# CNN Anatomy and Training

Giacomo Boracchi, DEIB, Politecnico di Milano Artificial Neural Networks and Deep Learning AY2023-2024

> [giacomo.boracchi@polimi.it](mailto:giacomo.boracchi@polimi.it) <https://boracchi.faculty.polimi.it/>

> > **Giacomo Boracchi**

### Parameters in a CNN

**Giacomo Boracchi**

### Convolutional Layers

**Convolutional layers "mix" all the input components** 

The output is a linear combination of **all the values in a region of the input, considering all the channels**

$$
a(r, c, 1) = \sum_{i, j, k} w^{1}(i, j, k) x(r + i, c + j, k) + b^{1}
$$

The parameters of this layer are **called filters**.

**The same filter is used through the whole spatial extent of the input**

32 32

### Convolutions as MLP

Convolution is a linear operation!

Therefore, if you unroll the input image to a vector, **you can consider convolution weights as the weights of a Multilayer Perceptron Network!**

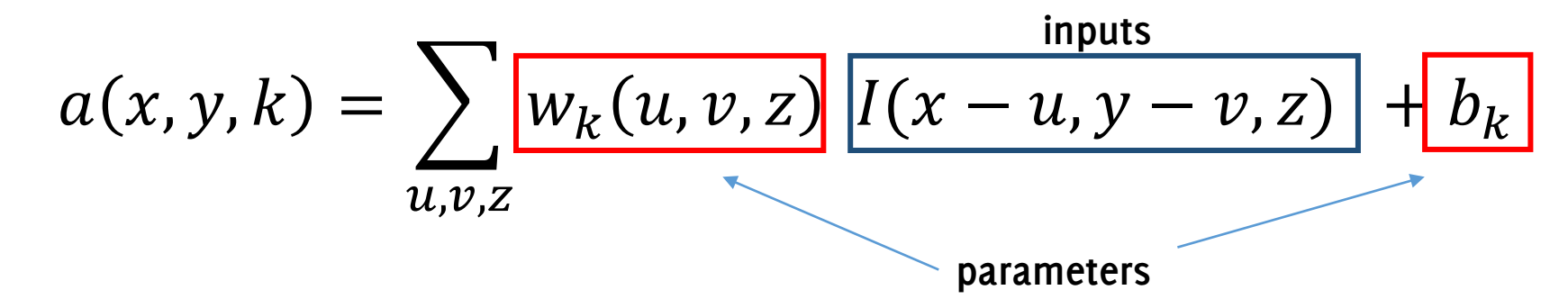

What are the differences between MLP and CNNs then?

### CNNs has Sparse Connectivity

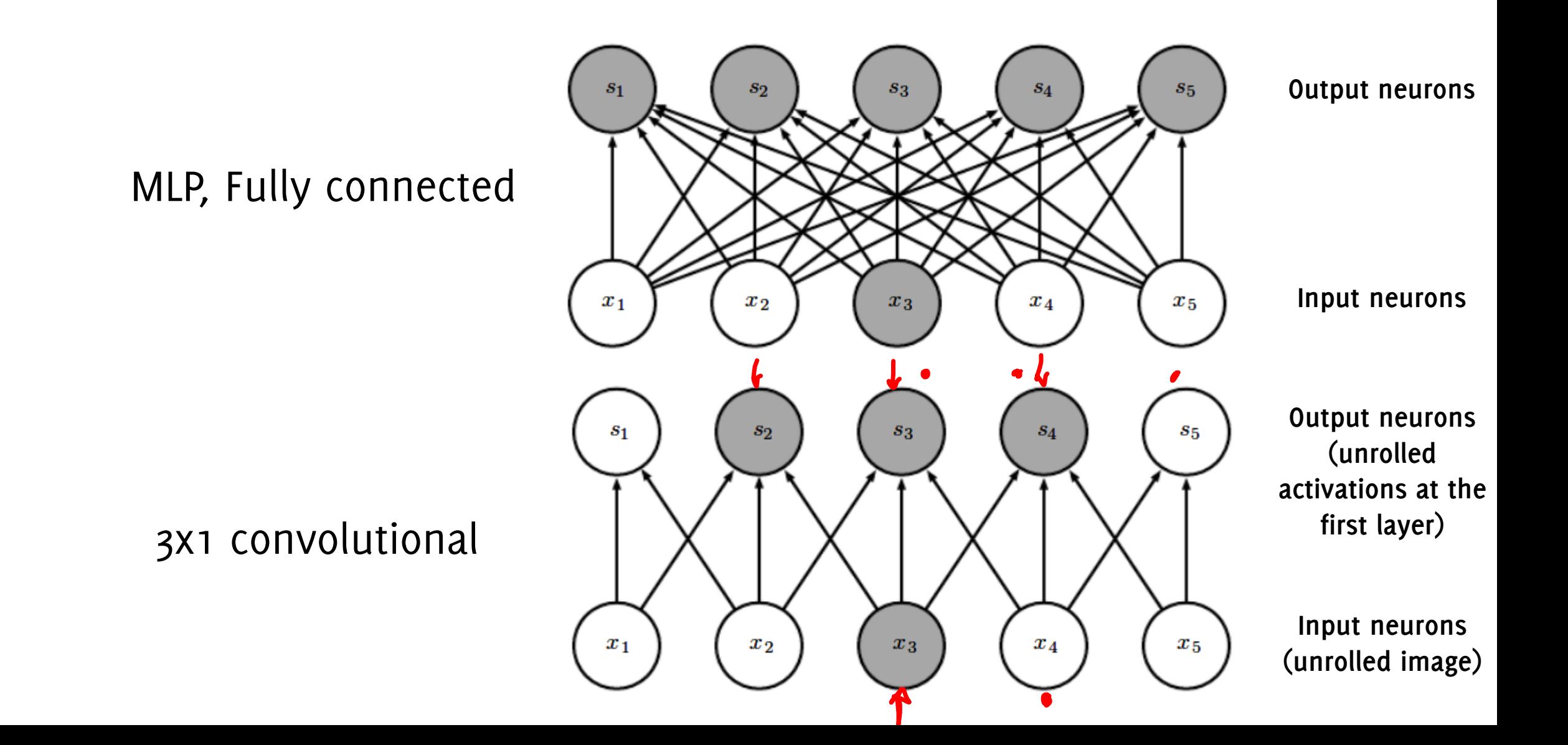

### Weight Sharing / Spatial Invariance

In a CNN, all the neurons in the same slice of a feature map use the same weights and bias: this reduces the nr. of parameters in the CNN.

Underlying assumption: **if one feature is useful** to compute **at some**  spatial position  $(x, y)$ , then it should also be useful to compute at a different position  $(x_2, y_2)$ 

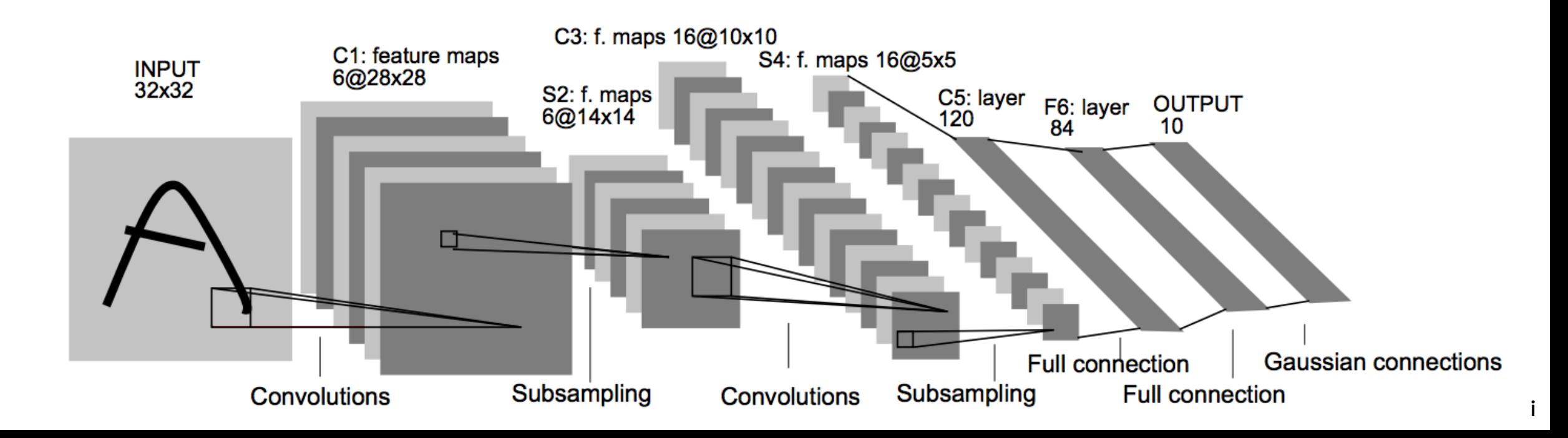

### Weight Sharing / Spatial Invariance

If the first layer were a MLP:

- MLP layer: this should have had  $28 \times 28 \times 6$  neurons in the output
- MLP layer with sparse connectivity: only 5x5 nonzero weights each neuron
- MLP layer: 28 x 28 x 6 x 25 weights + 28 x 28 x 6 biases (122 304)
- **Conv layer: 25 weights + 6 biases shared among neurons of the same layer**

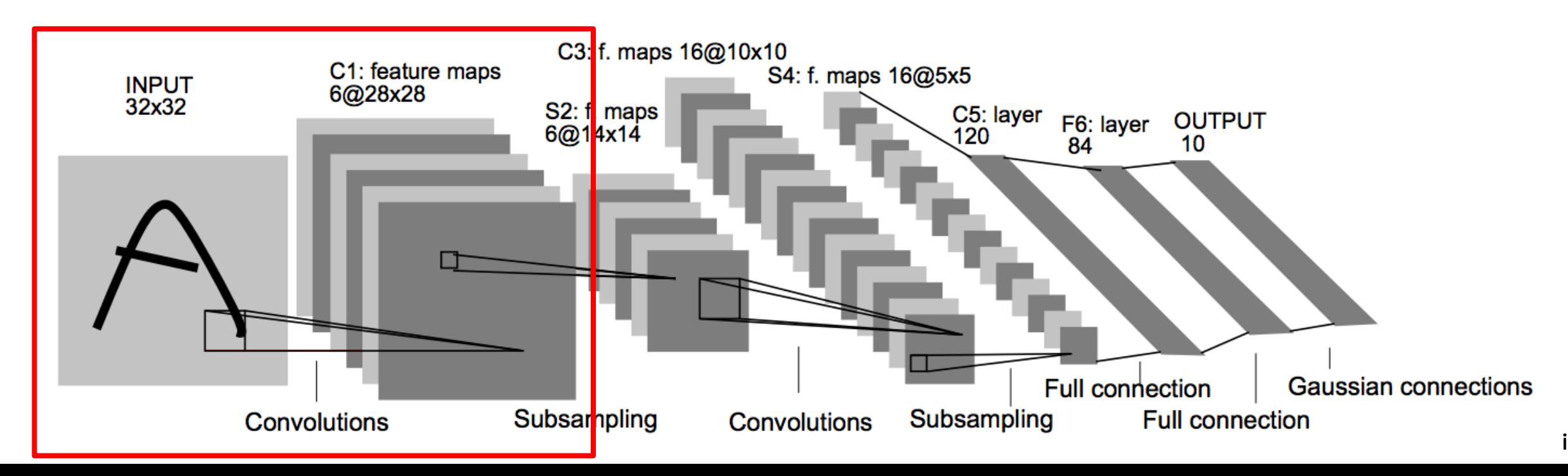

### Parameter sharing

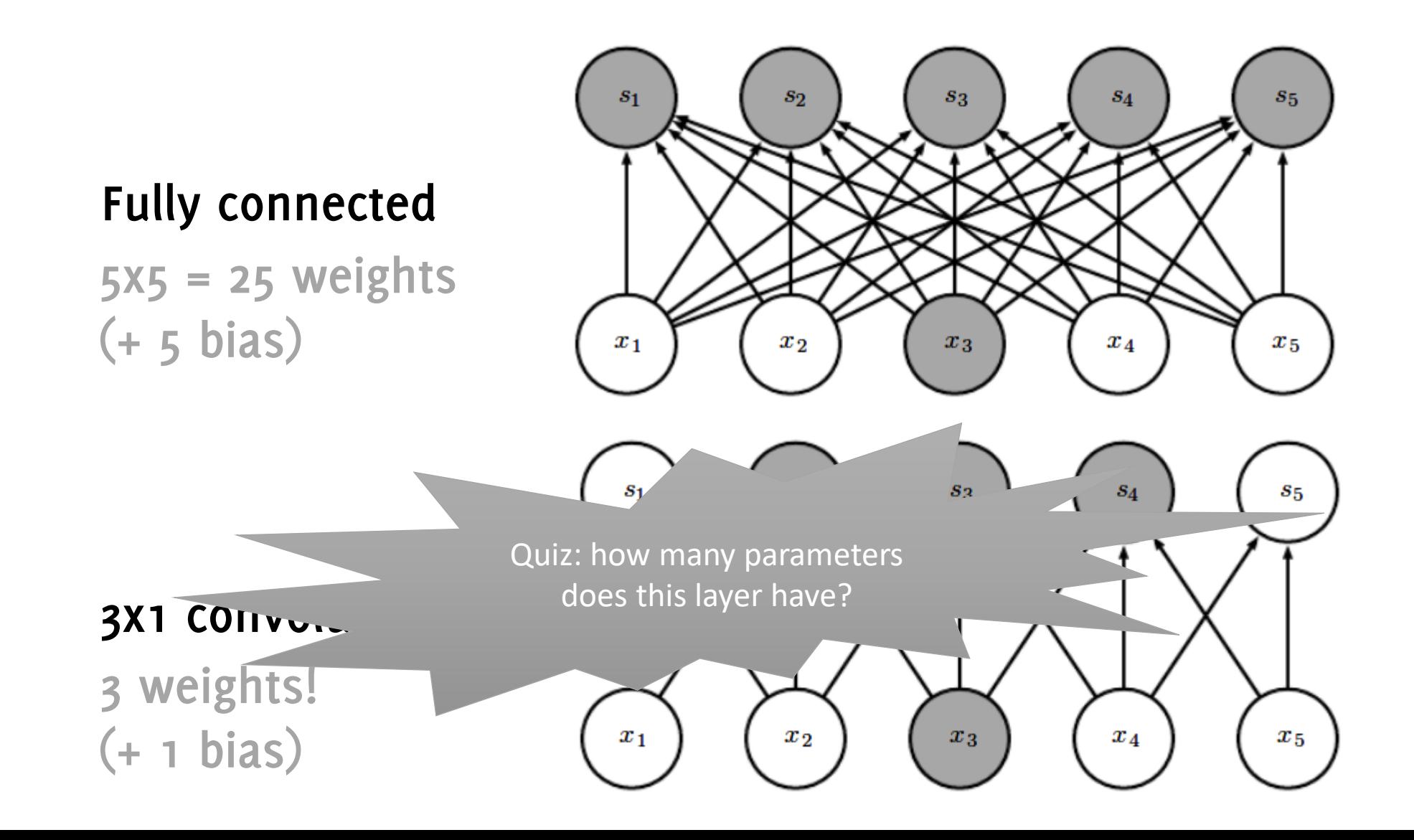

### Parameter sharing

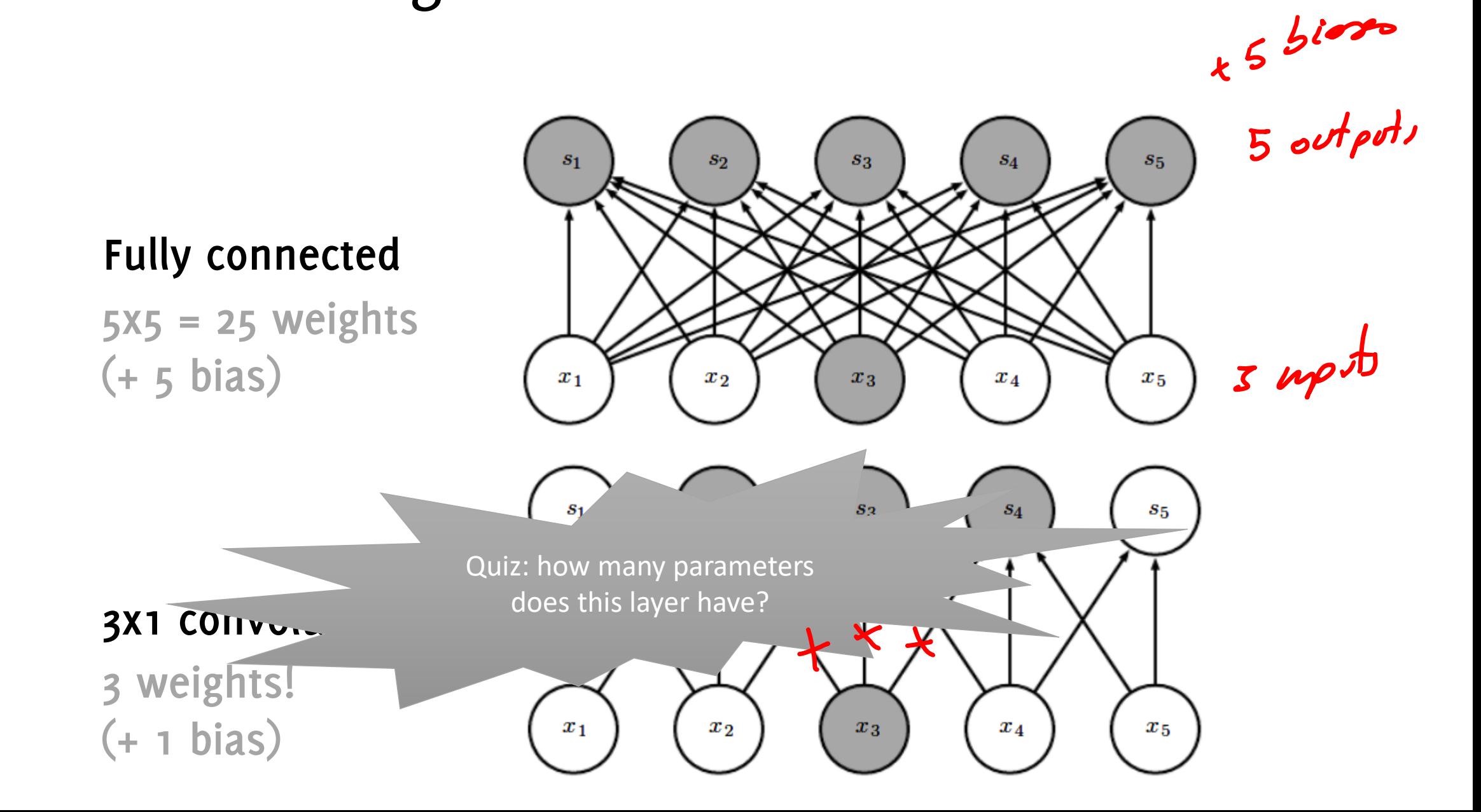

### To Summarize

Any CONV layer can be implemented by a FC layer performing exactly the same computations.

The weight matrix  $W$  of the FC layer would be

- a large matrix (#rows equal to the number of output neurons, #cols equal to the nr of input neurons).
- That is mostly zero except for at certain blocks where the local connectivity takes place.
- The weights in many of the blocks are equal due to parameter sharing.

… and we will see that the converse interpretation (FC as conv) is also viable and very useful!

### The Receptive Field A very important aspect in CNNs

### The Receptive Field

One of the basic concepts in deep CNNs.

**Due to sparse connectivity,** unlike in FC networks where the value of each output depends on the entire input, **in CNN each output only depends on a specific region in the input.**

**This region in the input is the receptive field for that output** 

**The deeper you go, the wider the receptive field is**: maxpooling, convolutions and stride > 1 increase the receptive field

**Usually, the receptive field refers** to the final **output unit** of the network in relation to the network input, but the same definition holds for intermediate volumes

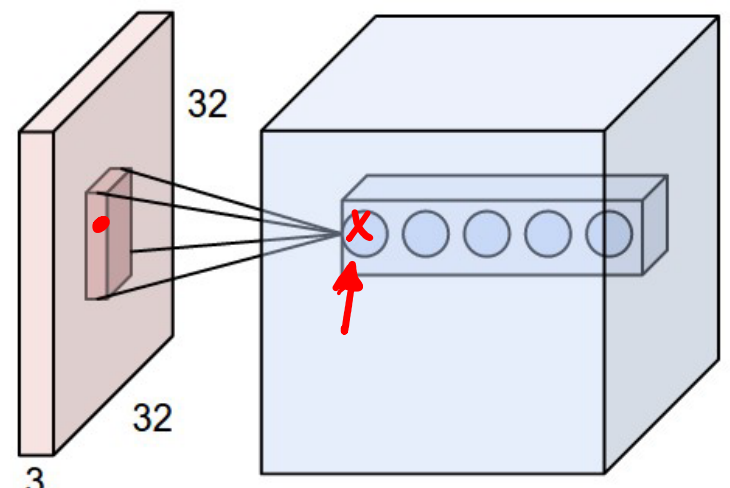

**Giacomo Boracchi**

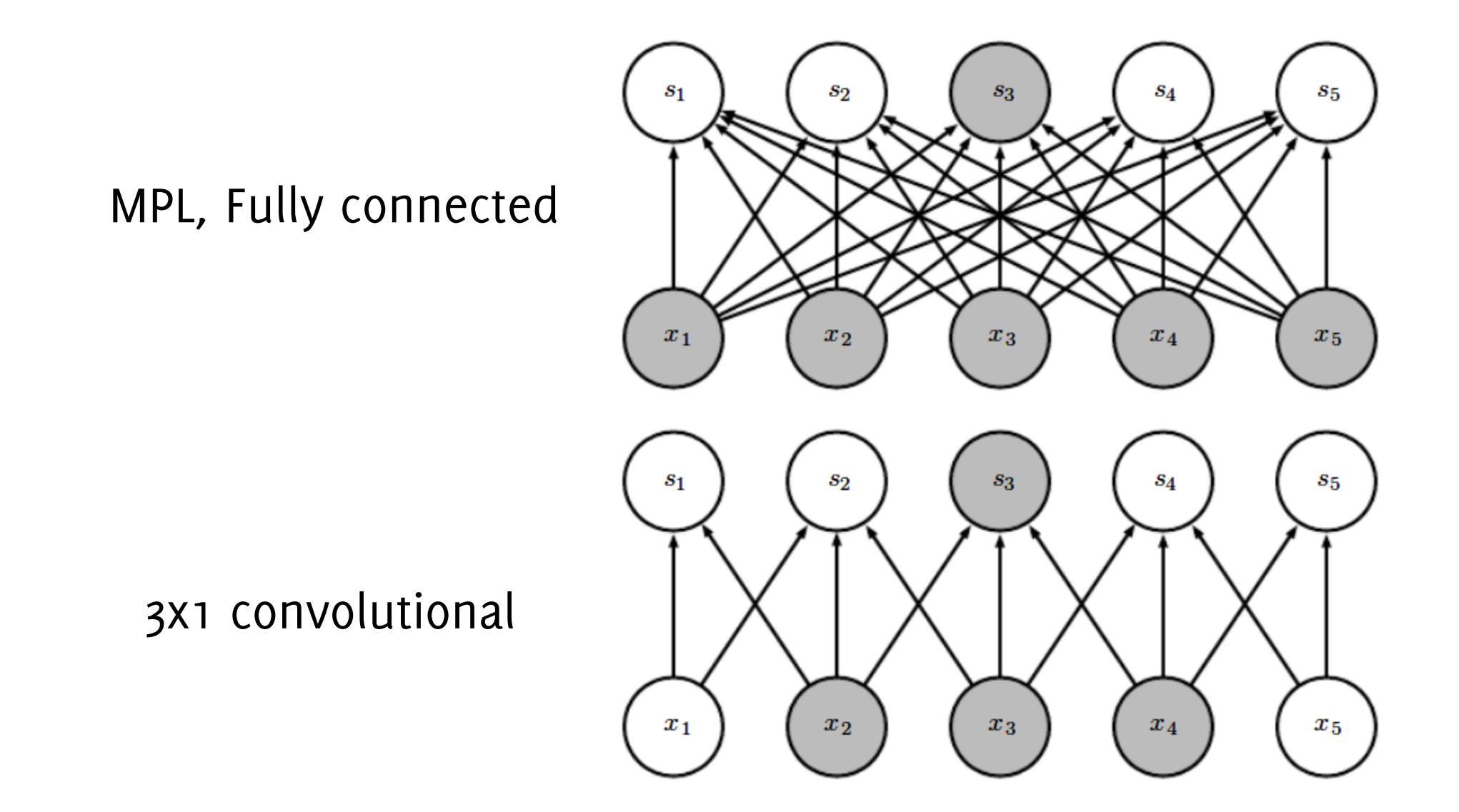

Deeper neurons depend on wider patches of the input (convolution is enough to increase receptive field, no need of maxpooling)

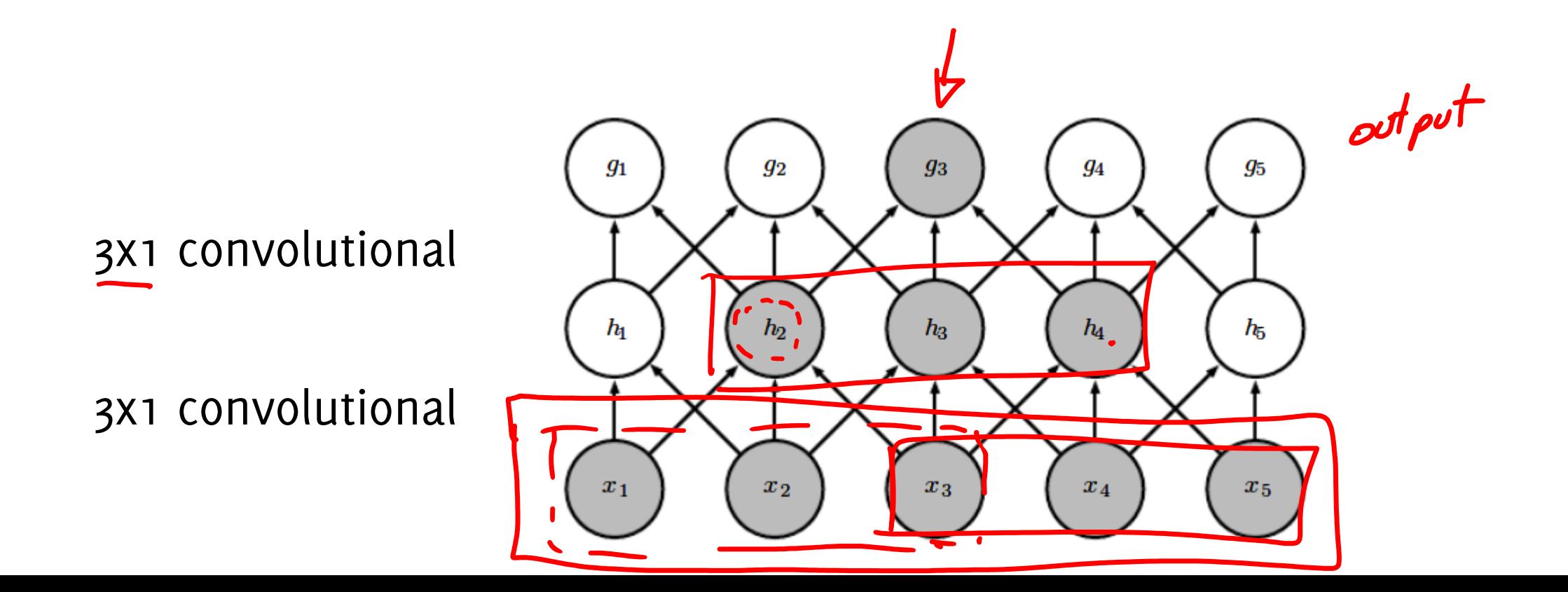

Exercise

#### Input:

map

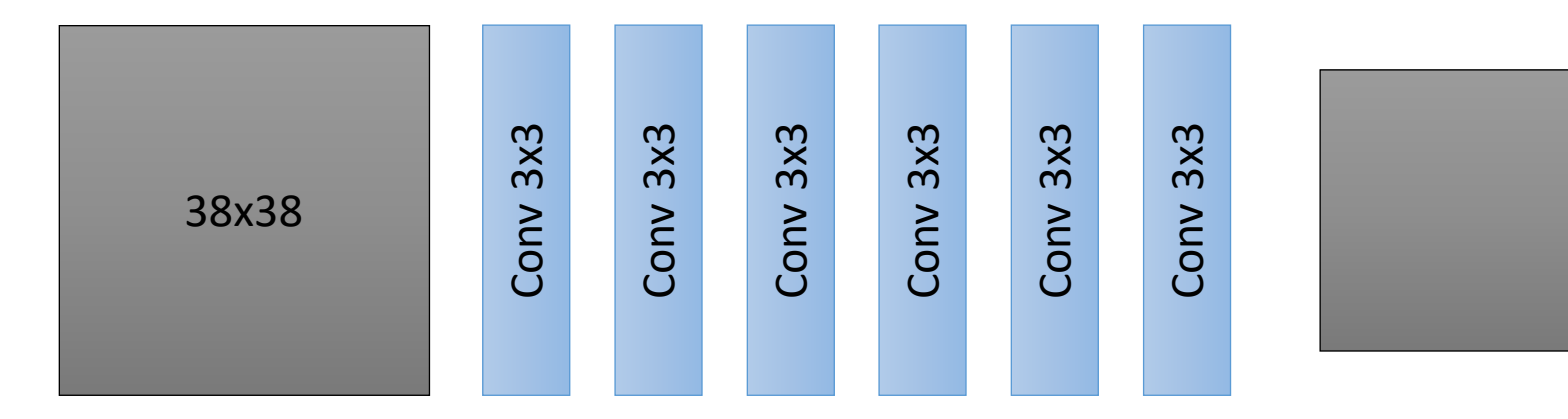

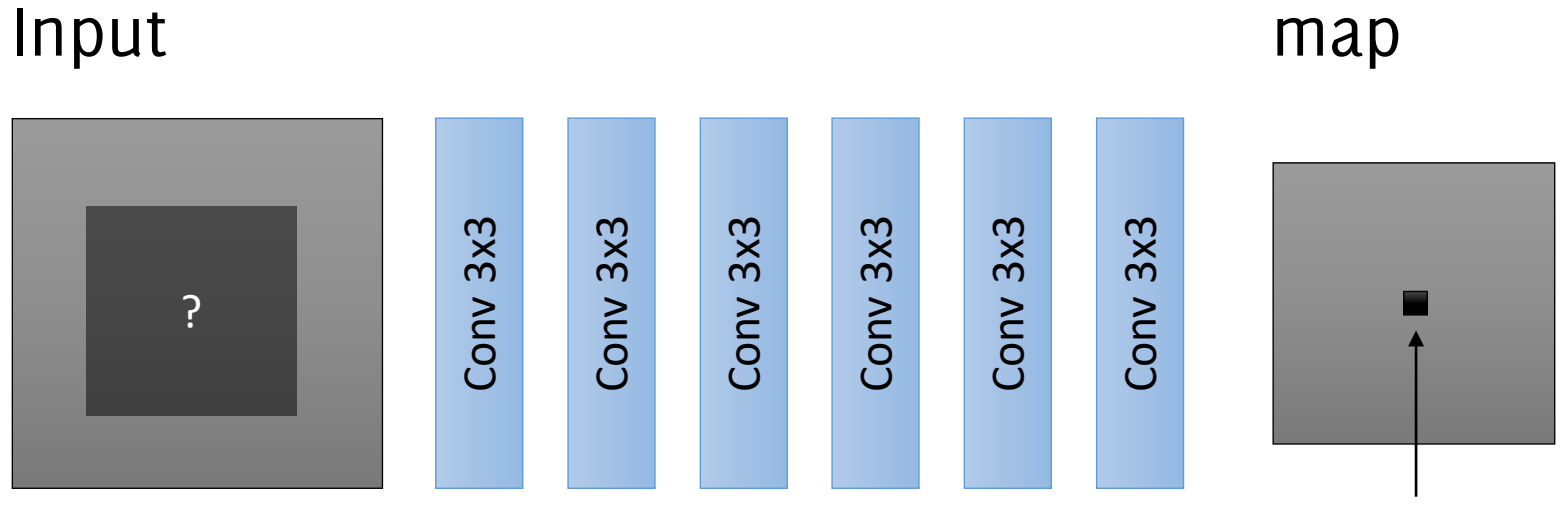

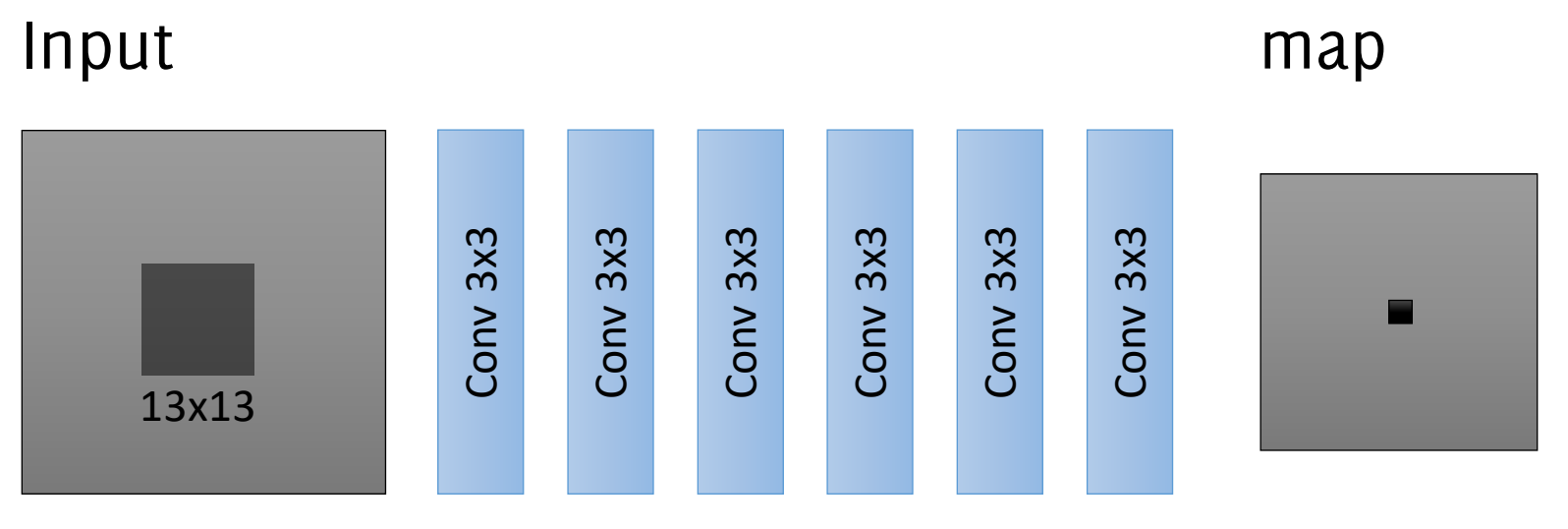

Exercise

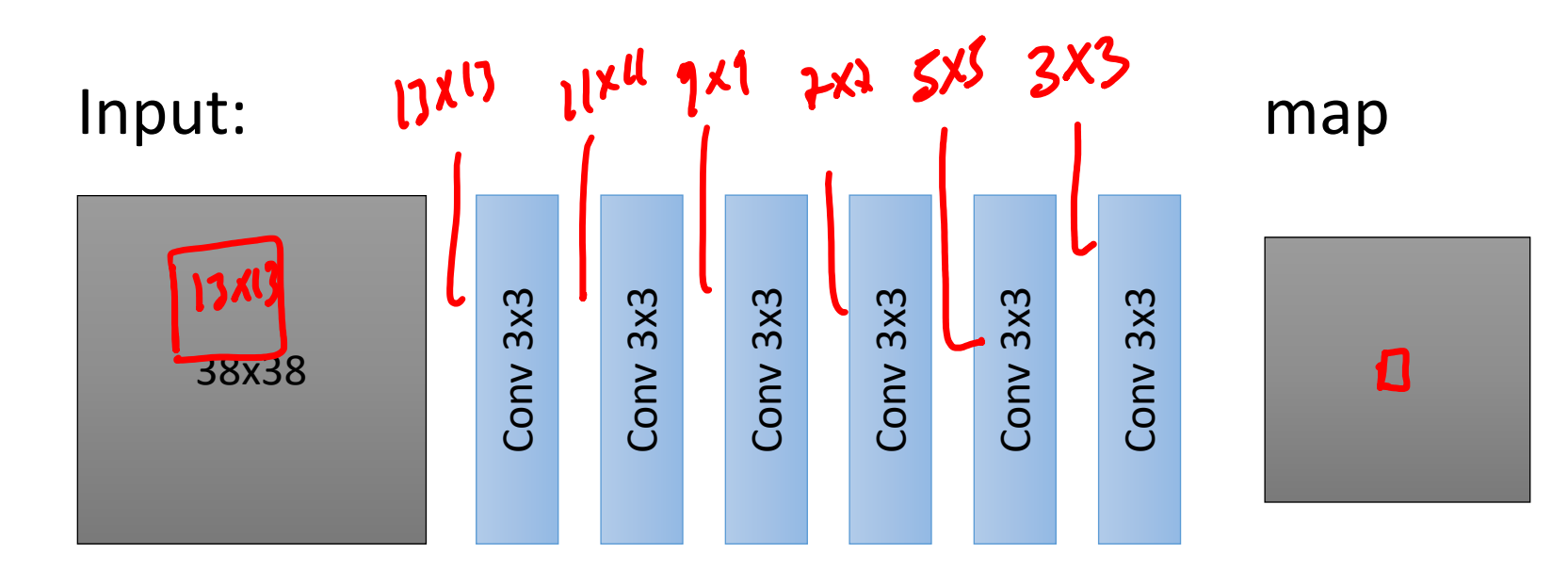

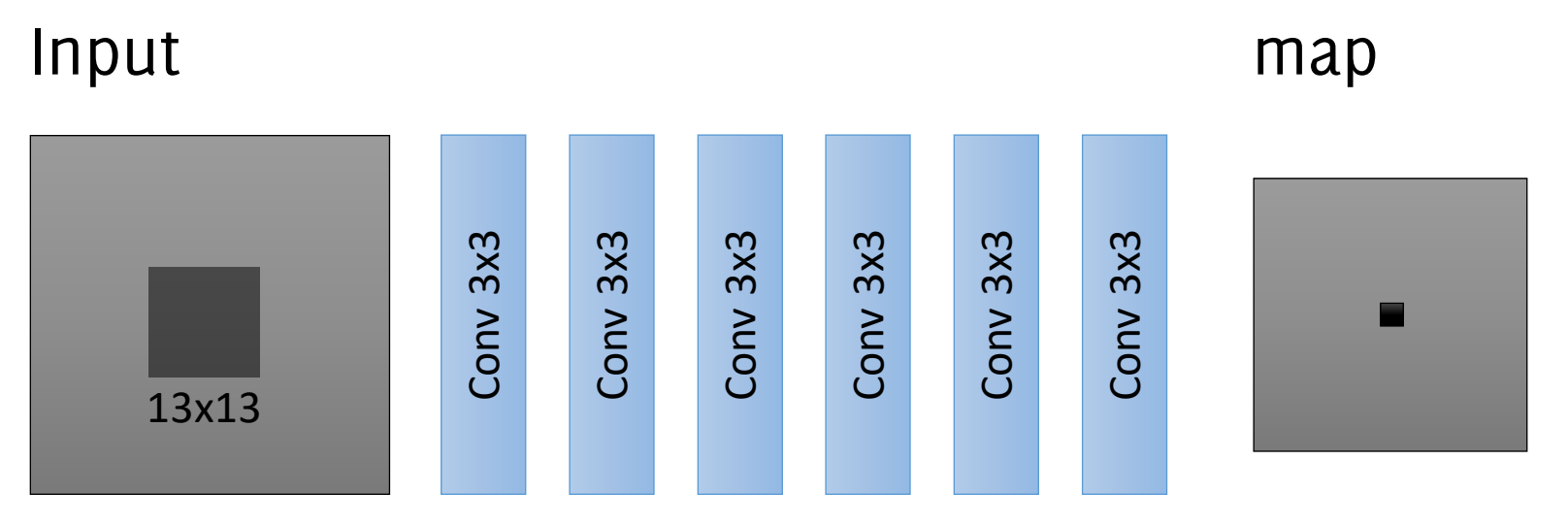

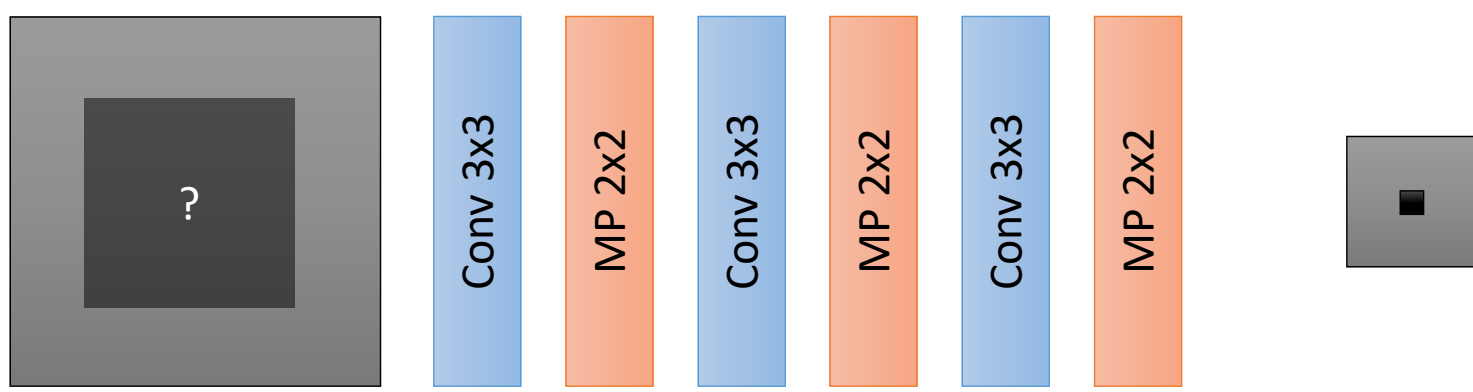

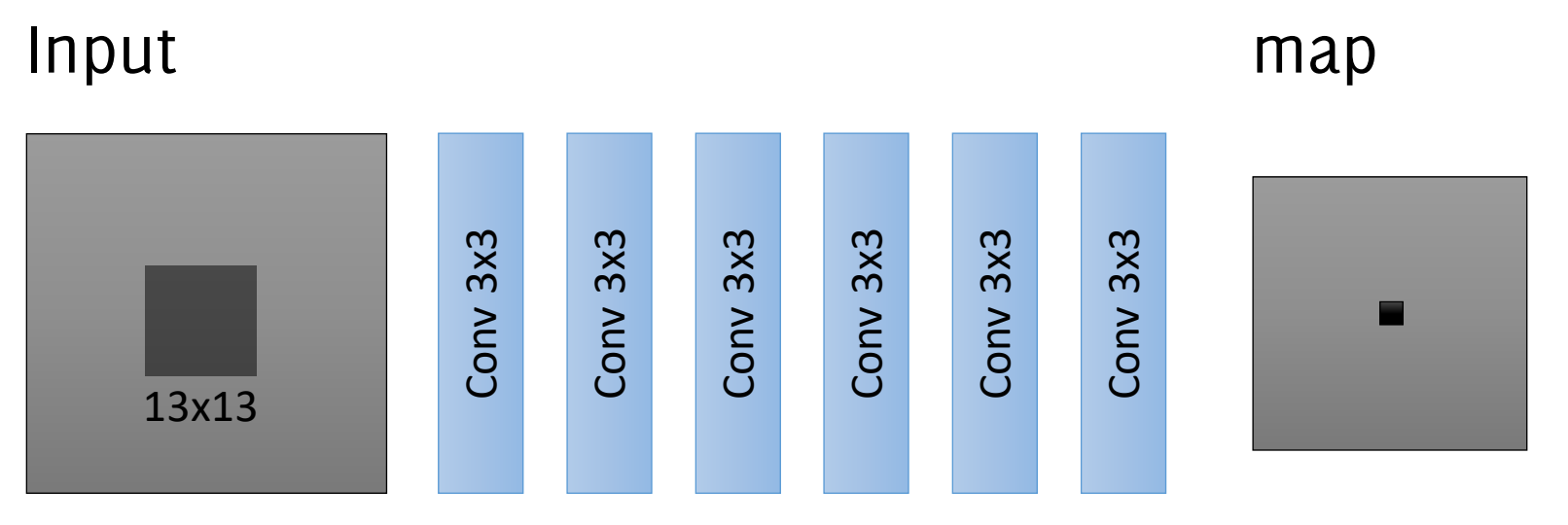

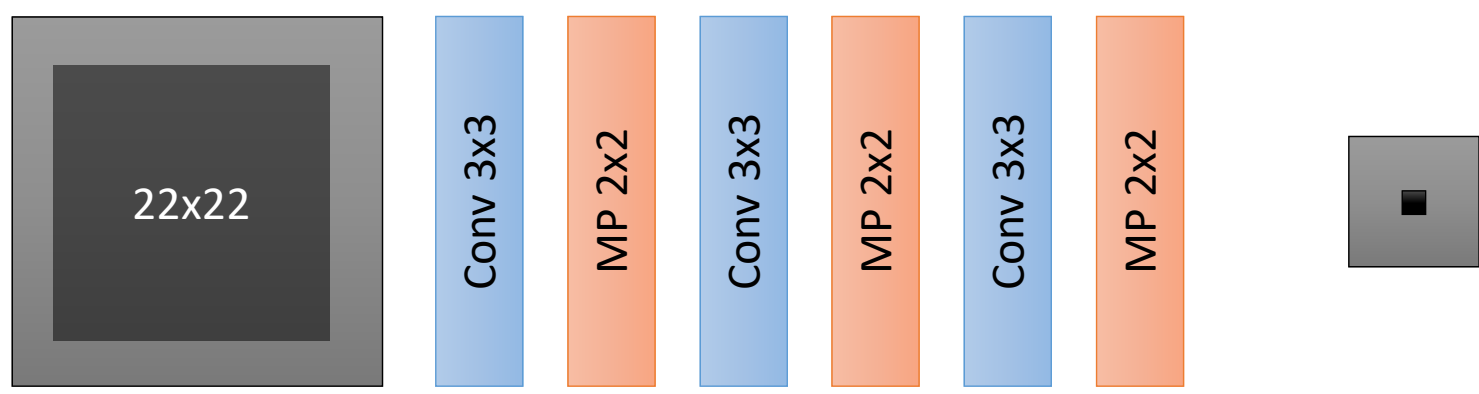

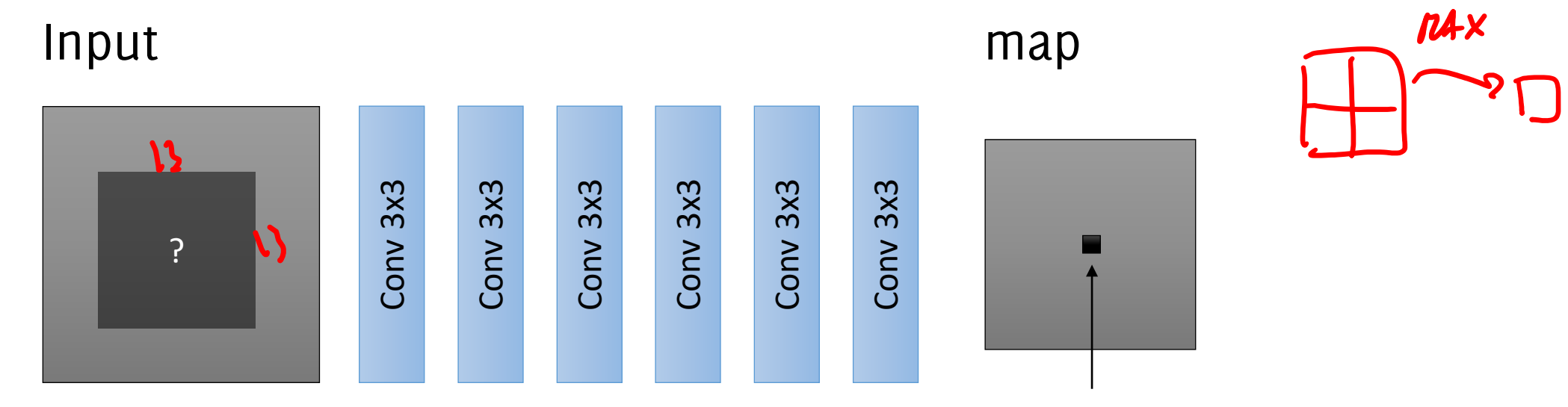

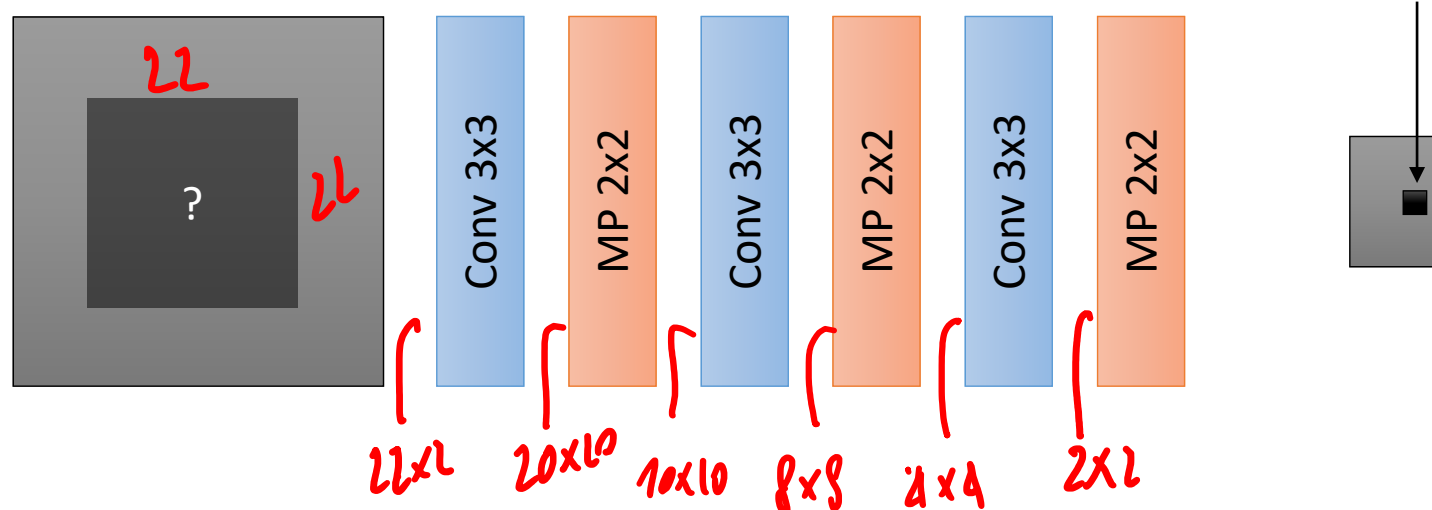

### As we move deeper…

As we move to deeper layers:

- spatial resolution is reduced
- the number of maps increases

We search for **higher-level patterns**, and **don't care too much about their exact location**.

There are more high-level patterns than low-level details!

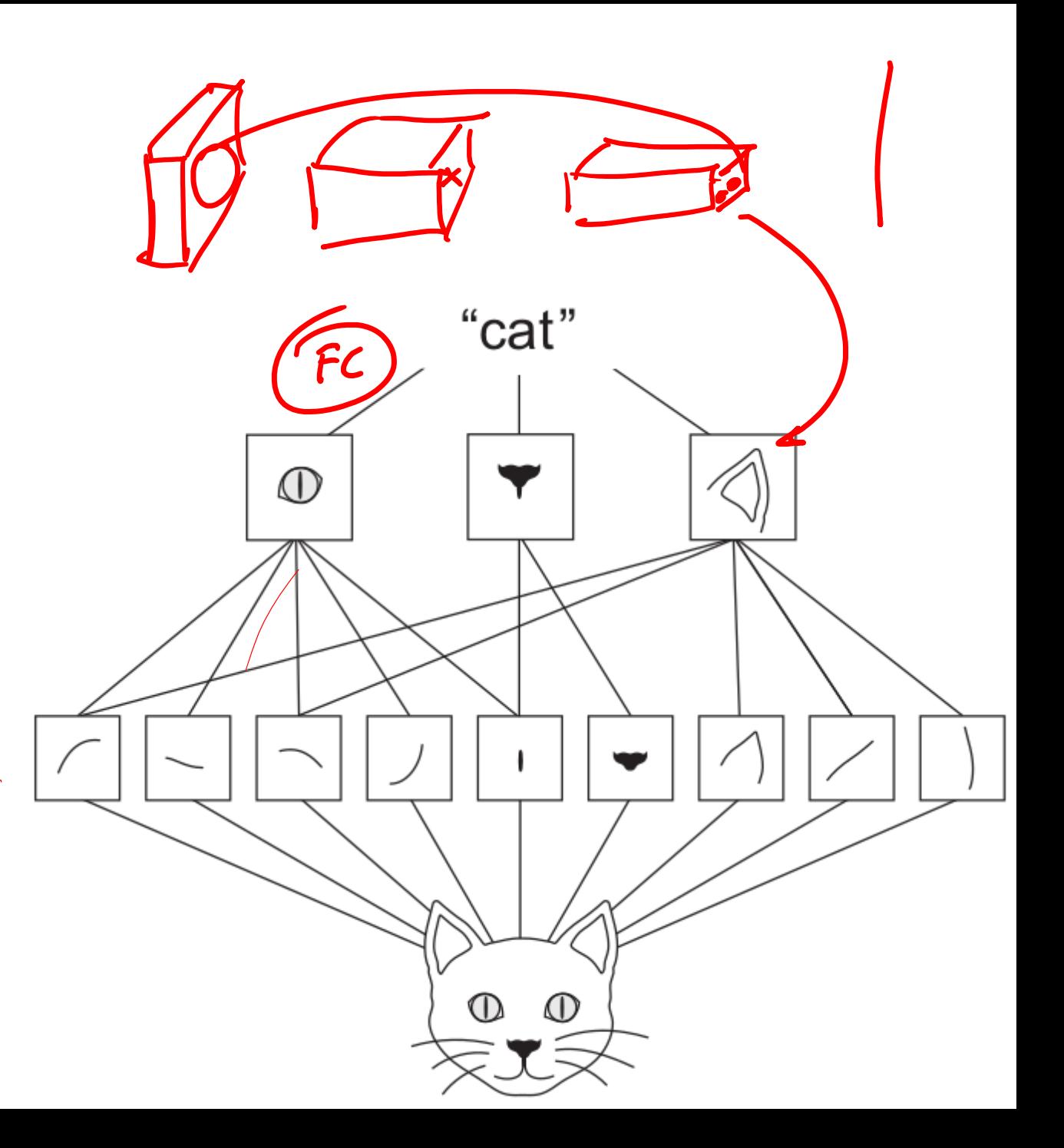

## CNN Training

**Giacomo Boracchi**

### Training a CNN

- **Each CNN can be seen as a MLP**, with sparse and shared connectivities)
- CNN can be in principle **trained by gradient descent** to minimize a loss function over a batch (e.g. binary cross-entropy, RMSE, Hinge loss..)
- Gradient can be computed by **backpropagation** (chain rule) as long as we can derive each layer of the CNN
- **Weight sharing needs to be taken into account** (fewer parameters to be used in the derivatives) while computing derivatives
- There are just a few details missing...

### Detail: backprop with max pooling

The gradient is only routed through the input pixel that contributes to the output value; e.g.:

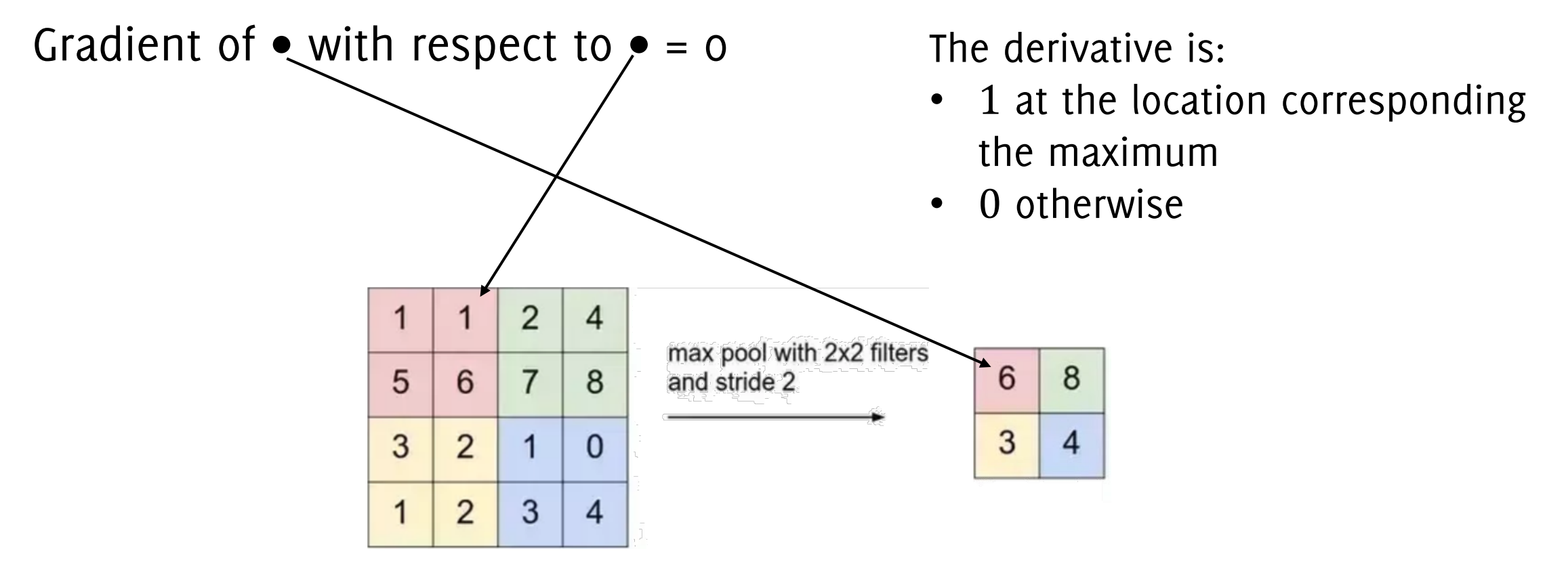

### Detail: backprop with max pooling

The gradient is only routed through the input pixel that contributes to the output value; e.g.:

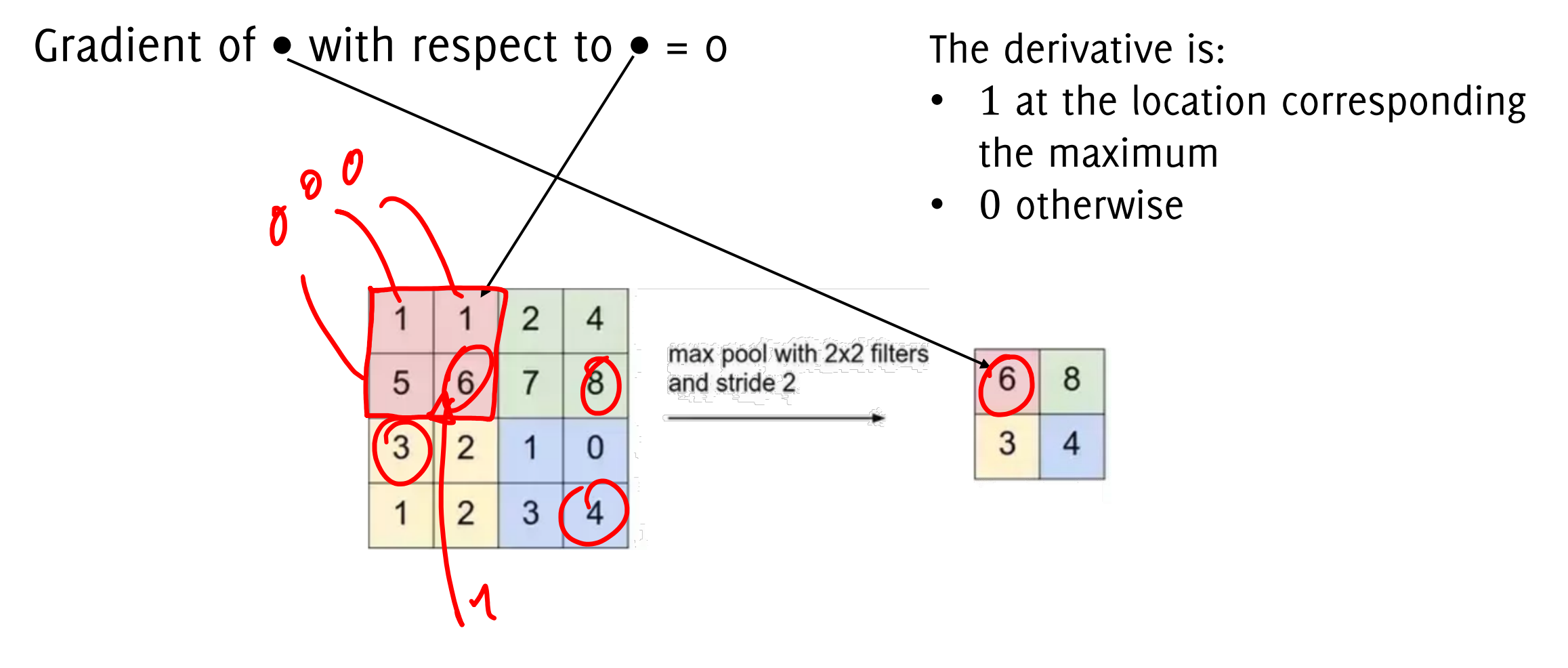

### Detail: derivative of ReLU

The ReLU derivative is straightforward

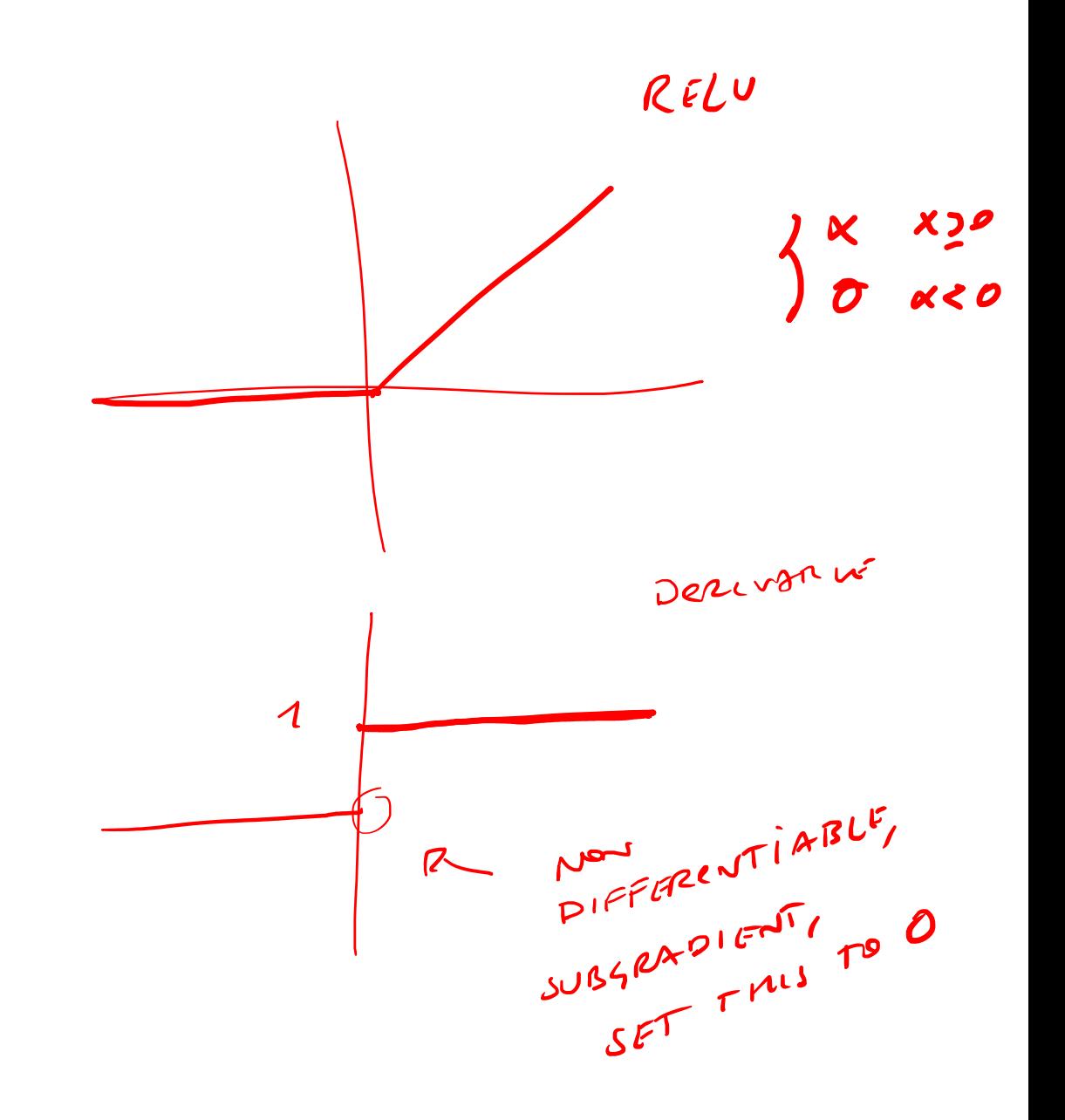

### A Breaktrough in Image Classification

# The impact of Deep Learning in Visual Recognition<br>
Recognition<br>  $\frac{S}{S}$ <br>  $\frac{S}{S}$ <br>  $\frac{S}{S}$ <br>  $\frac{S}{S}$ <br>  $\frac{S}{S}$ <br>  $\frac{S}{S}$ <br>  $\frac{S}{S}$ <br>  $\frac{S}{S}$ <br>  $\frac{S}{S}$ Classification accuracy on **ILSVRC**

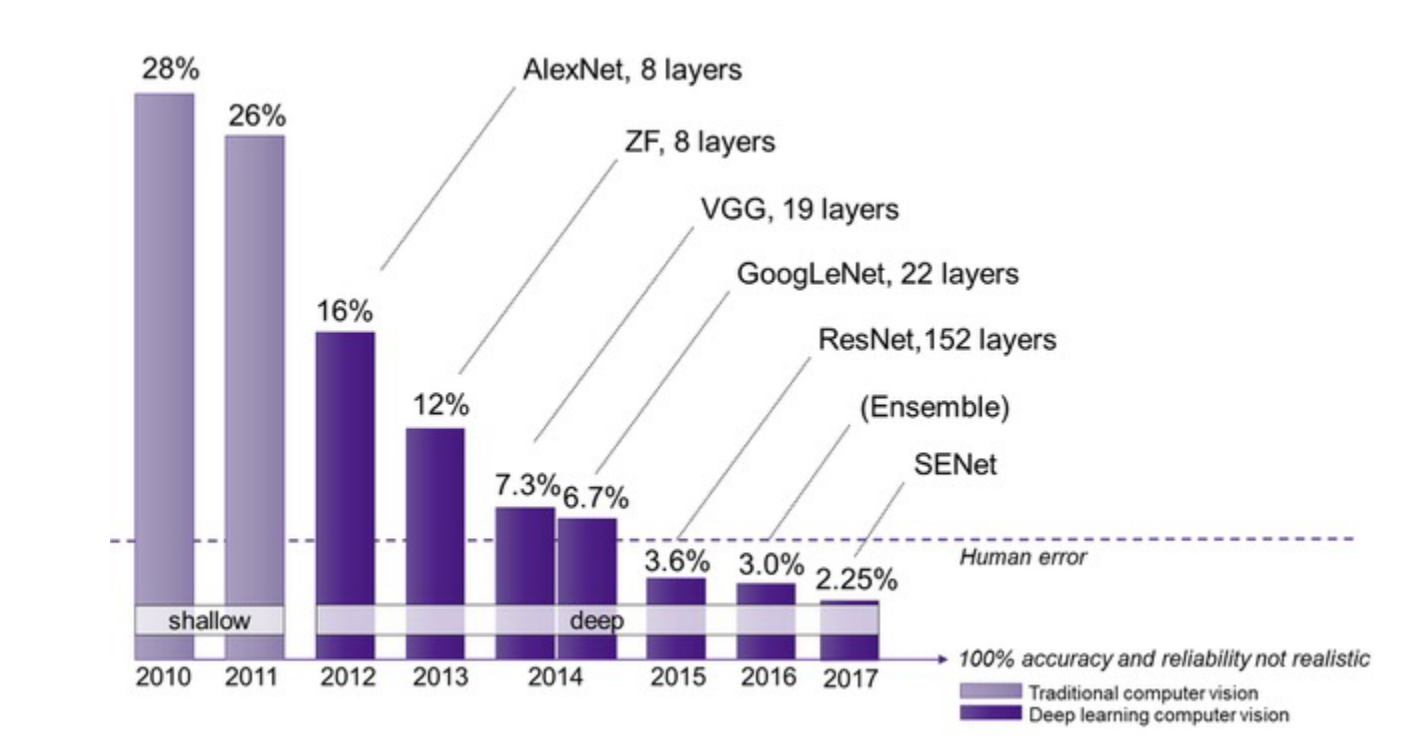

#### **Many layers!**

#### **ILSVRC: ImageNet Large Scale Visual Recognition Challenge**

### AlexNet / Imagenet Images

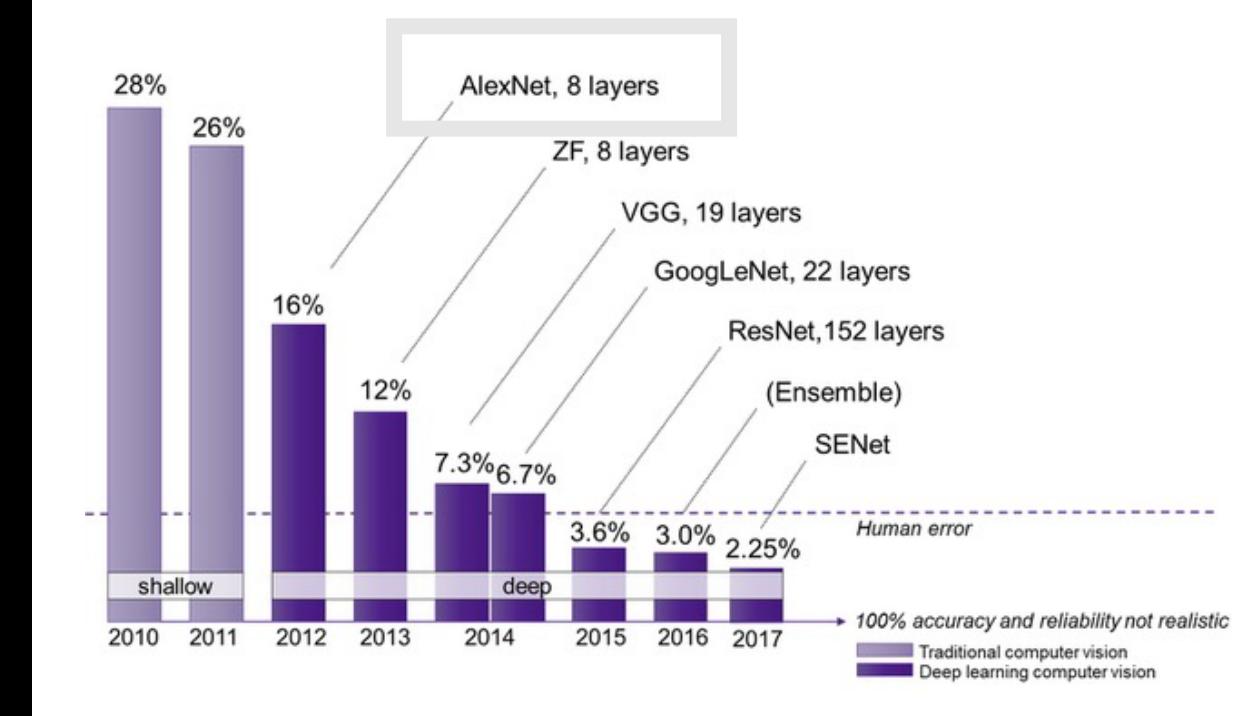

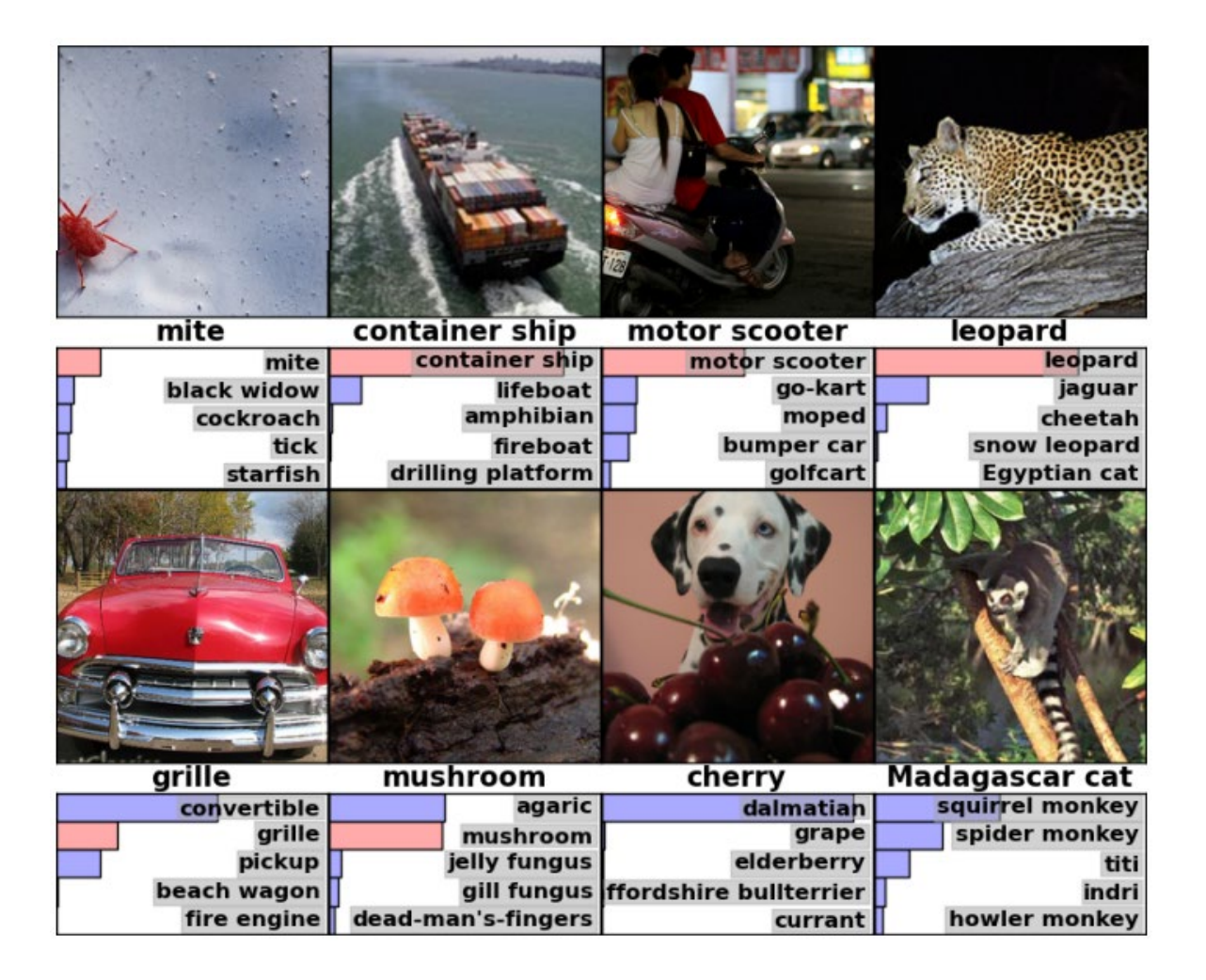

**Krizhevsky, Alex, Ilya Sutskever, and Geoffrey E. Hinton. "Imagenet classification with deep convolutional neural networks."** *Advances in neural* 37*information processing systems* **25 (2012).**

### How was this possible?

# Large Collections of Annotated Data MAGENET

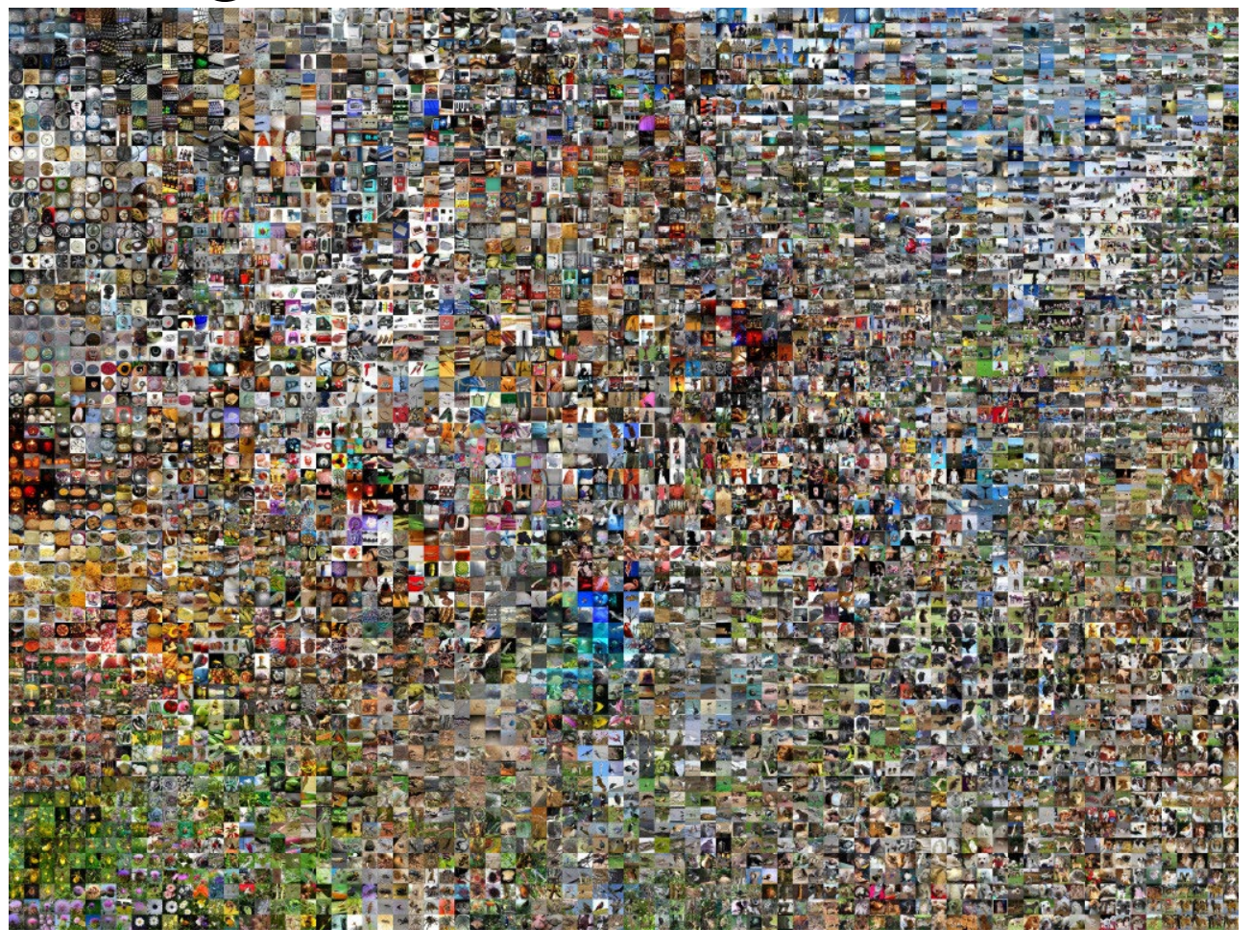

The ImageNet project is a large visual database designed for use in visual object recognition software research. *More than 14 million images* have been handannotated by the project to indicate what objects are pictured and in at least one million of the images, bounding boxes are also provided.[3] *ImageNet contains more than 20,000 categories*

From Wikipedia October 2021

**Giacomo Boracchi** J. Deng, W. Dong, R. Socher, L.-J. Li, K. Li and L. Fei-Fei, ImageNet: A Large-Scale Hierarchical Image<br>Database. CVPR, 2009.

### Parallel Computing Architectures

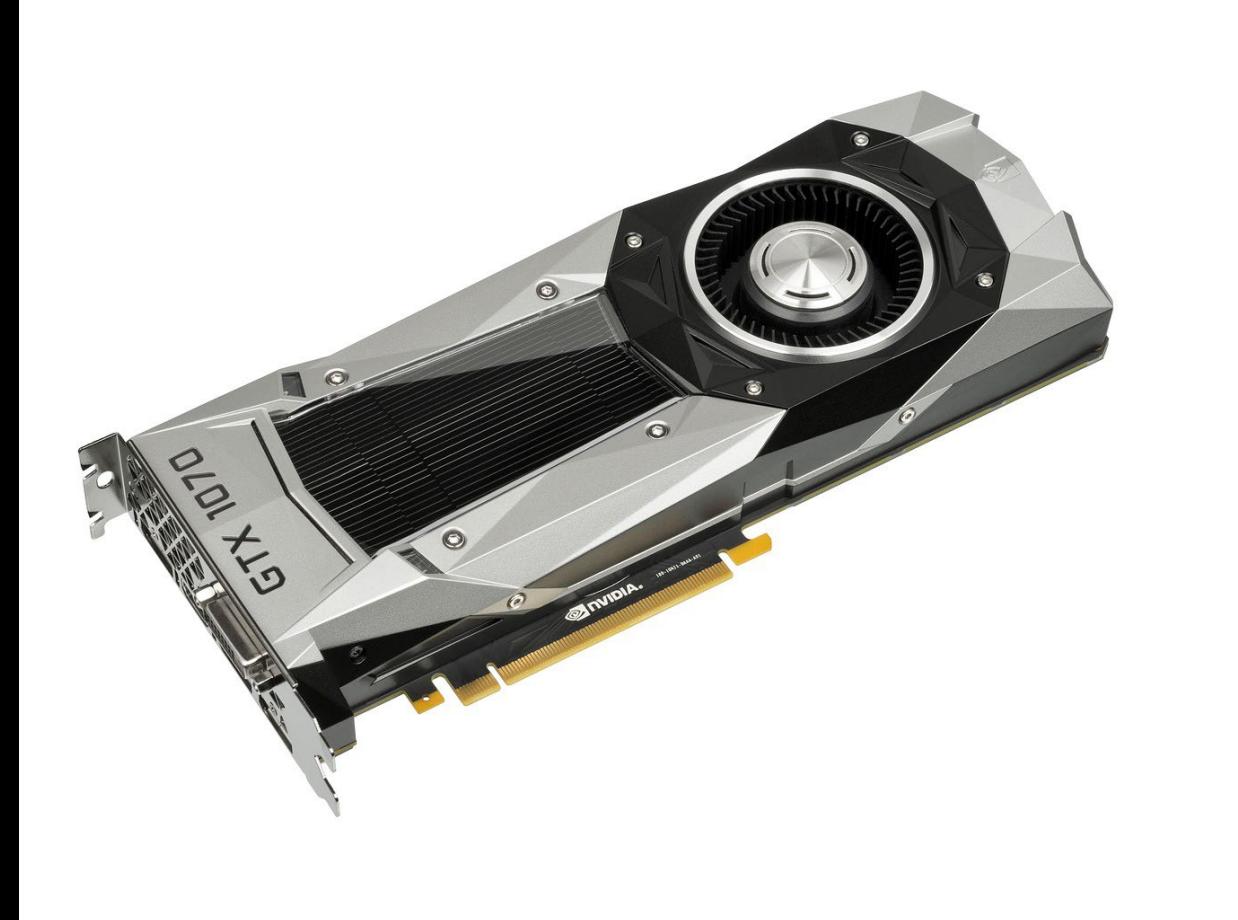

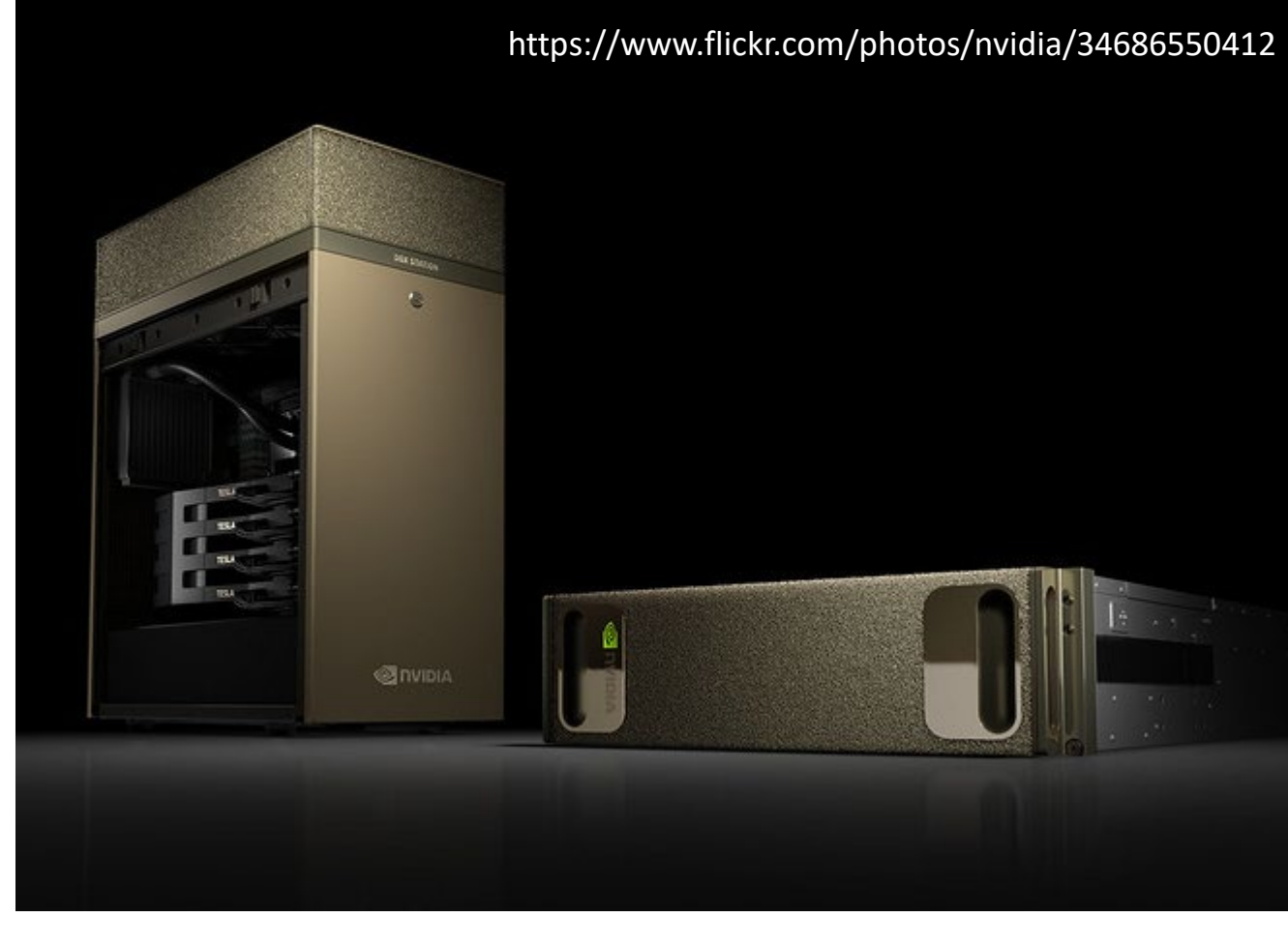

### And more recently…. Software libraries

# **U** PyTorch TensorFlow

Google LLC, Public domain, via Wikimedia Commons

PyTorch, BSD <http://opensource.org/licenses/bsd-license.php>, via Wikimedia Commons

**Giacomo Boracchi**

## Data Scarcity

Training a CNN with Limited Aumont of Data

### The need of data

Deep learning models are very data hungry.

Networks such as AlexNet have been trained on ImageNet datasets containing tens of thousands of images over hundreds of classes
### The need of data

This is necessary to define millions of parameters characterizing these networks

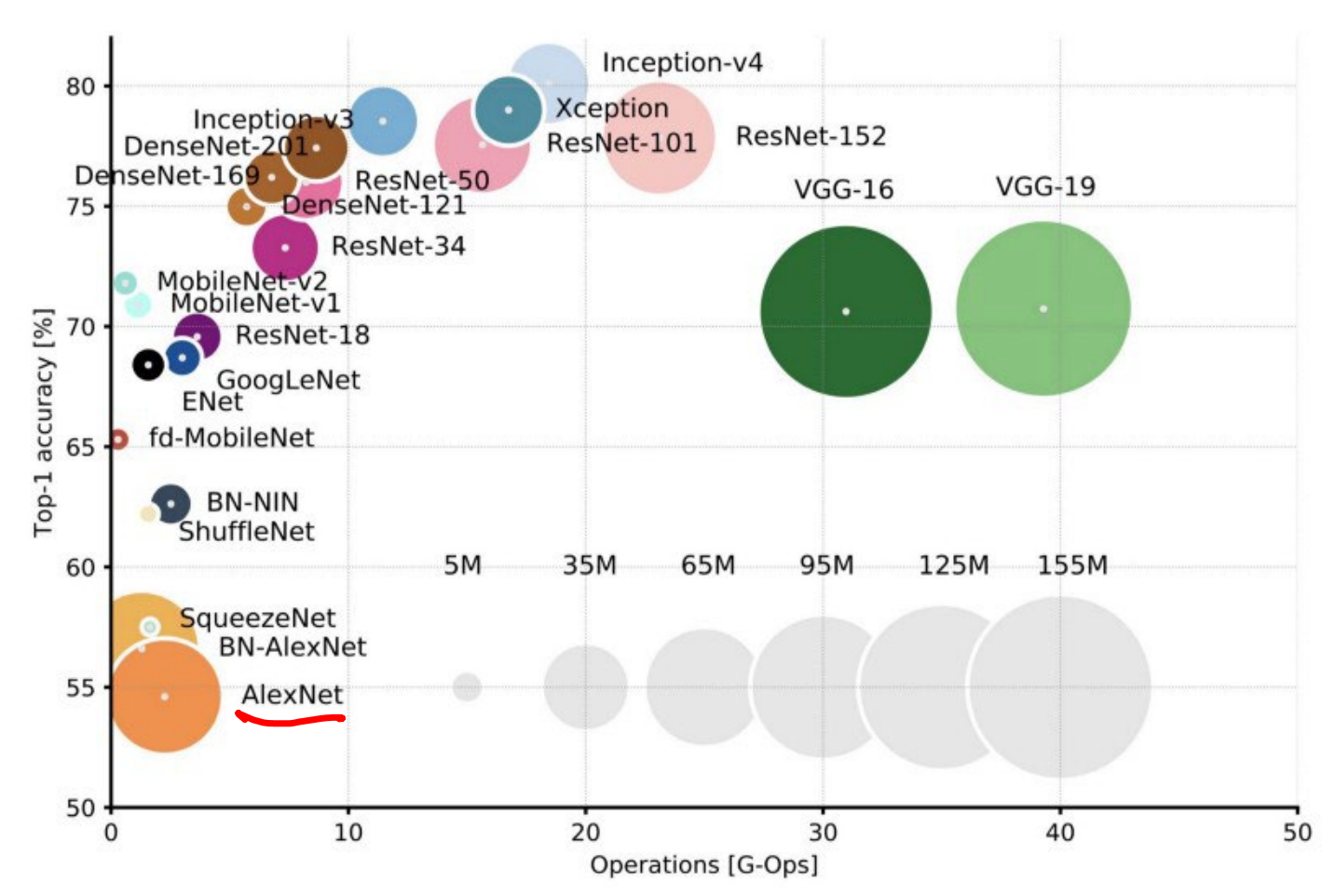

**Giacomo Boracchi Canziani, Alfredo, Adam Paszke, and Eugenio Culurciello. "An analysis of deep neural network models for practical applications."** *arXiv preprint arXiv:1605.07678* **(2016).**

### The need of data

Deep learning models are very data hungry.

… watch out: each image in the training set have to be annotated!

How to train a deep learning model with a few training images?

- Data augmentation
- Transfer Learning

# Limited Amount of Data: Data Augmentation

Training a CNN with Limited Aumont of Data

Aleutian Islands

Stati Uniti

canada

**Messico** 

Steller sea lions in the western Aleutian Islands have declined 94% in the last 30 years.

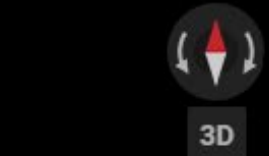

Kaggle in 2017 have opened a competition to develop algorithms which accurately counts the number of sea lions in aerial photographs

**<https://github.com/marioZYN/FC-CNN-Demo>**

**Giacomo Boracchi** 

**Credits Yinan Zhou**

## The Challenge

In very large aerial images ( $\approx$  5K x 4K) shot by drones, automatically count the number of sealions per each category

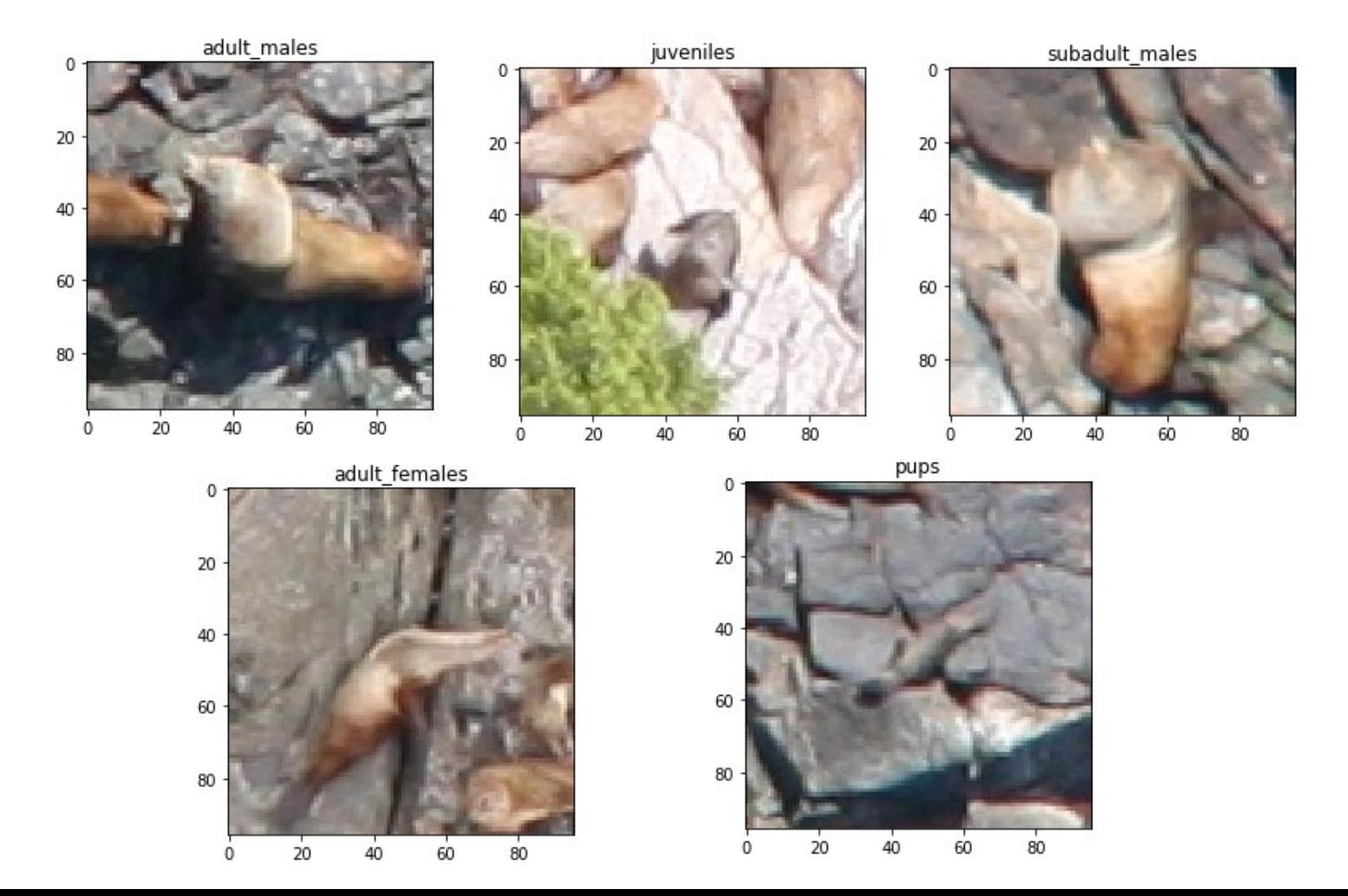

**Giacomo Boracchi**

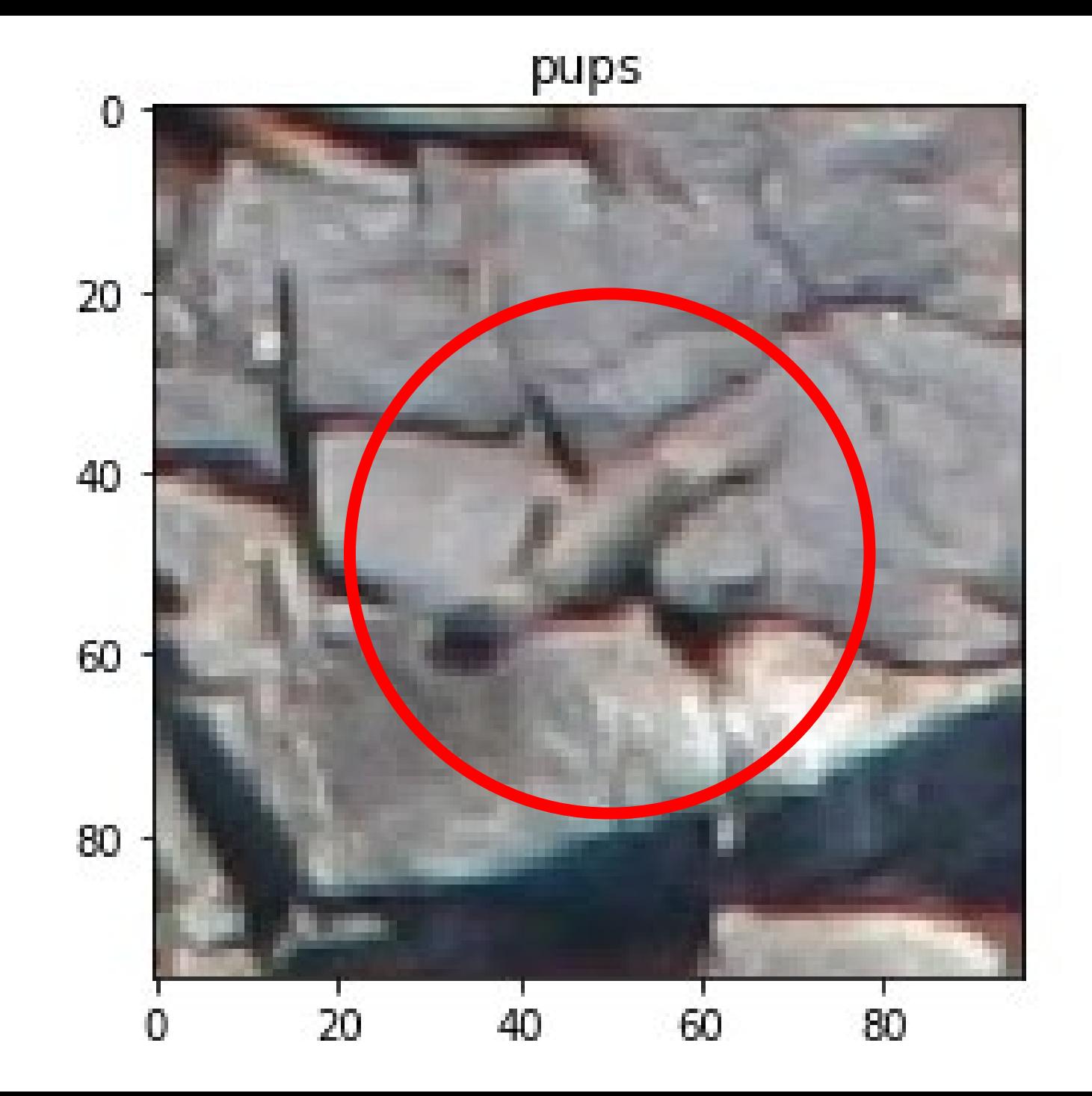

## The Challenge

This problem can be naively casted in a patch-by-patch 6-class classification problem, where we include also background

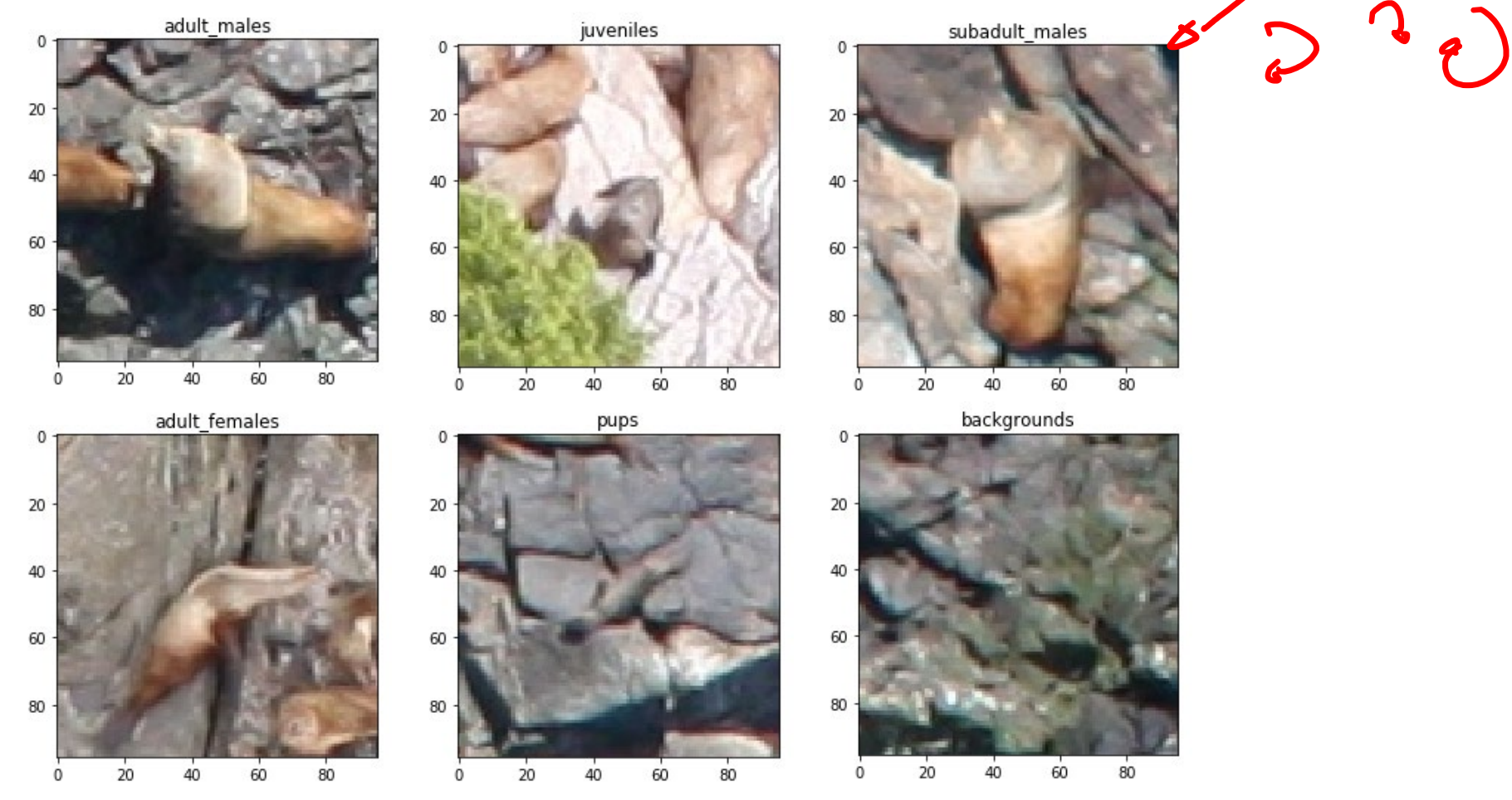

## An Example of CNN predictions

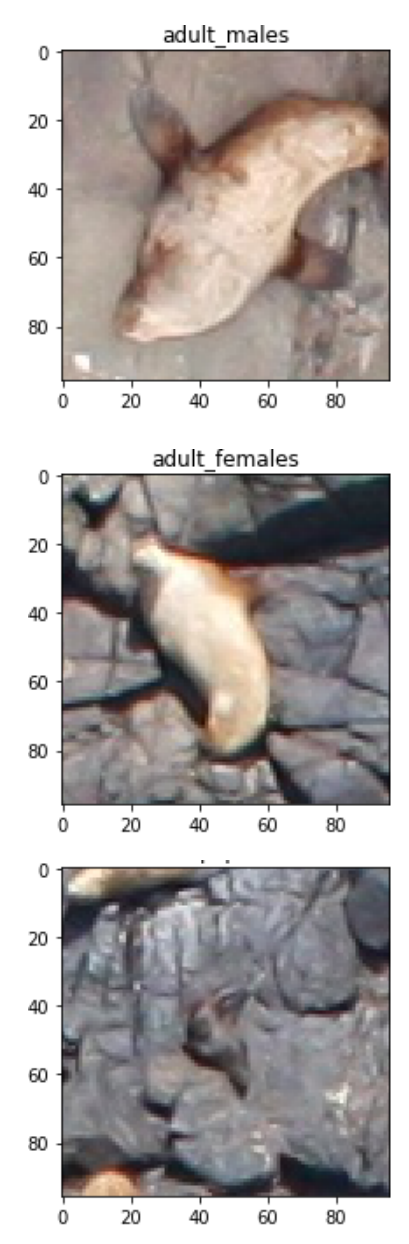

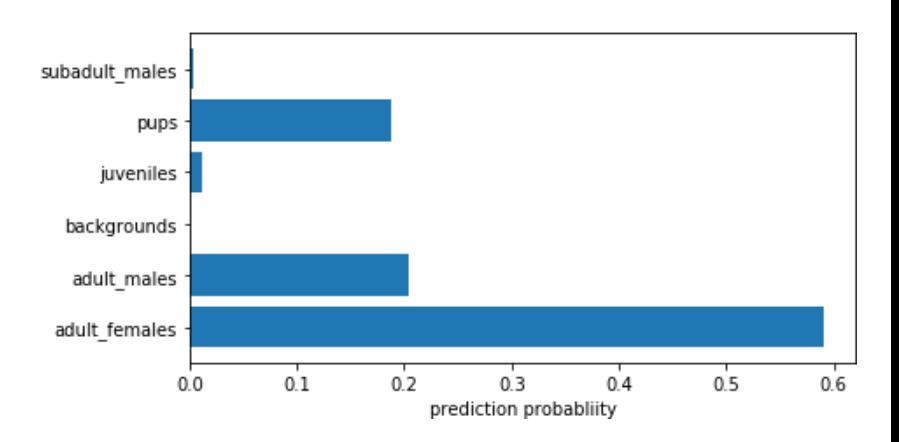

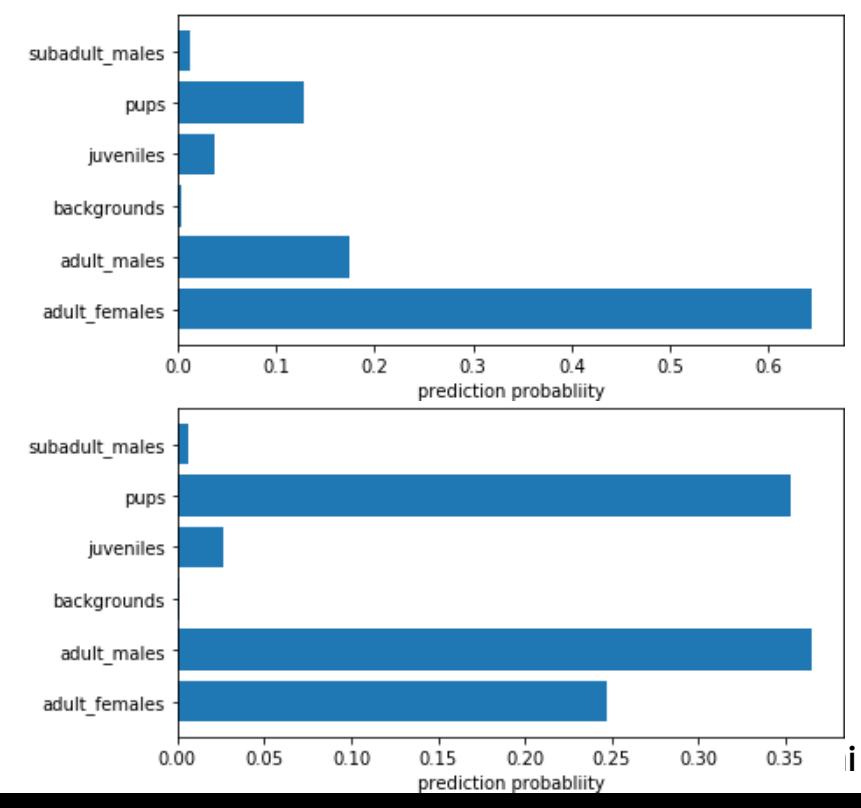

**Credits Yinan Zhou <https://github.com/marioZYN/FC-CNN-Demo>**

### Data Augmentation

Often, each annotated image represents a class of images that are all likely to belong to the same class

In aereal photograps, for instance, it is normal to have rotated, shifted or scaled images without changing the label

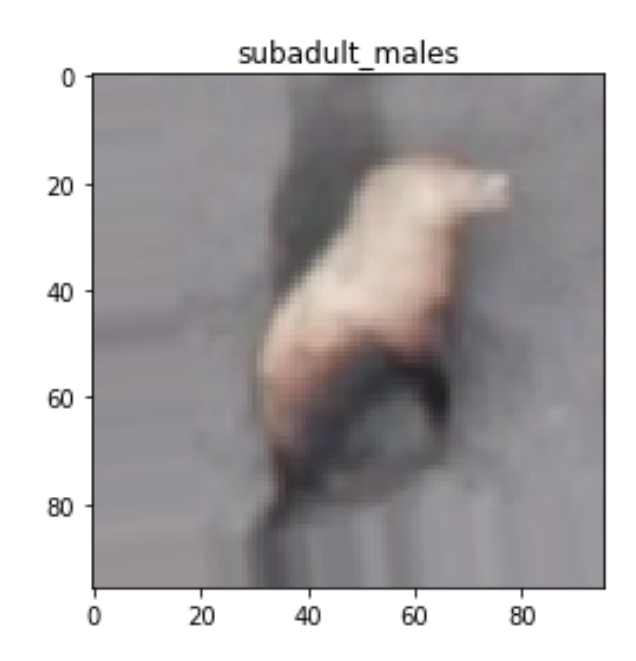

## Data Augmentation

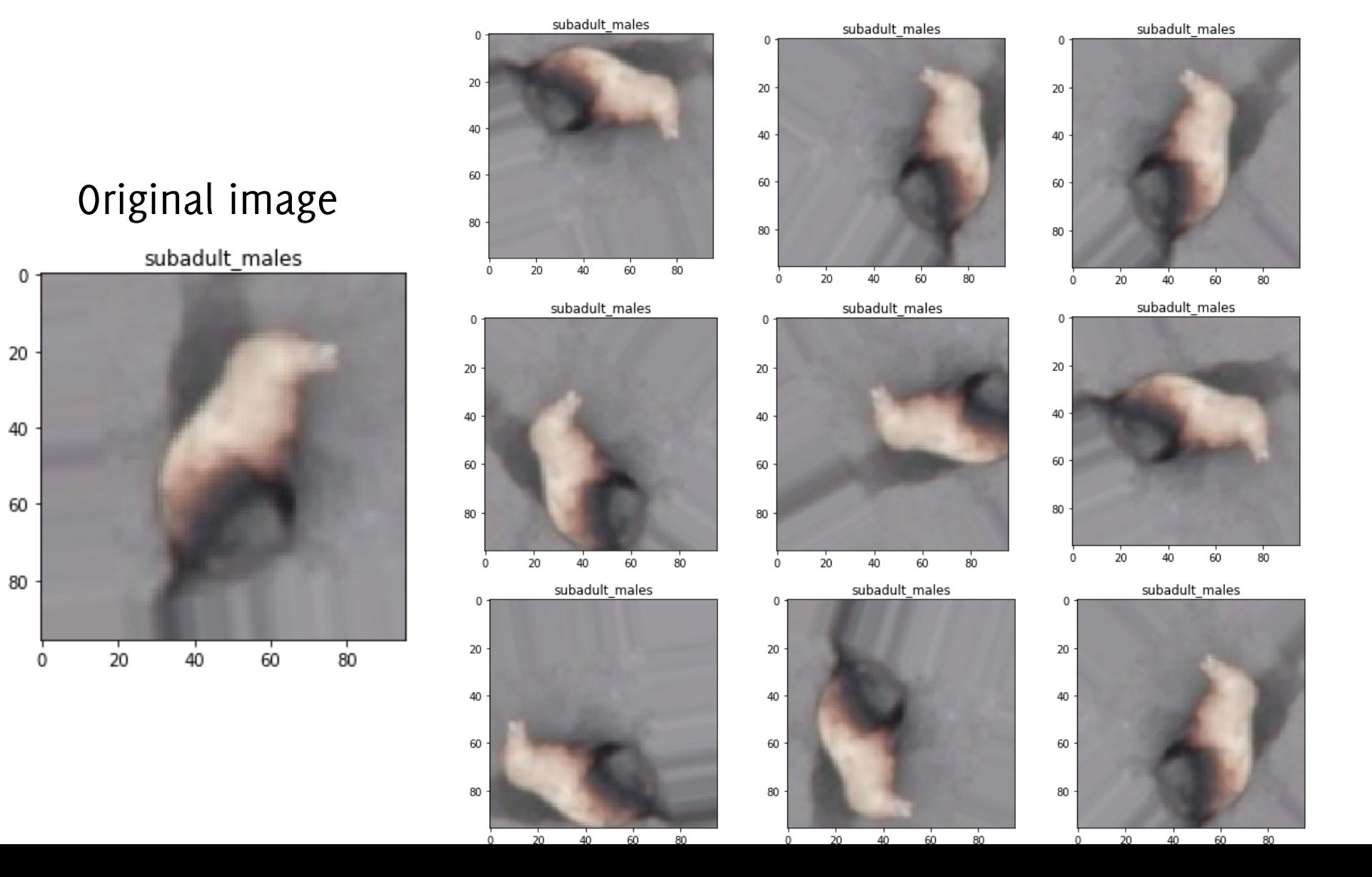

#### Augmented Images

## Data Augmentation

Data augmentation is typically performed by means of

#### **Geometric Transformations:**

- Shifts /Rotation/Affine/perspective distortions
- Shear
- Scaling
- Flip

#### **Photometric Transformations:**

- Adding noise
- Modifying average intensity
- Superimposing other images
- Modifying image contrast

### Data Augmentation Criteria

**Giacomo Boracchi**

### Data Augmentation: Criteria

Augmented versions **should preserve the input label**

• e.g. if size/orientation is a key information to determine the output target (either the class or the value in case of regression), wisely consider scaling/rotation as transformation

Augmentation is meant to **promote network invariance** w.r.t. transformation used for augmentation

### Non-preserving label augmentation

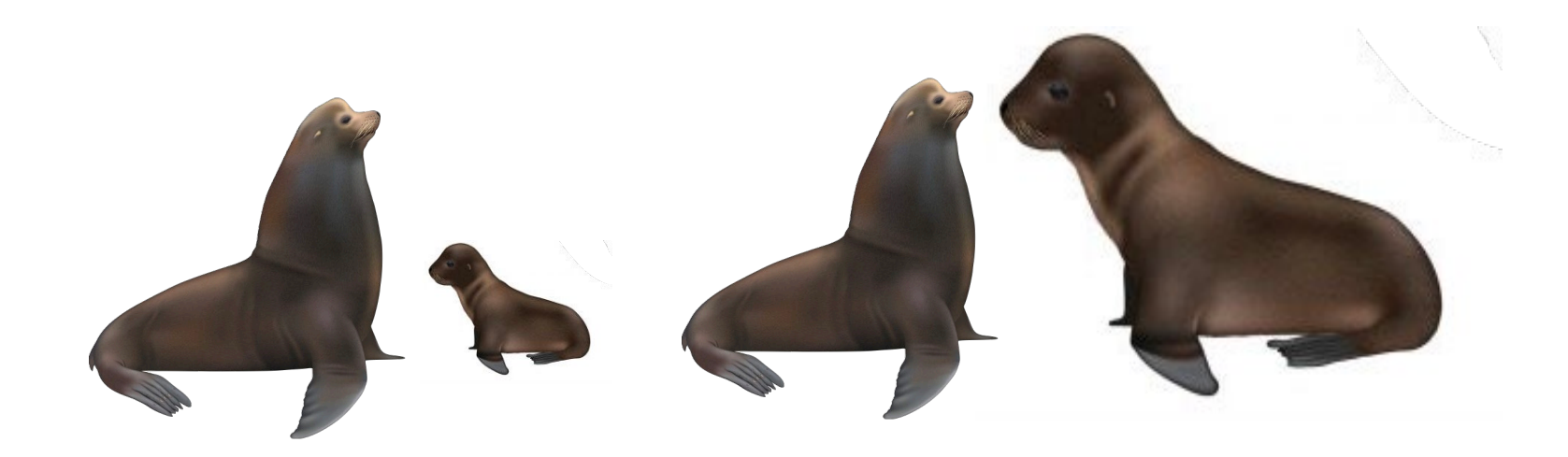

You don't want to introduce transformations that ruin distinctive information of a given class

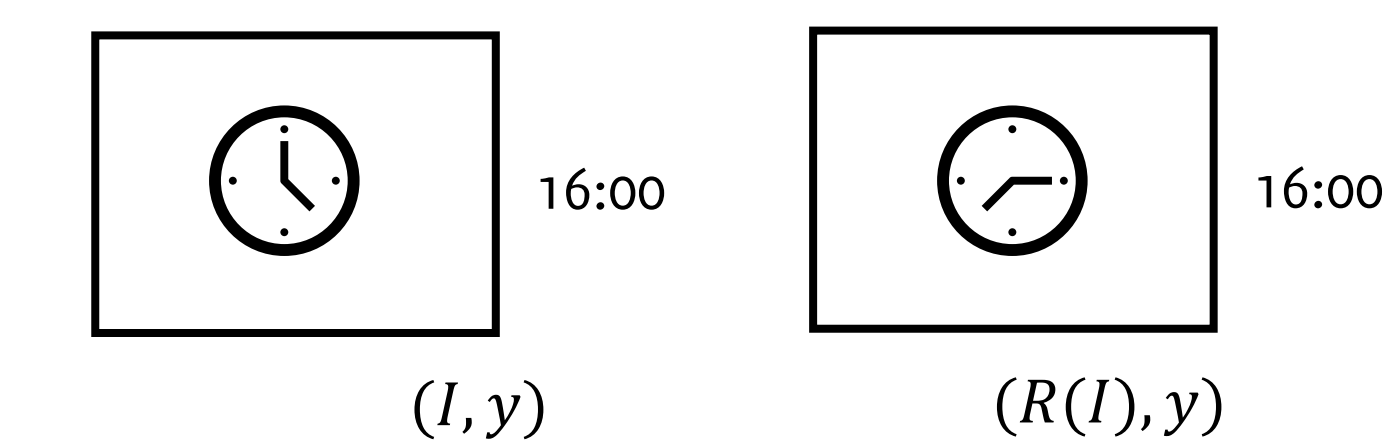

A network predicting the time from an image of a clock without numbers is not invariant w.r.t rotations

## Mixup Augmentation

Augmented copies  $\{A_i(I)\}\$ , of an image I live in a *vicinity* of I, and **have the same label** of

Transformations (photometric or geometric) are *expert-driven* 

Mixup is a **domain-agnostic** data augmentation technique

- No need to know which (label-preserving) transformations to use
- mixup trains a neural network on virtual samples that are **convex combinations of pairs of examples and their labels**

**Zhang, H., Cisse, M., Dauphin, Y. N., & Lopez-Paz, D. (2018). Mixup: Beyond empirical risk minimization. ICLR 2018**

## Mixup Augmentation

Given a pair of training samples  $(I_i, y_i)$  and  $(I_i, y_j)$  of drawn at random possibly belonging to different classes, we define

Virtual samples (and their label)

$$
\tilde{I} = \lambda I_i + (1 - \lambda)I_j
$$
  

$$
\tilde{y} = \lambda y_i + (1 - \lambda)y_j
$$

Where  $\lambda \in [0,1]$  and  $y_i$ , and  $y_j$  are **one-hot encoded labels** 

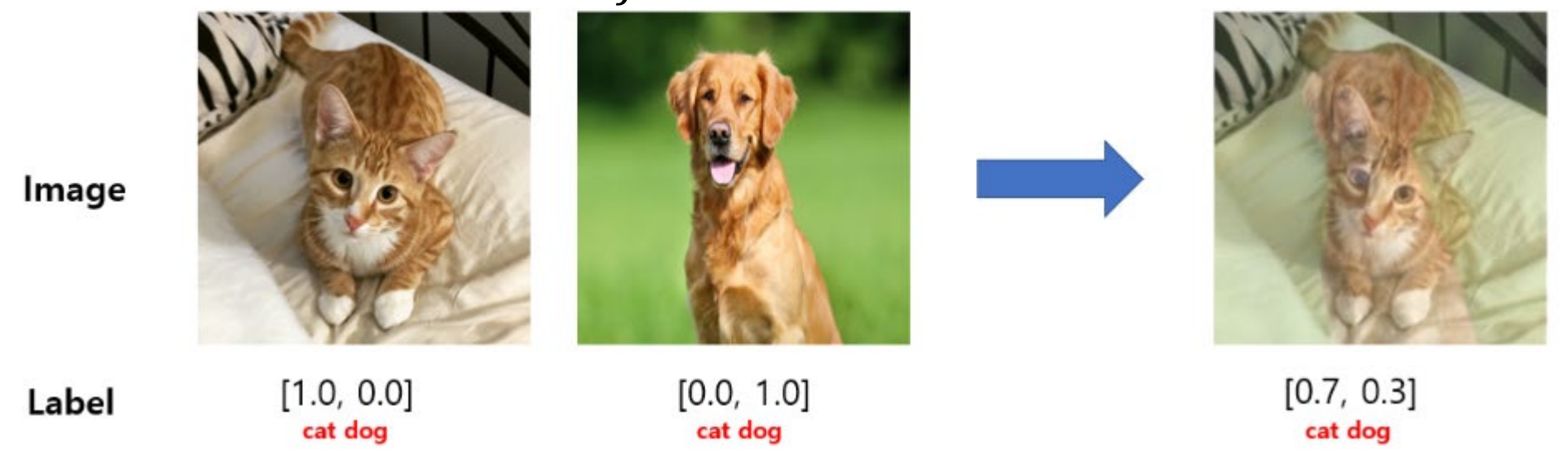

**<https://www.kaggle.com/code/kaushal2896/data-augmentation-tutorial-basic-cutout-mixup>**

## Mixup Augmentation, Intuition

Mixup extends the training distribution by incorporating the prior knowledge that linear interpolations of feature vectors should lead to linear interpolations of the associated targets.

Mixup can be implemented in a few lines of codes and introduces minimal computation overhead.

Mixup in keras: [https://keras.io/guides/keras\\_cv/cut\\_mix\\_mix\\_up\\_and\\_rand\\_augment/](https://keras.io/guides/keras_cv/cut_mix_mix_up_and_rand_augment/)

**Zhang, H., Cisse, M., Dauphin, Y. N., & Lopez-Paz, D. (2018). Mixup: Beyond empirical risk minimization. ICLR 2018**

### The Benefits of Data Augmentation

### Image Augmentation and CNN invariance

Given an annotated image  $(I, y)$  and a set of augmentation transformations  $\{A_l\}_l$ , we train the network using these pairs  $\{(A_i(I), y)_i\}_i$ 

Through data augmentation we train the network to «become invariant» to selected transformations. Since the same label is associated to *I* and  $A_I(I)$   $\forall l$ 

Unfortunately:

- invariance might not be always achieved in practice,
- several type of invariance cannot be achieved by synthetic manipulation of images

This sort of data augmentation might not be enough to capture the inter-class variability of images…

**Superimposition of targets**

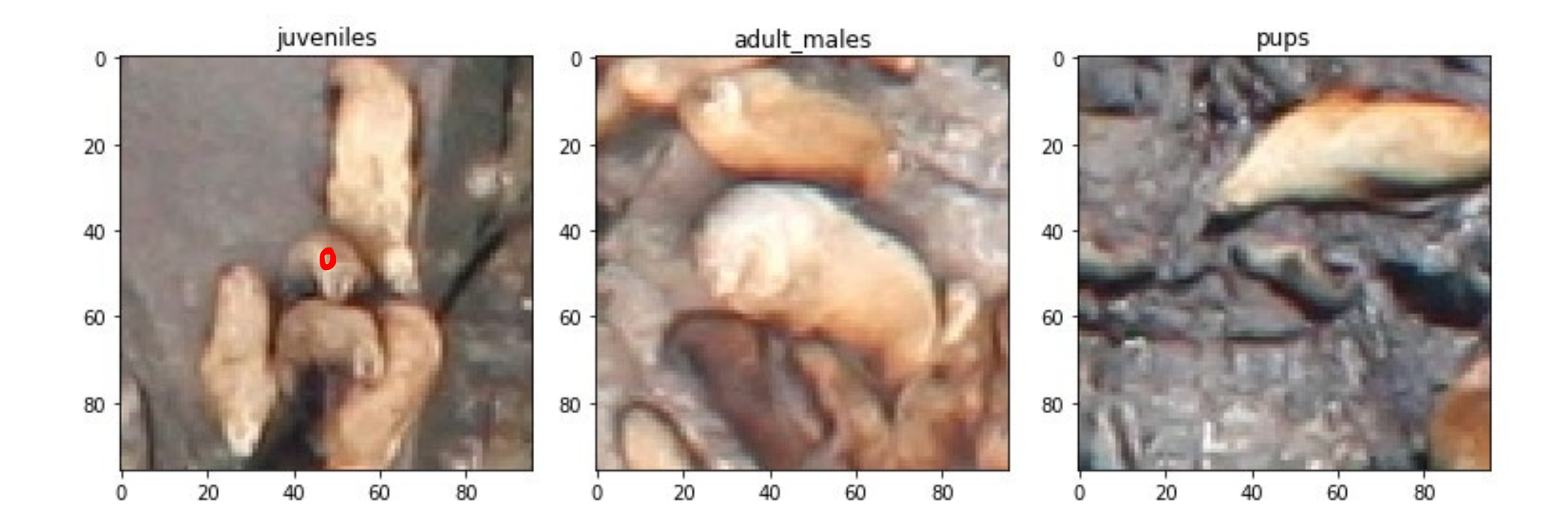

#### **Background variations**

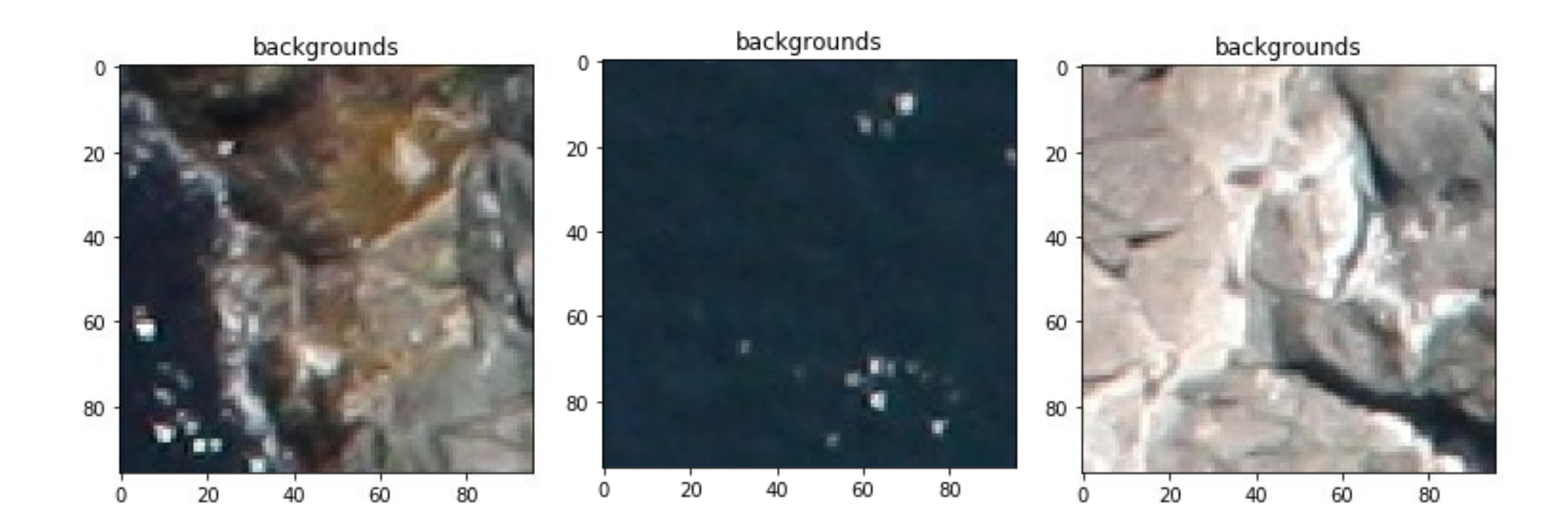

#### **Background variations**

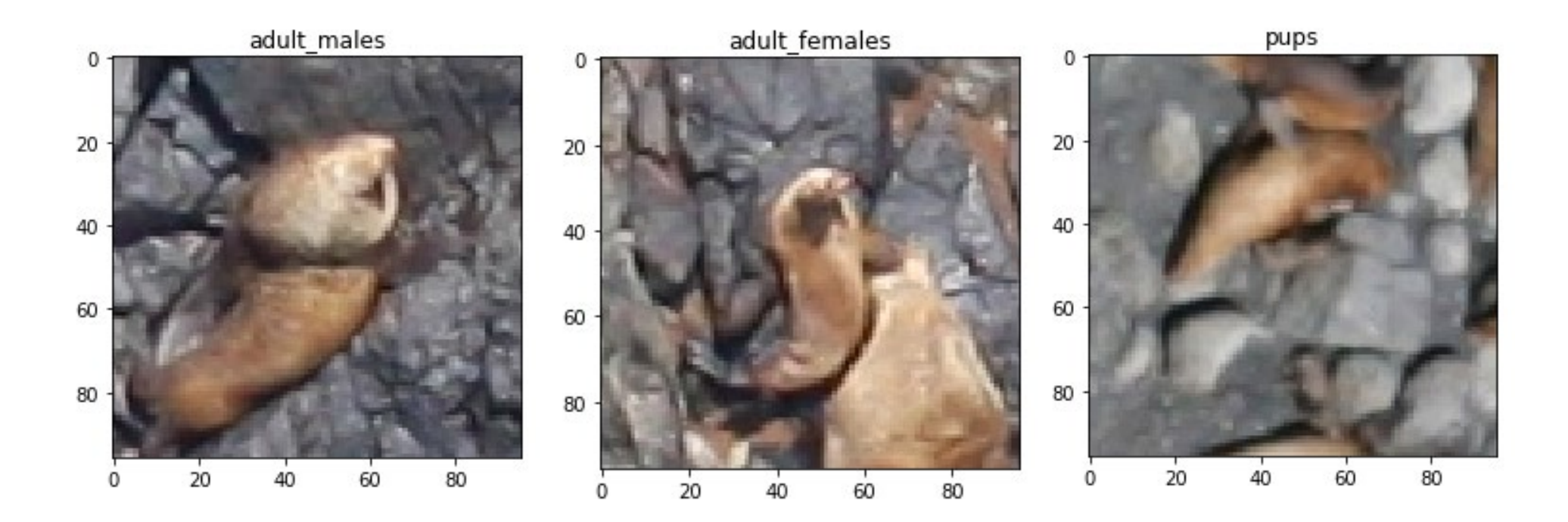

#### **Out of focus, bad exposure**

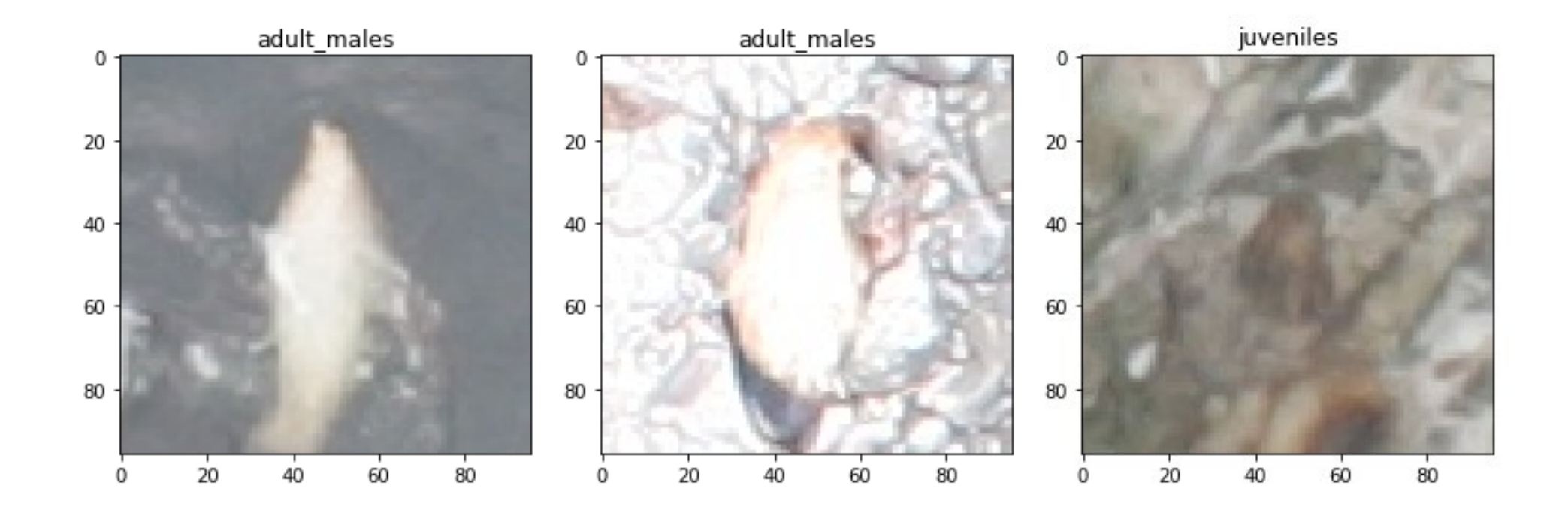

### Image Augmentation and Overfitting

Given an annotated image  $(I, y)$  and a set of augmentation transformations  $\{A_i\}_i$ , we train the network using these pairs  $\{(A_i(I), y)_i\}_i$ 

Training including augmentation **reduces the risk of overfitting**, as it significantly increase the training set size.

**Note**: data augmentation can be implemented as a network layer, such that it is executed on each batch, **thus changing augmented images at each epochs**

### Image Augmentation and Class Imbalance

Moreover, data augmentation can be used to compensate for class imbalance in the training set, by **creating more realistic examples from the minority class**

In general, **transformations** used in data-augmentation  $\{A_i\}$  can be also **class-specific**, in order to preserve the image label

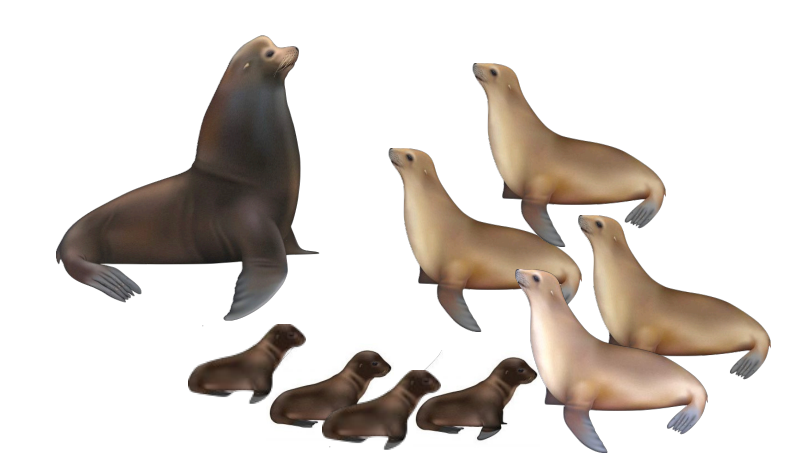

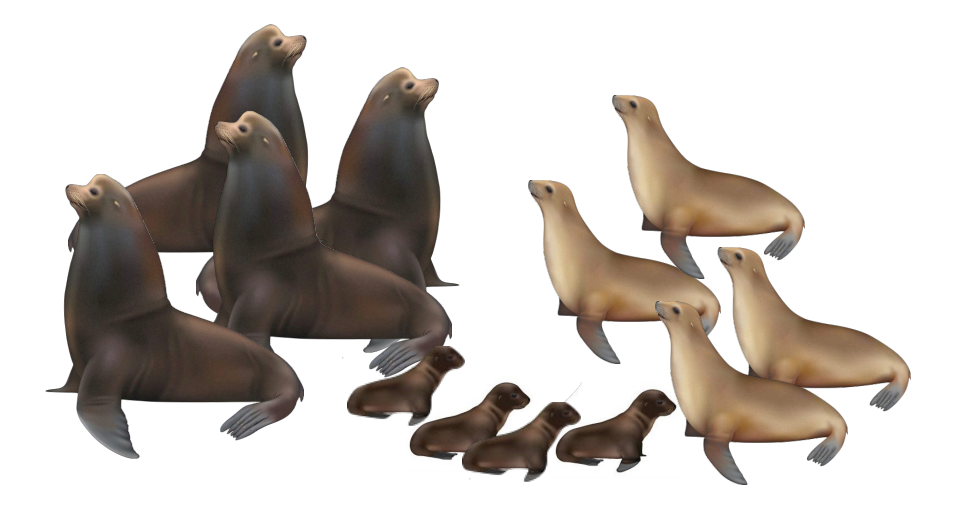

### Watch out

If Data-augmentation introduces some «hidden traces» that are classdiscriminative, then the network will learn these to perform detection!

For instance

- Blurring only images of a specific class, makes the network learn that class "as blurry", despite the image semantics. This holds for interpolation artifacts as well
- Changing colors / creating inconsistencies / introducing minor padding artifacts in a certain class of images, might create new class-discriminative patterns.

### Test Time Augmentation

**Giacomo Boracchi**

### Test Time Augmentation (TTA) or Self-ensembling

Even if the CNN is trained using augmentation, **it won't achieve perfect invariance** w.r.t. considered transformations

**Test time augmentation (TTA):** augmentation can be also performed at test time to improve prediction accuracy.

• Perform a few random augmentation of each test image I  ${A_{1}(I)}_{I}$ 

 $\Rightarrow$   $\hat{y}$ 

- Classify all the augmented images and save the posterior vectors  $\mathbf{p}_I = CNN(A_I(I))$
- Define the CNN prediction by aggregating the posterior vectors  $\{p_i\}$ CNN  $e.g. p = Avg({p_i}_l)$

$$
I \implies \boxed{\text{aug to } A_t(I)} \implies \boxed{\text{conv}} \implies \boxed{\hat{y}_t} \implies \boxed{\text{aggregation}}
$$

### Test Time Augmentation (TTA) or Self-ensembling

#### TTA:

- particularly useful for test images where the model is quite unsure.
- extremely computationally demanding

Need to wisely configure the number and type of transformations to be performed at test time

## Test Time Augmentation

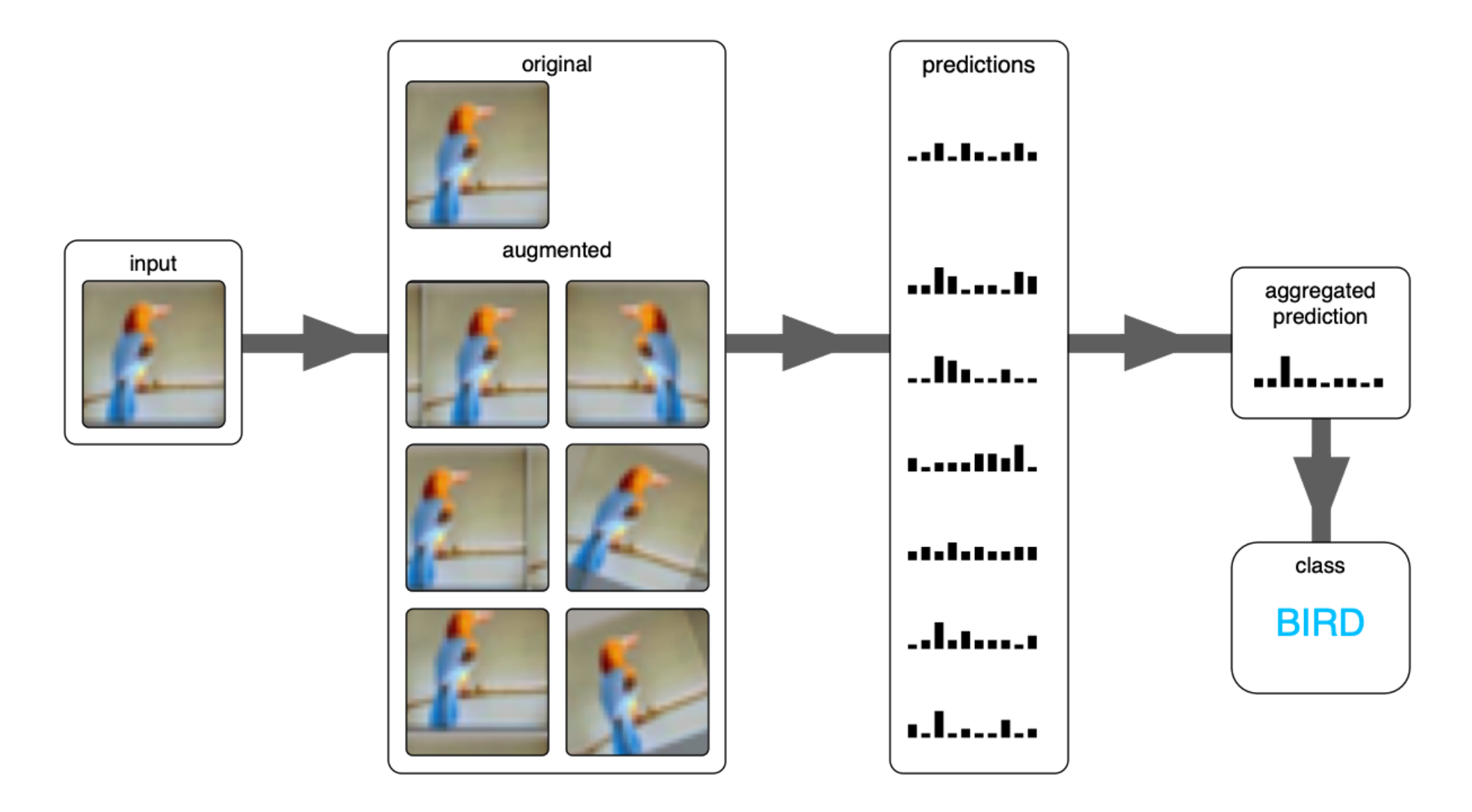

**Figure source: [https://stepup.ai/test\\_time\\_data\\_augmentation/](https://stepup.ai/test_time_data_augmentation/)**

### Augmentation In Keras

### Augmentation in Keras

There are multiple **preprocessing layers** to be introduced after the input layer to perform:

- photometric transformations
- geometric transformations

to the image

[https://keras.io/api/layers/preprocessing\\_layers/image\\_augmentation/](https://keras.io/api/layers/preprocessing_layers/image_augmentation/)

### Augmentation Layers

These layers apply random augmentation transforms to a batch of images. **They are only active during training.**

[tf.keras.layers.RandomCrop](https://keras.io/api/layers/preprocessing_layers/image_augmentation/random_crop#randomcrop-class)

[tf.keras.layers.RandomFlip](https://keras.io/api/layers/preprocessing_layers/image_augmentation/random_flip#randomflip-class)

[tf.keras.layers.RandomTranslation](https://keras.io/api/layers/preprocessing_layers/image_augmentation/random_translation#randomtranslation-class)

[tf.keras.layers.RandomRotation](https://keras.io/api/layers/preprocessing_layers/image_augmentation/random_rotation#randomrotation-class)

[tf.keras.layers.RandomZoom](https://keras.io/api/layers/preprocessing_layers/image_augmentation/random_zoom#randomzoom-class)

[tf.keras.layers.RandomHeight](https://keras.io/api/layers/preprocessing_layers/image_augmentation/random_height#randomheight-class)

[tf.keras.layers.RandomWidth](https://keras.io/api/layers/preprocessing_layers/image_augmentation/random_width#randomwidth-class)

[tf.keras.layers.RandomContrast](https://keras.io/api/layers/preprocessing_layers/image_augmentation/random_contrast#randomcontrast-class)

### Preprocessing Layers

**Image preprocessing layers, these are active at inference**

- [Resizing layer](https://keras.io/api/layers/preprocessing_layers/image_preprocessing/resizing)
- [Rescaling layer](https://keras.io/api/layers/preprocessing_layers/image_preprocessing/rescaling)
- [CenterCrop](https://keras.io/api/layers/preprocessing_layers/image_preprocessing/center_crop) layer

## Augmenting Images

```
Define a simple network that performs a random flip of the input 
flip = tf.keras.Sequential([
  tfkl.RandomFlip("horizontal and vertical"),
])
```
Invoke this network to apply augmentation to images flipped X train = flip(X train)
#### Augmenting Images

You can stuck multiple layers

# pack a few augmentation layers in a sequence

augmentationNet = tf.keras.Sequential([

tfkl.RandomFlip("horizontal and vertical"),

tfkl.RandomTranslation(0.1,0.1),

tfkl.RandomRotation(0.1),

```
], name='augmentationNet')
```
Invoke this network to apply augmentation to images augmentated X train = augmentationNet(X train)

# Training with data augmentation

You can include augmentation / preprocessing layers directly in the network architecture Note:

- Augmentation layers will be active only during training
- Preprocessing layers will be active also during inference

```
def build model with augmentation(input shape, output shape):
    tf.random.set_seed(seed)
```

```
# Build the neural network layer by layer
input layer = tfkl.length The shape=input shape, name='Input')
```
# include augmentation layers

```
a = tfkl.RandomFlip("horizontal_and_vertical")(input_layer)
```
- $b = tfk1.RandomTranslation(0.1, 0.1)$  (a)
- $c = tfk1.RandomRotation(0.1)$  (b)

```
conv1 = tfkl.Conv2D(...) (c)
```
# A bit more of background

Performance measures

and an overview of successful architectures

**Giacomo Boracchi**

# Confusion Matrix

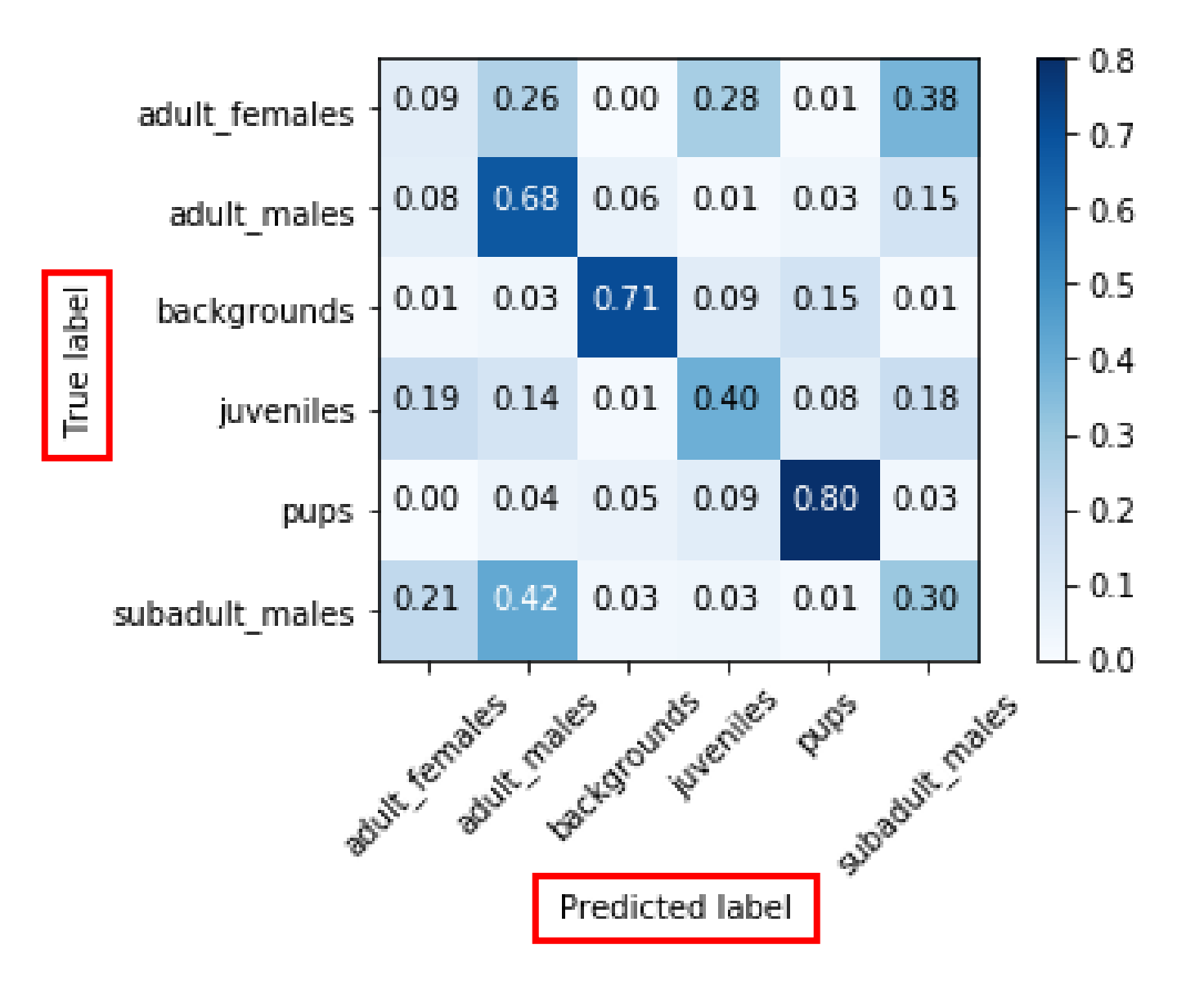

### Confusion Matrix

The element  $C(i, j)$  i.e. at the *i*-th row and *j*-th column corresponds to the percentage of elements belonging to class  $i$  classified as elements of class *j* 

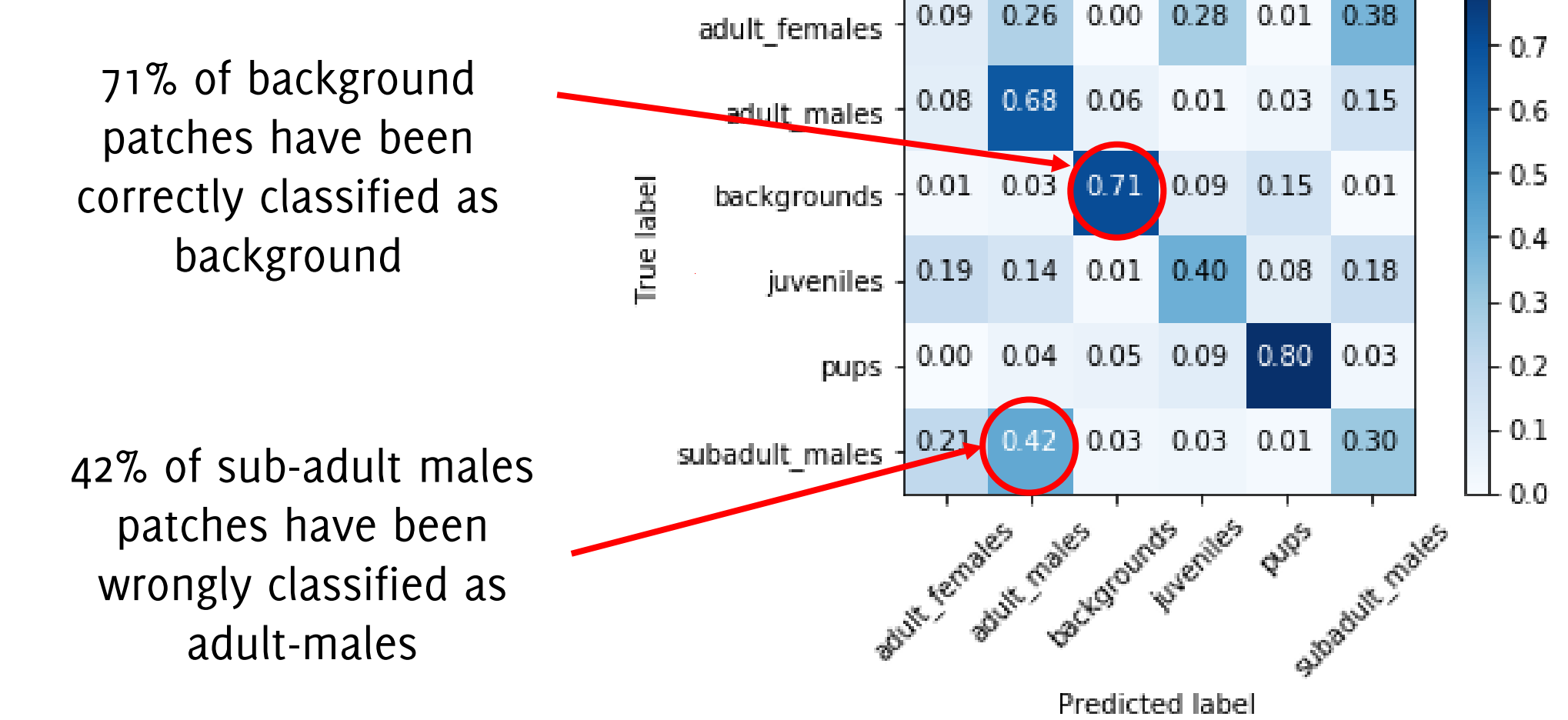

 $-0.8$ 

#### … so, the ideal confusion matrix

Which rarely happens

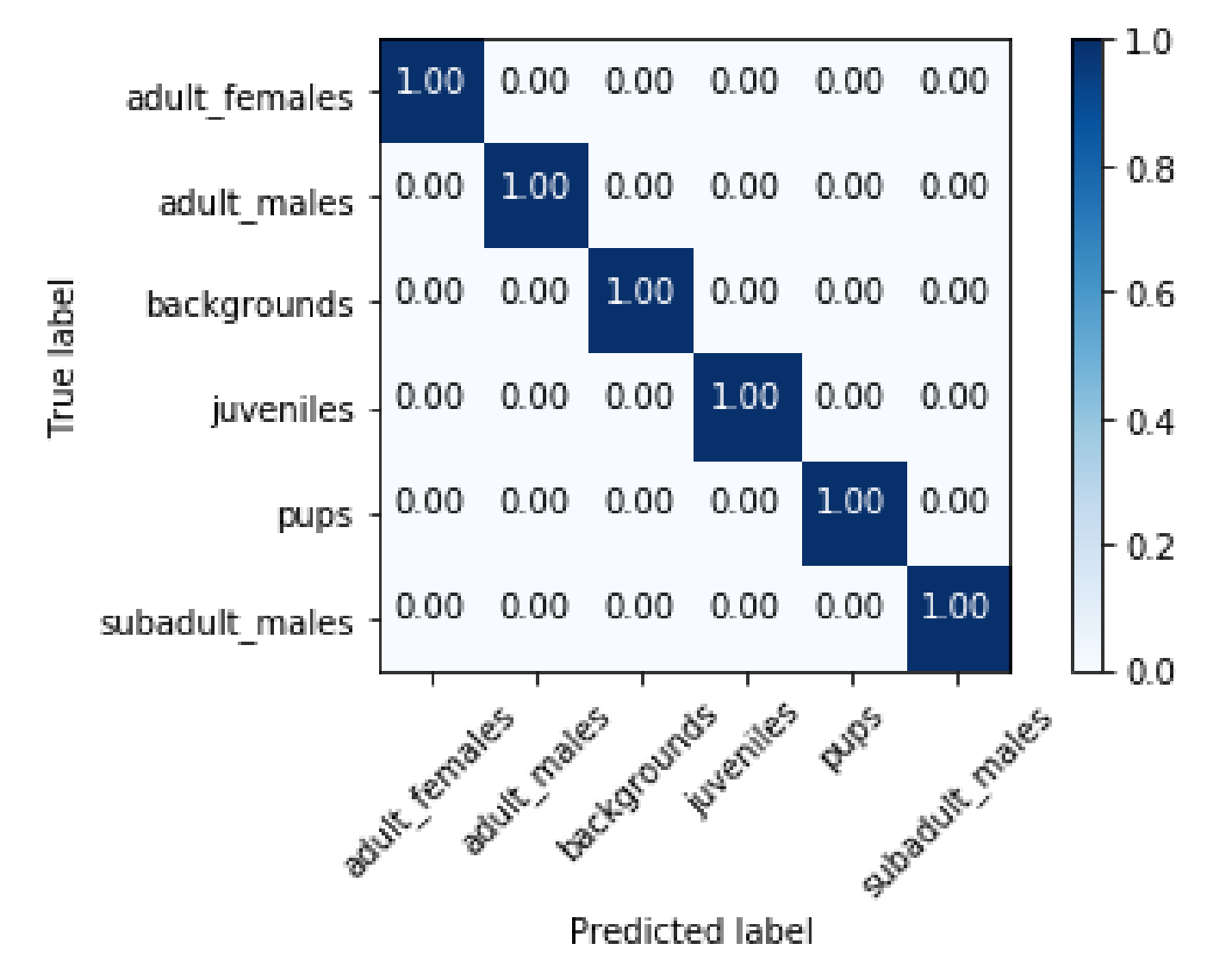

**Giacomo Boracchi**

#### Two-Class Classification

**Background:**

In a two-class classification problem (binary classification), the **CNN output is equivalent to a scalar,** since

 $CNN(I) = [p, 1-p]$ 

being  $p$  the probability of  $I$  to belong to the first class. Thus, we can write

#### $CNN(I) = p$

Then, we can decide that I belongs to the first class when  $CNN(I) > \Gamma$ 

and use  $\Gamma$  different from 0.5, which is the standard. We require stronger evidence before claiming I belongs to class 1. Changing Γ **establishes a trade off between FPR and TPR.**

#### Two-Class Classification

Classification performance in case of **binary classifiers** can be also measured in terms of the **ROC** (receiver operating characteristic) **curve**, which does not depend on the threshold you set for each class

This is useful in case you plan to modify this and not use 0.5

 $(FPR, TPR)$  for a specific parameter

The ideal detector would achieve:

- $FPR = 0\%$ ,
- $TPR = 100\%$

Thus, the closer to  $(0,1)$  the better

The largest the **Area Under the Curve** (AUC), the better

The optimal parameter is the one yielding the point closest to (0,1)

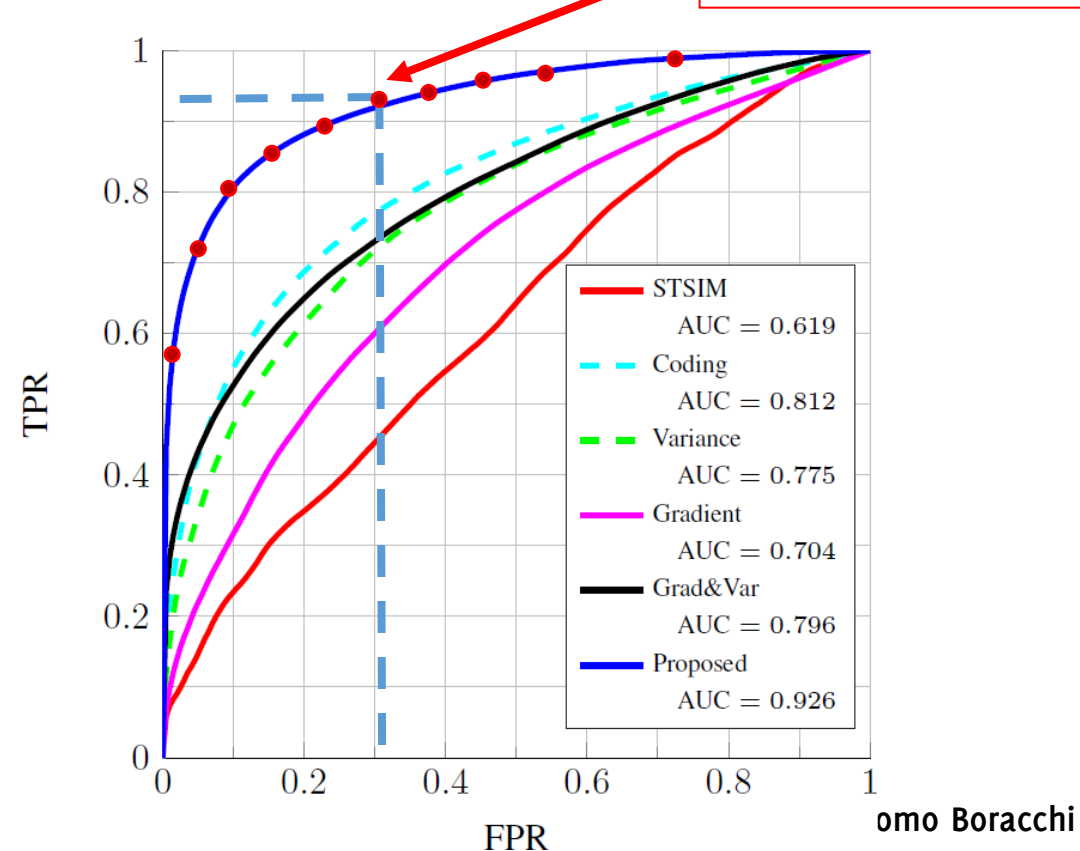

#### CNN for Quality Inspection

In collaboration withlife.augmented

**Giacomo Boracchi**

#### Scenario

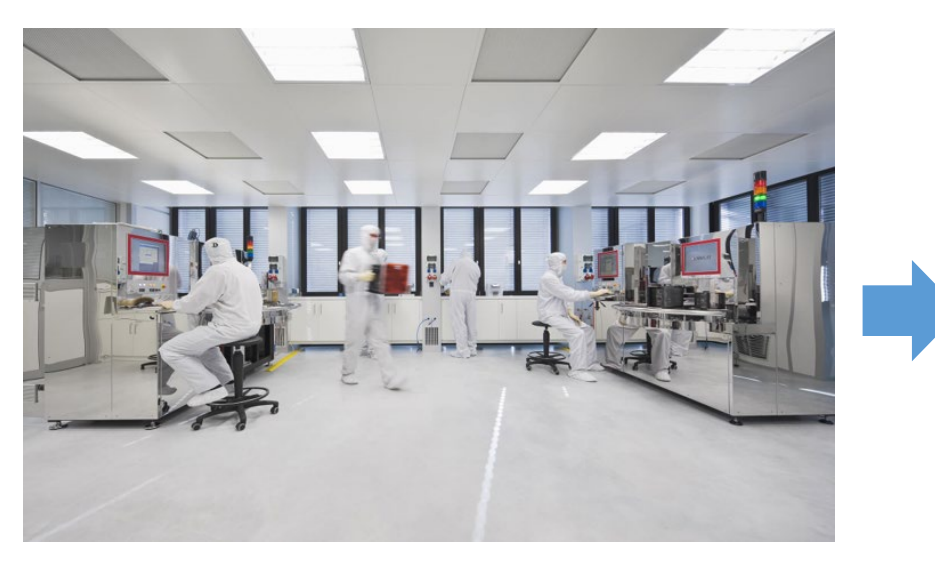

Silicon Wafer

Chips / Memories / Sensors<br>
Chip Manufacturer and the sensors<br>
Sensors are everywere

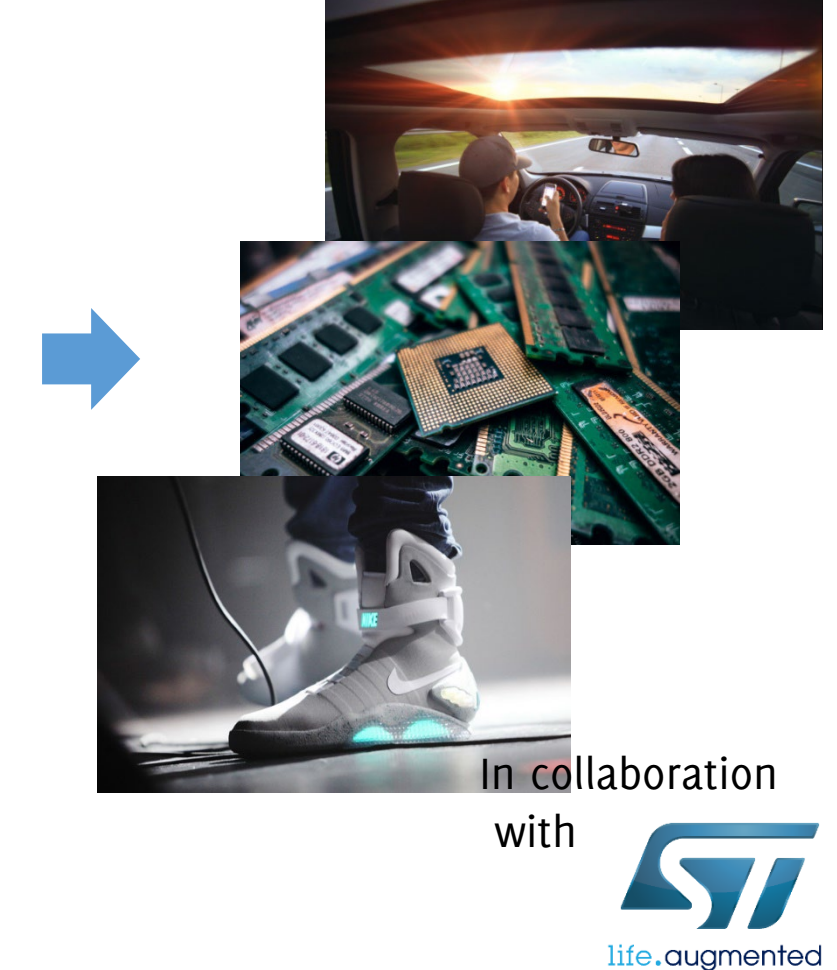

**Frittoli, L., Carrera, D., Rossi, B., Fragneto, P., & Boracchi, G. (2022). Deep open-set recognition for silicon wafer production monitoring.** *Pattern Recognition***,** *124***, 108488.**

#### Monitoring Silicon Wafer Manufacturing Process

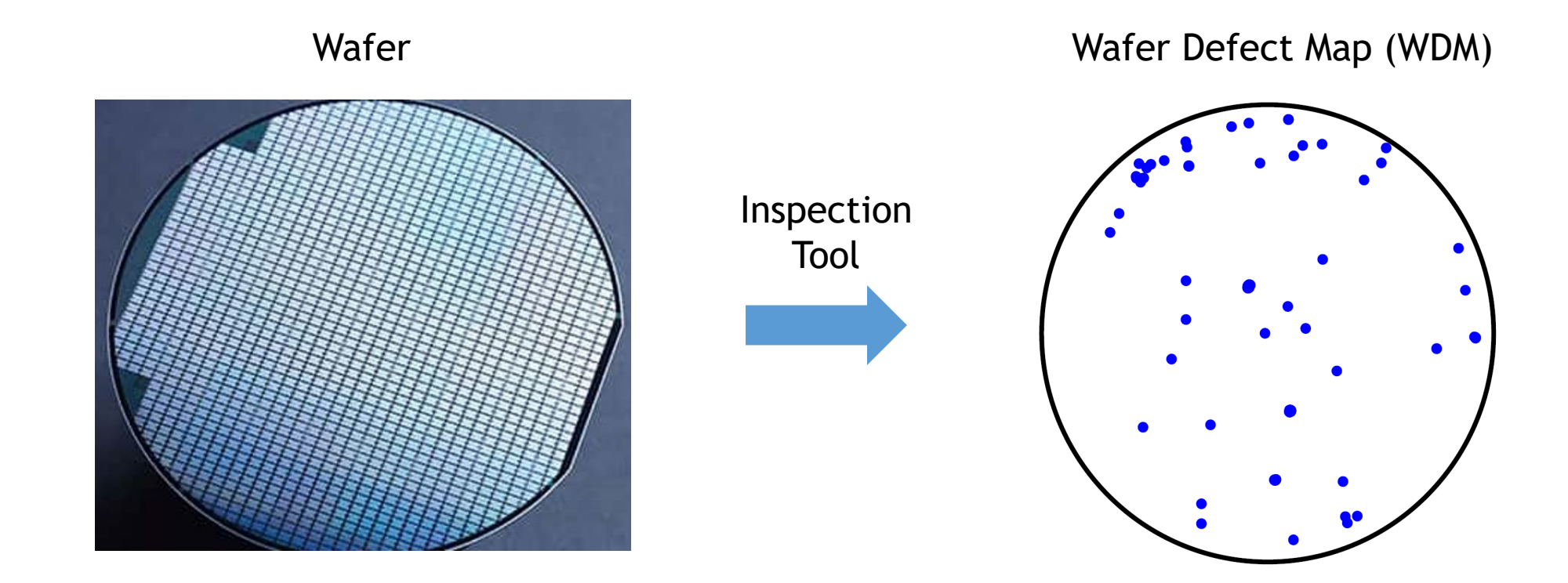

Frittoli, L., Carrera, D., Rossi, B., Fragneto, P., & Boracchi, G. (2022). Deep open-set recognition for silicon wafer production monitoring. *Pattern Recognition, 124,* 108488.

#### Classess of WDM Patterns

Specific **patterns** in WDMs might indicate **problems** in the production

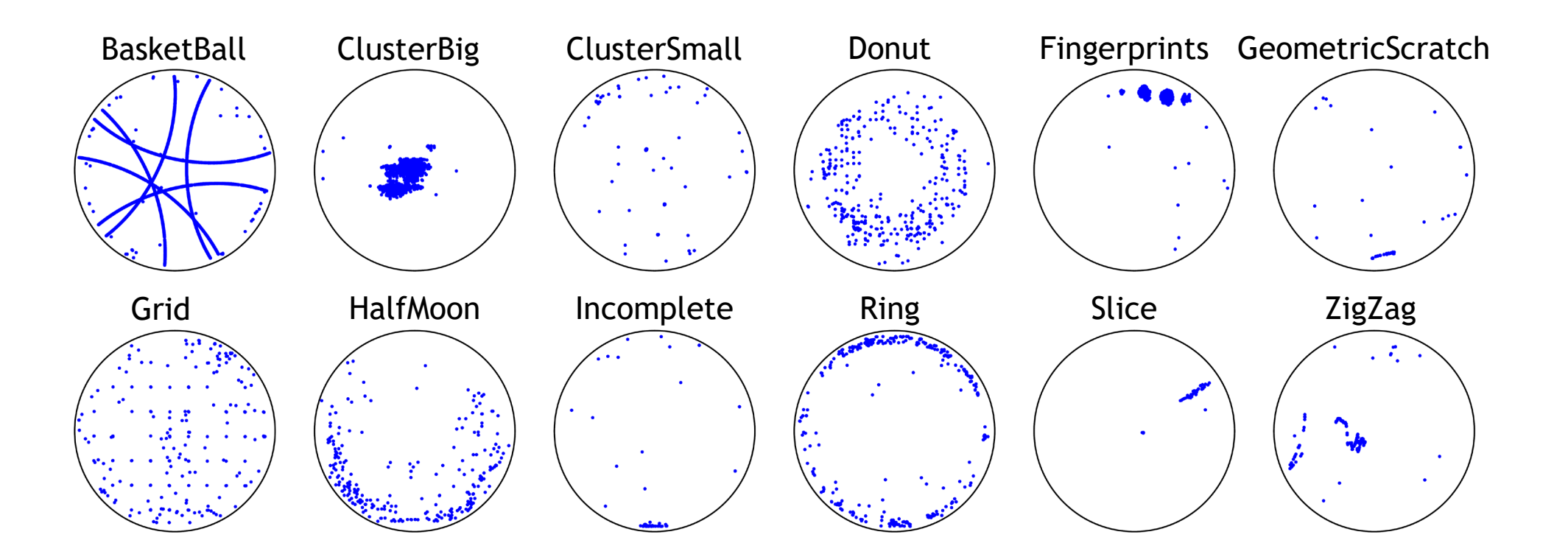

Classify WDM to raise prompt alerts

**Giacomo Boracchi Frittoli, L., Carrera, D., Rossi, B., Fragneto, P., & Boracchi, G. (2022). Deep open-set recognition for silicon wafer production monitoring.** *Pattern Recognition***,** *124***, 108488.**

#### Challenges

- Huge resolution: a WDM as a grayscale would require  $\sim$  3 GB to store w in memory
- Very Limited Supervision
- Some defects occur very rarely

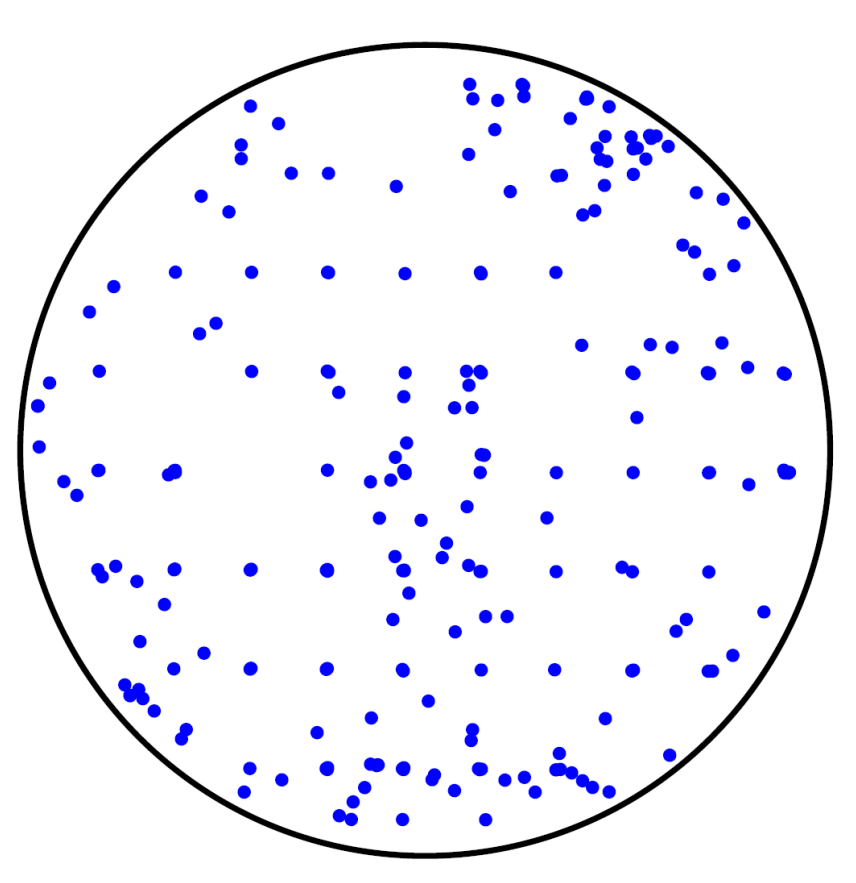

**Frittoli, L., Carrera, D., Rossi, B., Fragneto, P., & Boracchi, G. (2022). Deep open-set recognition for silicon wafer production monitoring.** *Pattern Recognition***,** *124***, 108488.**

#### Our CNN

**Collaboration with**

#### Train a deep learning model to identify defective patterns

Defect Patterns

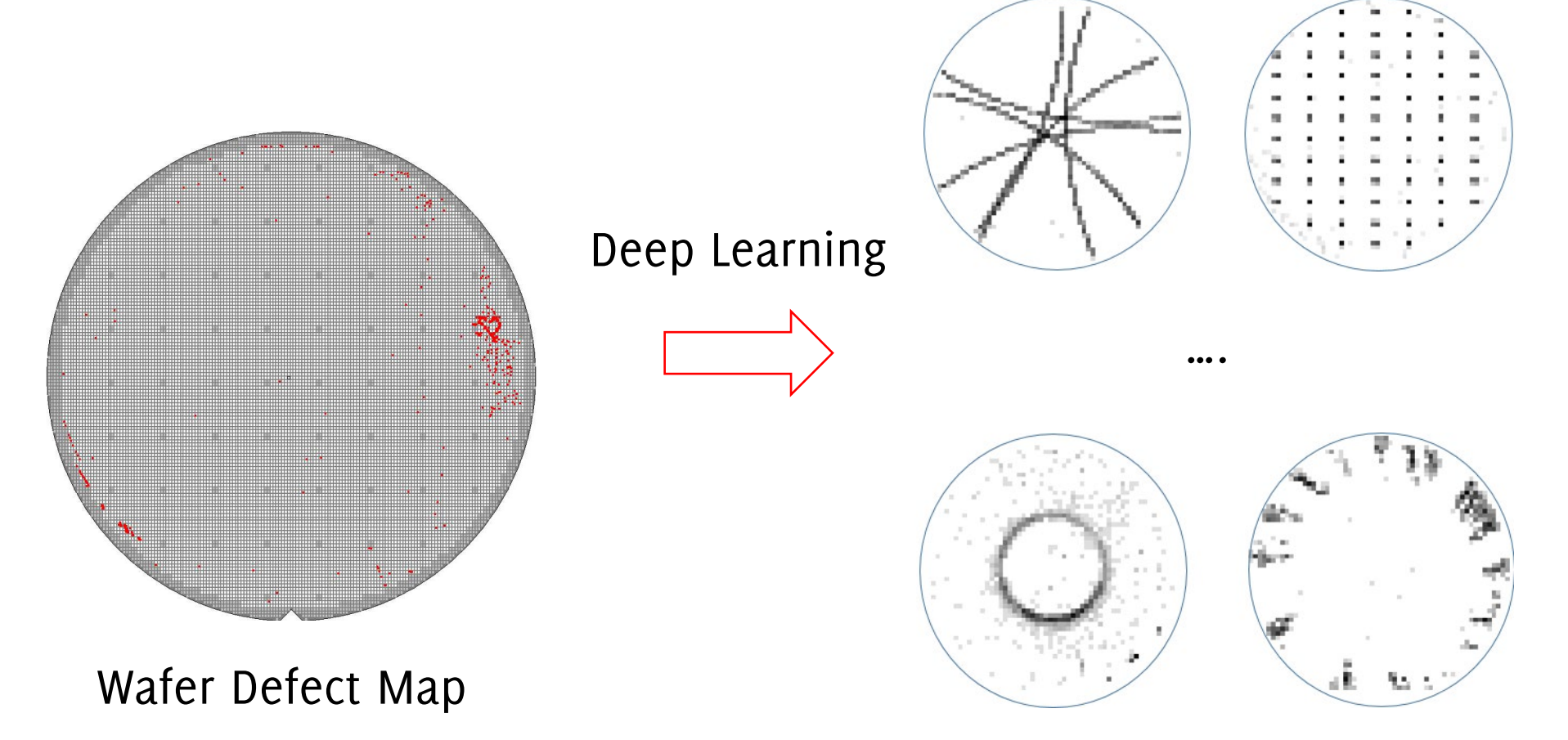

R. di Bella, D. Carrera, B. Rossi, P. Fragneto, G. Boracchi «Wafer Defect Map Classification Using Sparse Convolutional Networks" ICIAP 2019

### Data Augmentation is often key..

**Collaboration with**

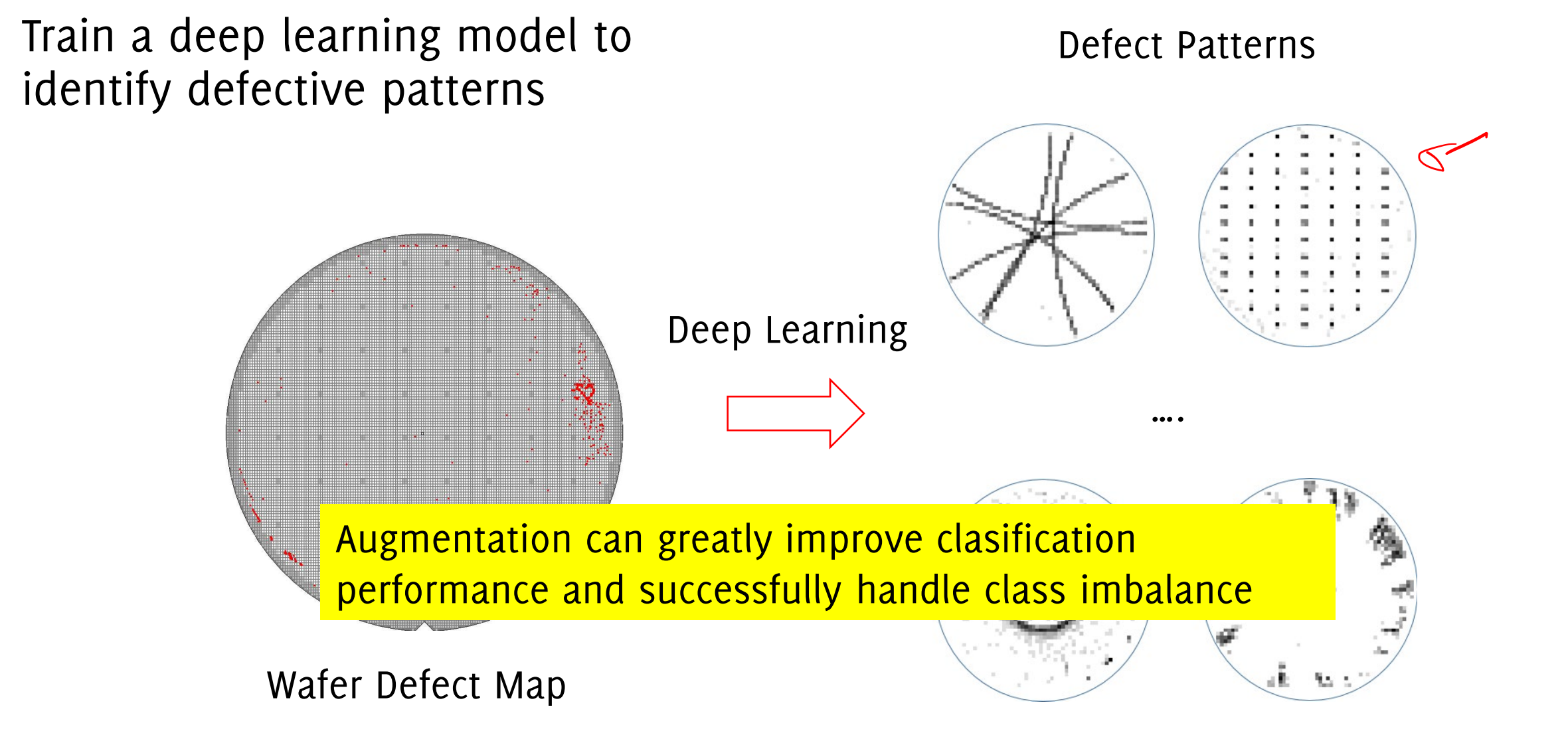

R. di Bella, D. Carrera, B. Rossi, P. Fragneto, G. Boracchi «Wafer Defect Map Classification Using Sparse Convolutional Networks" ICIAP 2019

Our CNN

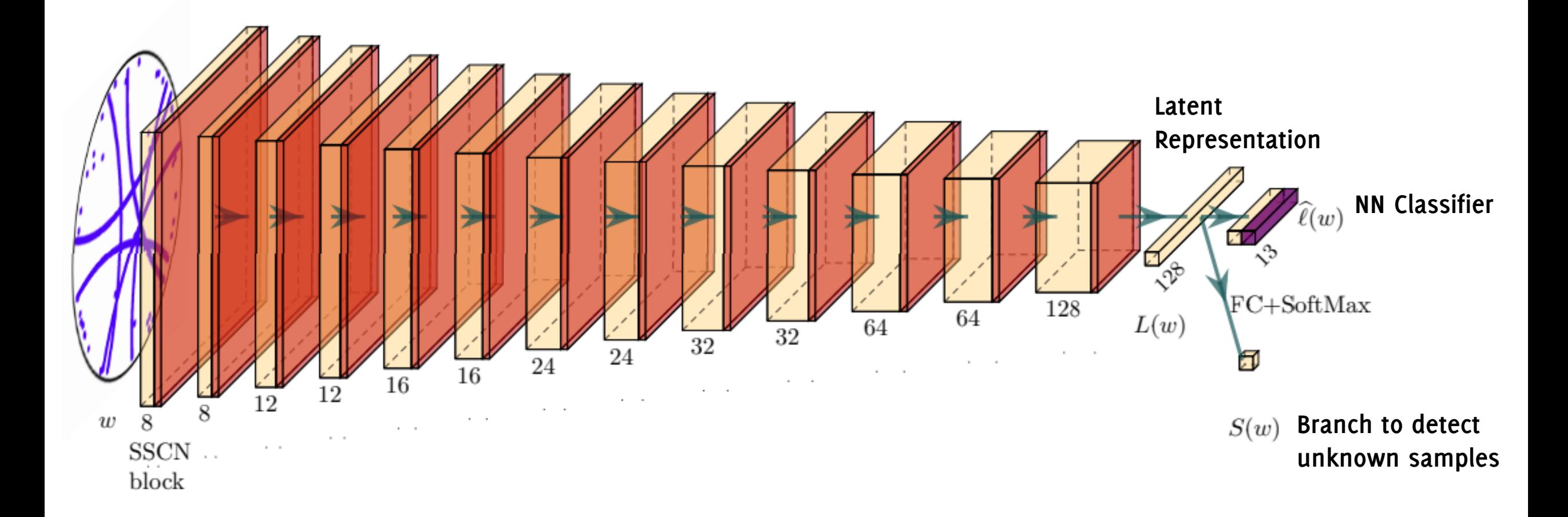

**Frittoli, L., Carrera, D., Rossi, B., Fragneto, P., & Boracchi, G. (2022). Deep open-set recognition for silicon wafer production monitoring.** *Pattern Recognition***,** *124***, 108488.**

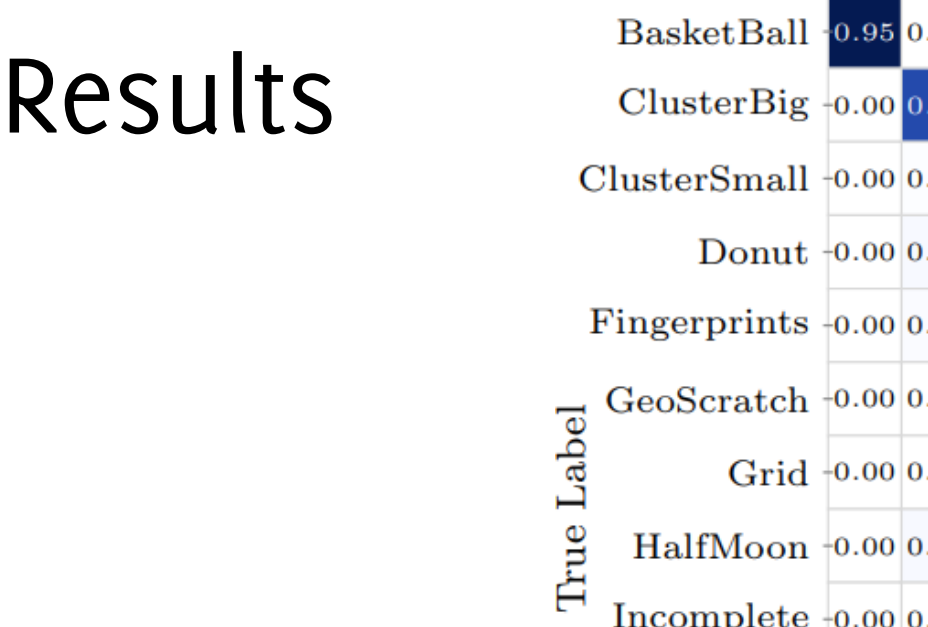

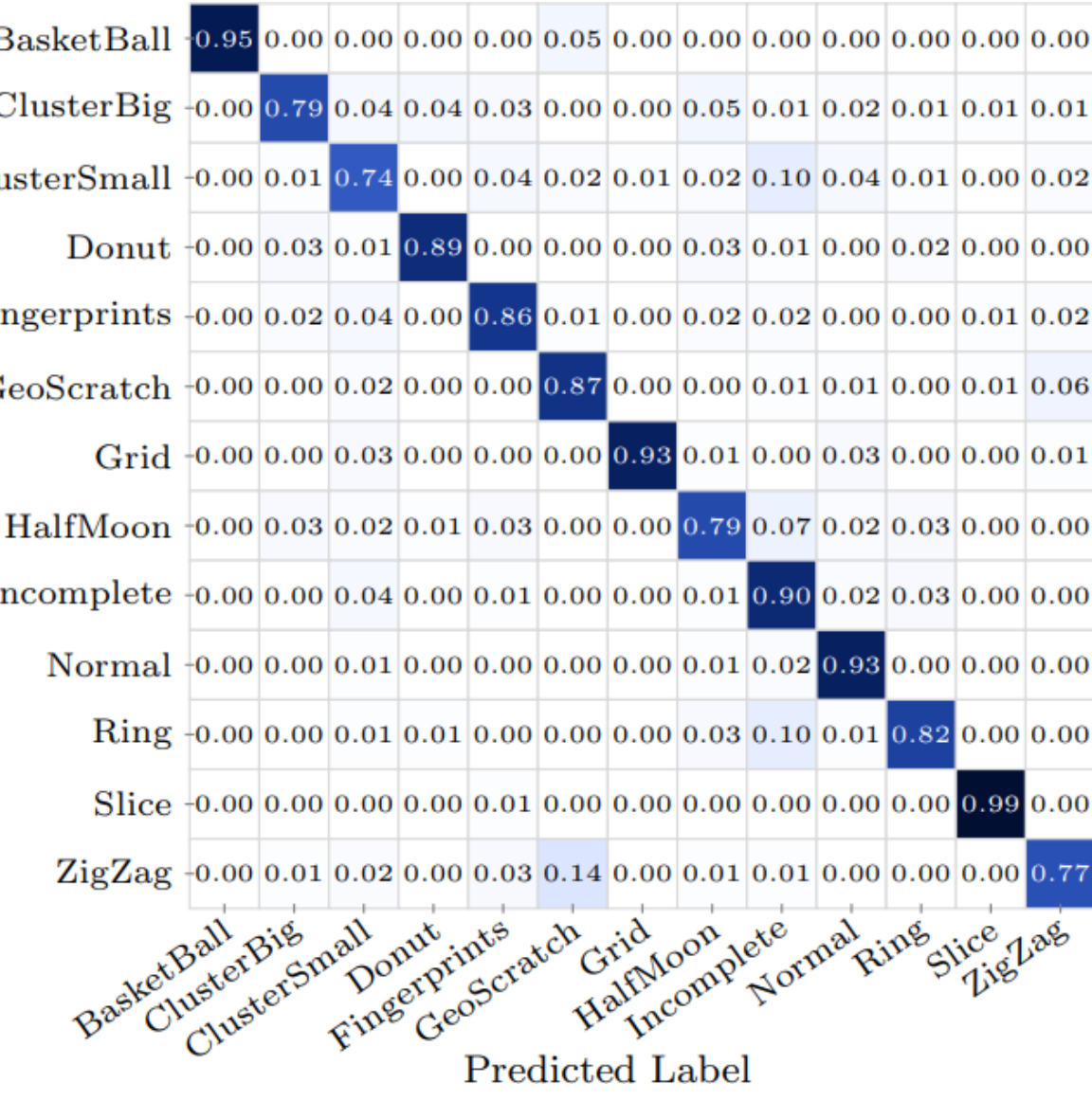

Prittoli, L., Carrera, D., Rossi, B., Fragneto, P., & Boracchi, G. (2022). Deep open-set recognition for silicon wafer production monitoring. *Pattern Recognition, 124,* 108488.

#### Results

**BasketBall**  $[0.00, 0.00, 0.00, 0.05, 0.00, 0.00, 0.00, 0.00, 0.00, 0.00, 0.00]$ ClusterSmall  $+0.00$  0.01 0.74 0.00 0.04 0.02 0.01 0.02 0.10 0.04 0.01 0.00 0.02 Donut  $+0.00|0.03|0.01|0.89|0.00|0.00|0.00|0.03|0.01|0.00|0.02|0.00|0.00$ Fingerprints -0.00 0.02 0.04 0.00 0.86 0.01 0.00 0.02 0.02 0.00 0.00 0.01 0.02 GeoScratch  $-0.00$  0.00 0.02 0.00 0.00 0.87 0.00 0.00 0.01 0.01 0.00 0.01 0.06 Label Grid  $+0.00|0.00|0.03|0.00|0.00|0.00|0.93|0.01|0.00|0.03|0.00|0.00|0.01$ 

#### **Our system is currently monitoring the largest production line in Agrate and most backend sites**

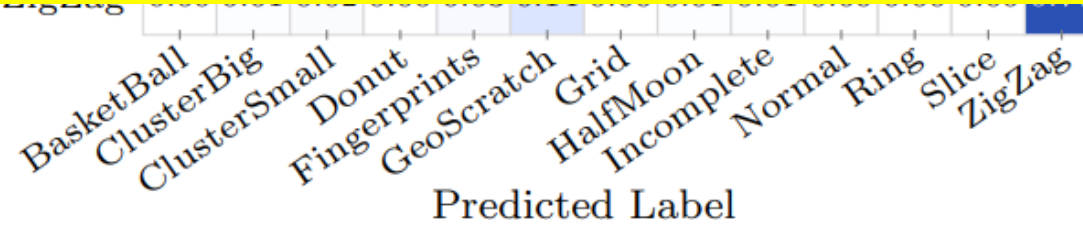

Frittoli, L., Carrera, D., Rossi, B., Fragneto, P., & Boracchi, G. (2022). Deep open-set recognition for silicon wafer production monitoring. *Pattern Recognition, 124,* 108488.

# Limited Amount of Data: Transfer Learning

Training a CNN with Limited Aumont of Data

#### The Rationale Behind Transfer Learning

# The typical architecture of a CNN

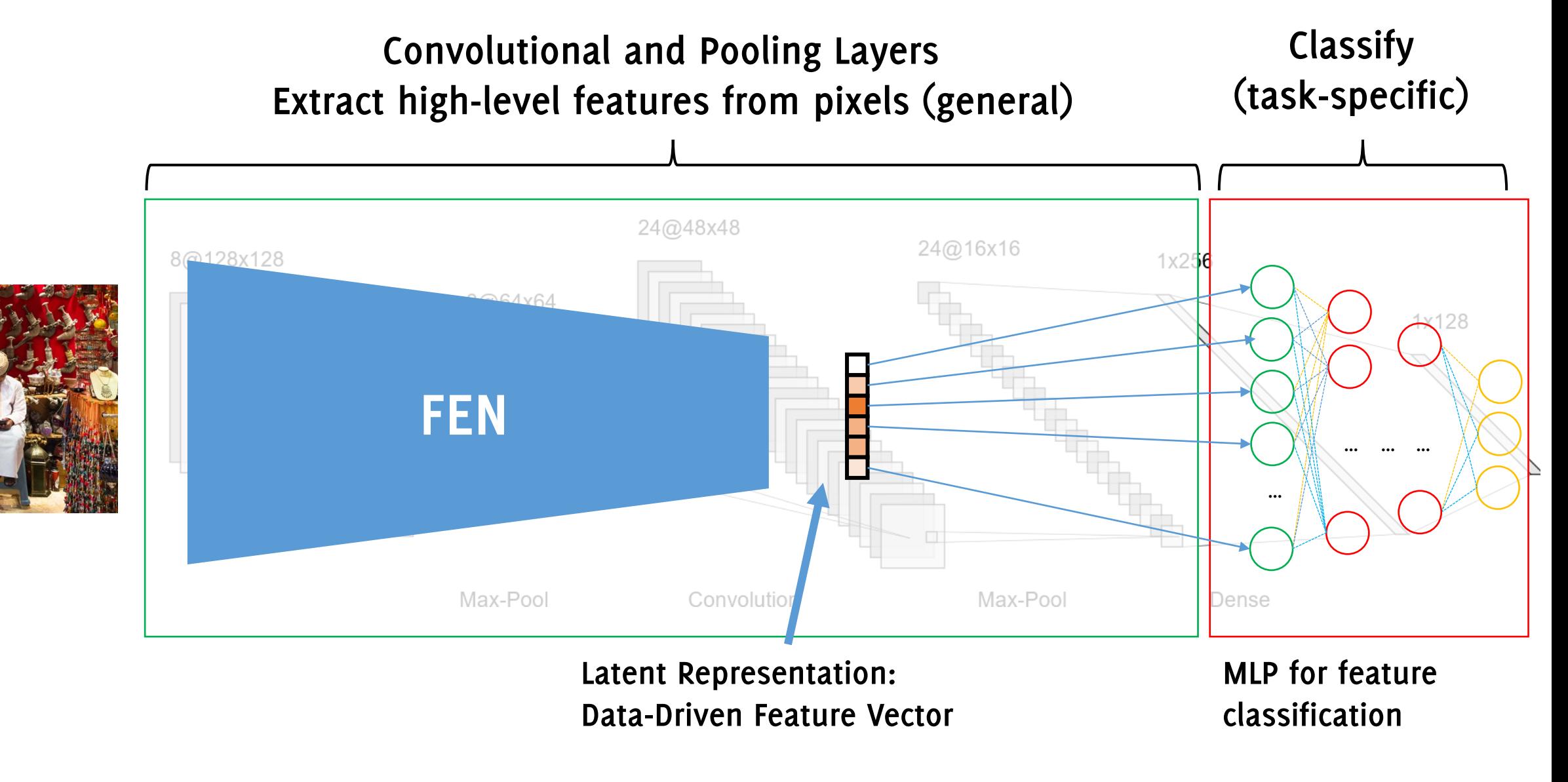

### Very Good Features!

FEN is trained on large training sets (e.g. ImageNet) typically including hundres of classes.

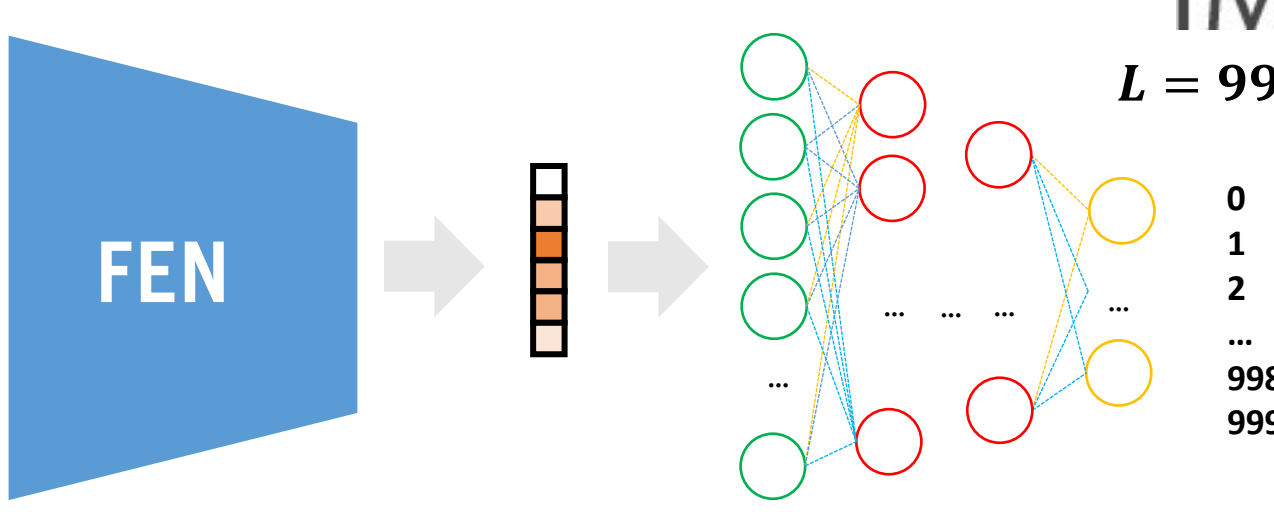

### **IMAGENET**

#### $L = 999$  output neurons

- **0 tench, Tinca tinca**
- **1 goldfish, Carassius auratus**
- **2 great white shark, man-eating shark, Carcharodon caharias',**

**998 ear, spike, capitulum 999 toilet tissue, toilet paper, bathroom tissue**

#### Very Good Features!

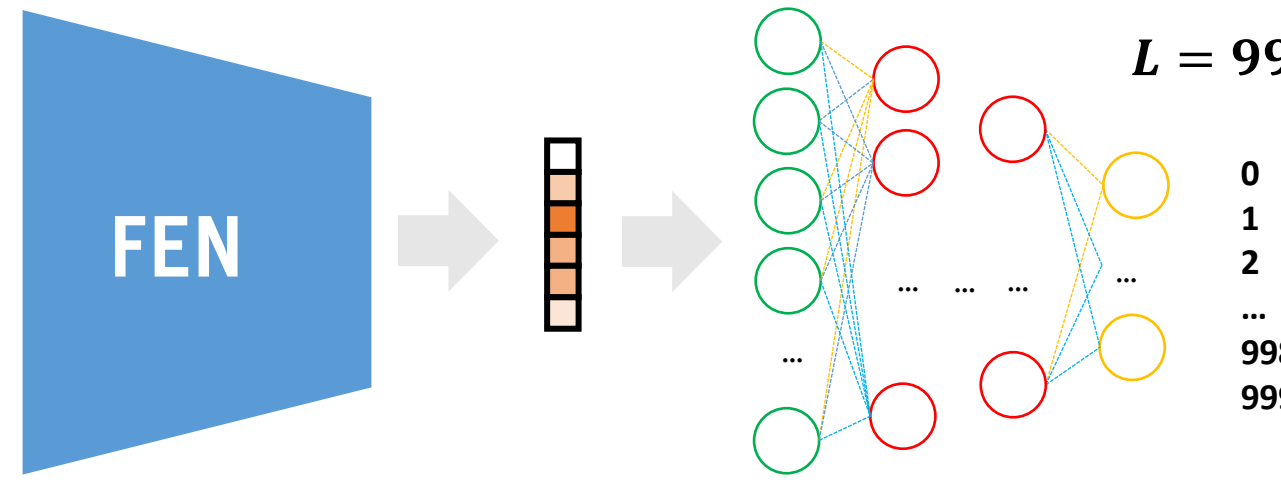

#### $L = 999$  output neurons

- **0 tench, Tinca tinca**
- **1 goldfish, Carassius auratus**
- **2 great white shark, man-eating shark, Carcharodon caharias',**

**998 ear, spike, capitulum 999 toilet tissue, toilet paper, bathroom tissue**

The **output of the fully connected layer** has the same size as the number of classes  $L$ , and each component provide a score for the input image to belong to a specific class.

#### This is **very task-specific:**

- What if I have a small TR of images of cats and dogs for training?
- What if I want to train a classifier for the six types of sealions?
- Can we use these feature for solving other classification problems?

### Transfer Learning

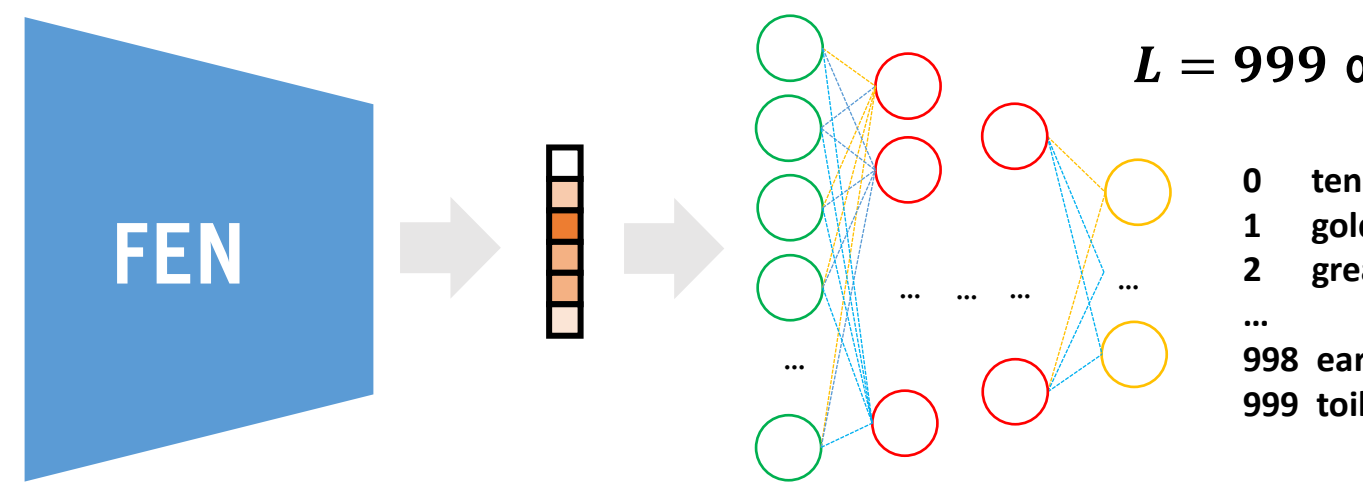

#### $L = 999$  output neurons

- **0 tench, Tinca tinca**
- **1 goldfish, Carassius auratus**
- **2 great white shark, man-eating shark, Carcharodon caharias',**

**998 ear, spike, capitulum 999 toilet tissue, toilet paper, bathroom tissue**

1. Take a powerful pre-trained NN (e.g., ResNet, EfficientNet, MobileNet)

### Transfer Learning

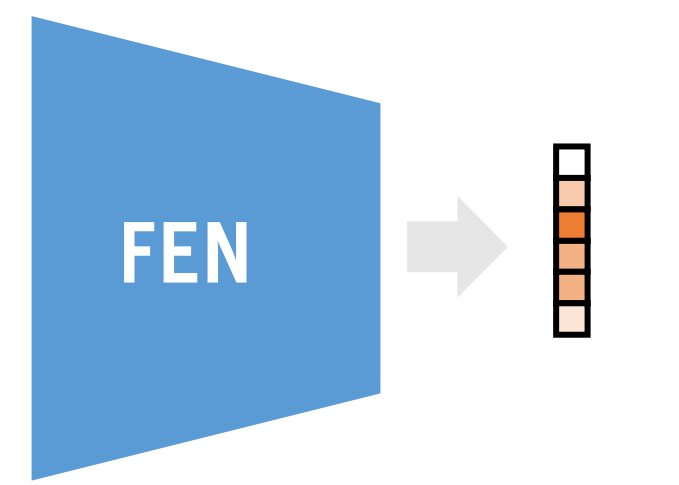

- 1. Take a powerful pre-trained NN (e.g., ResNet, EfficientNet, MobileNet)
- 2. Remove the FC layers.

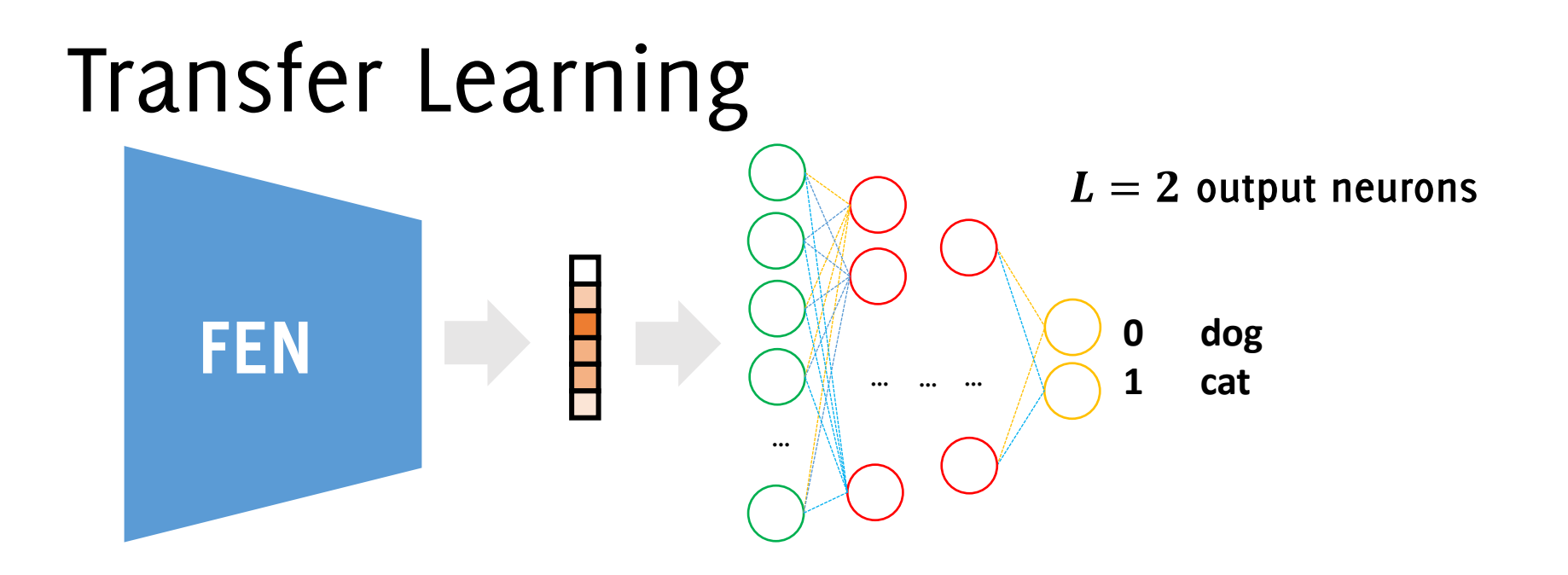

- 1. Take a powerful pre-trained NN (e.g., ResNet, EfficientNet, MobileNet)
- 2. Remove the FC layers.
- 3. Design new FC layers to match the new problem, plug after the FEN (initialized at random)

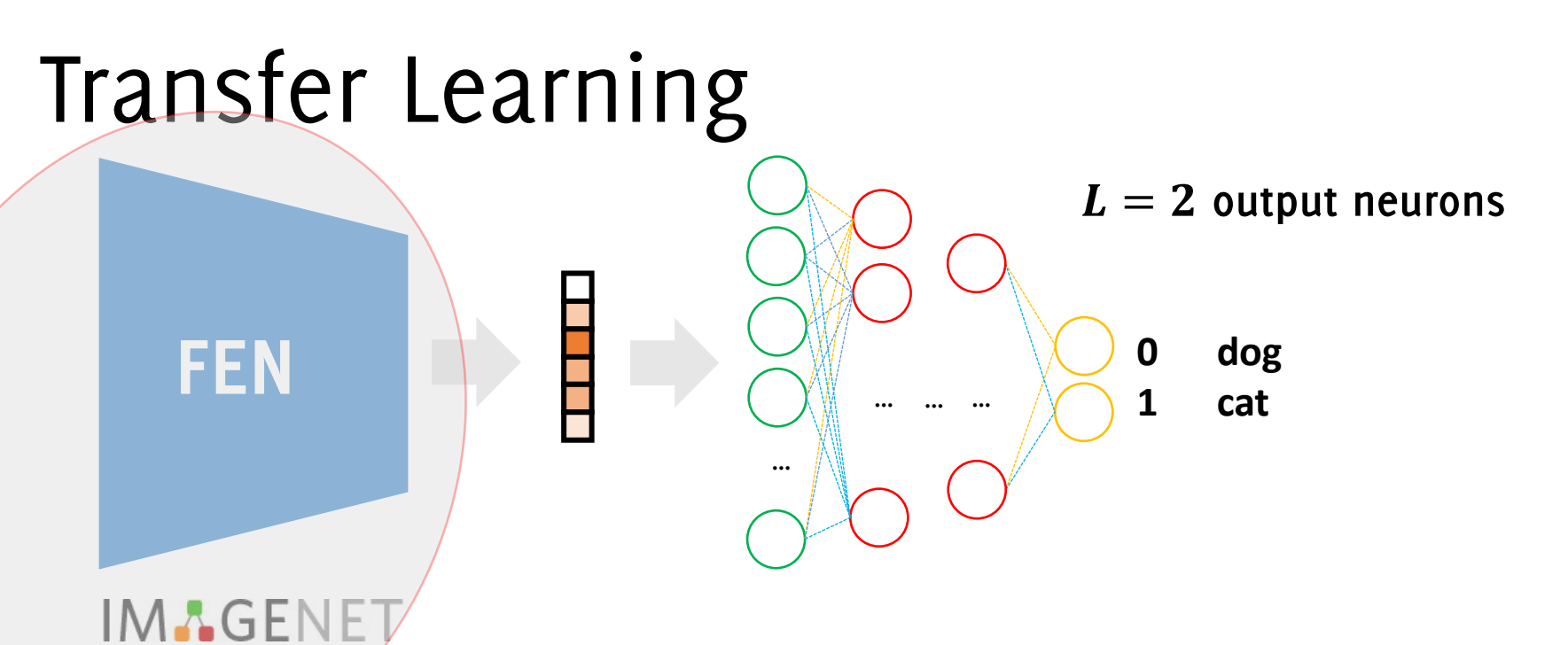

#### 1. Take a powerful pre-trained NN (e.g., ResNet, EfficientNet, MobileNet)

- 2. Remove the FC layers.
- 3. Design new FC layers to match the new problem, plug after the FEN (initialized at random)
- 4. «Freeze» the weights of the FEN.

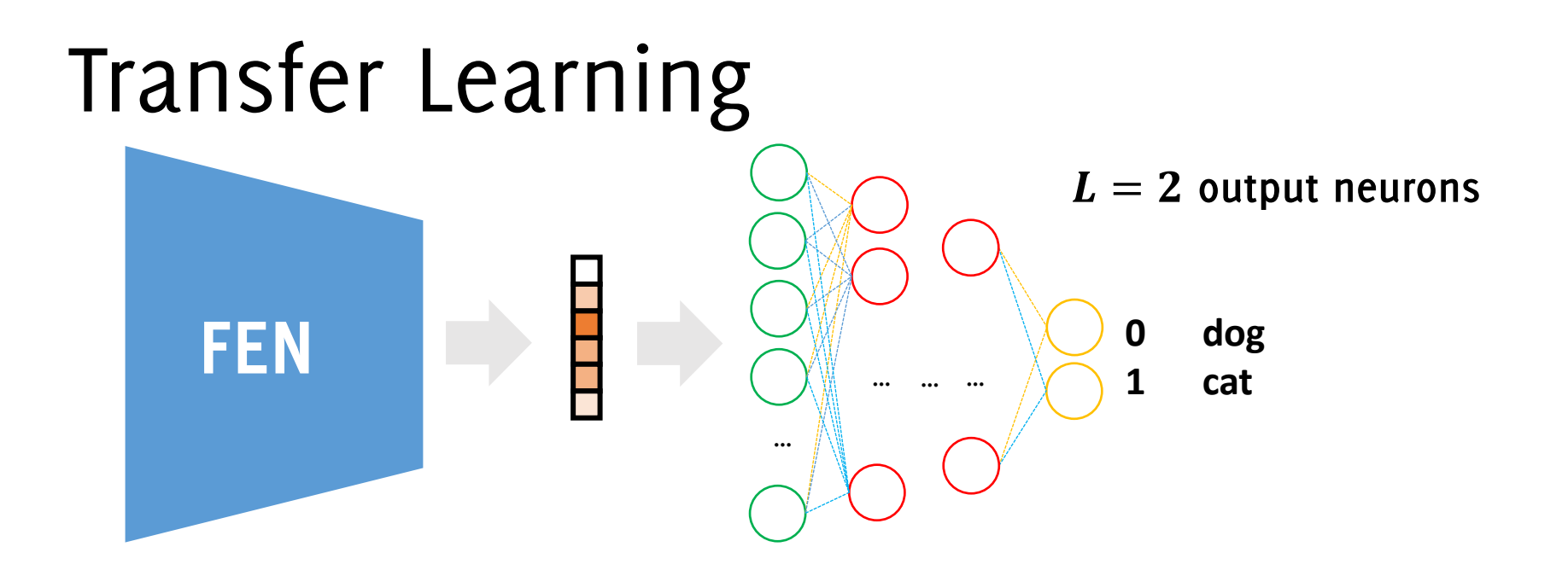

- 1. Take a powerful pre-trained NN (e.g., ResNet, EfficientNet, MobileNet)
- 2. Remove the FC layers.
- 3. Design new FC layers to match the new problem, plug after the FEN (initialized at random)
- 4. «Freeze» the weights of the FEN.
- Train the whole network on the new training data  $TR$

#### Transfer Learning in the Sealion Case

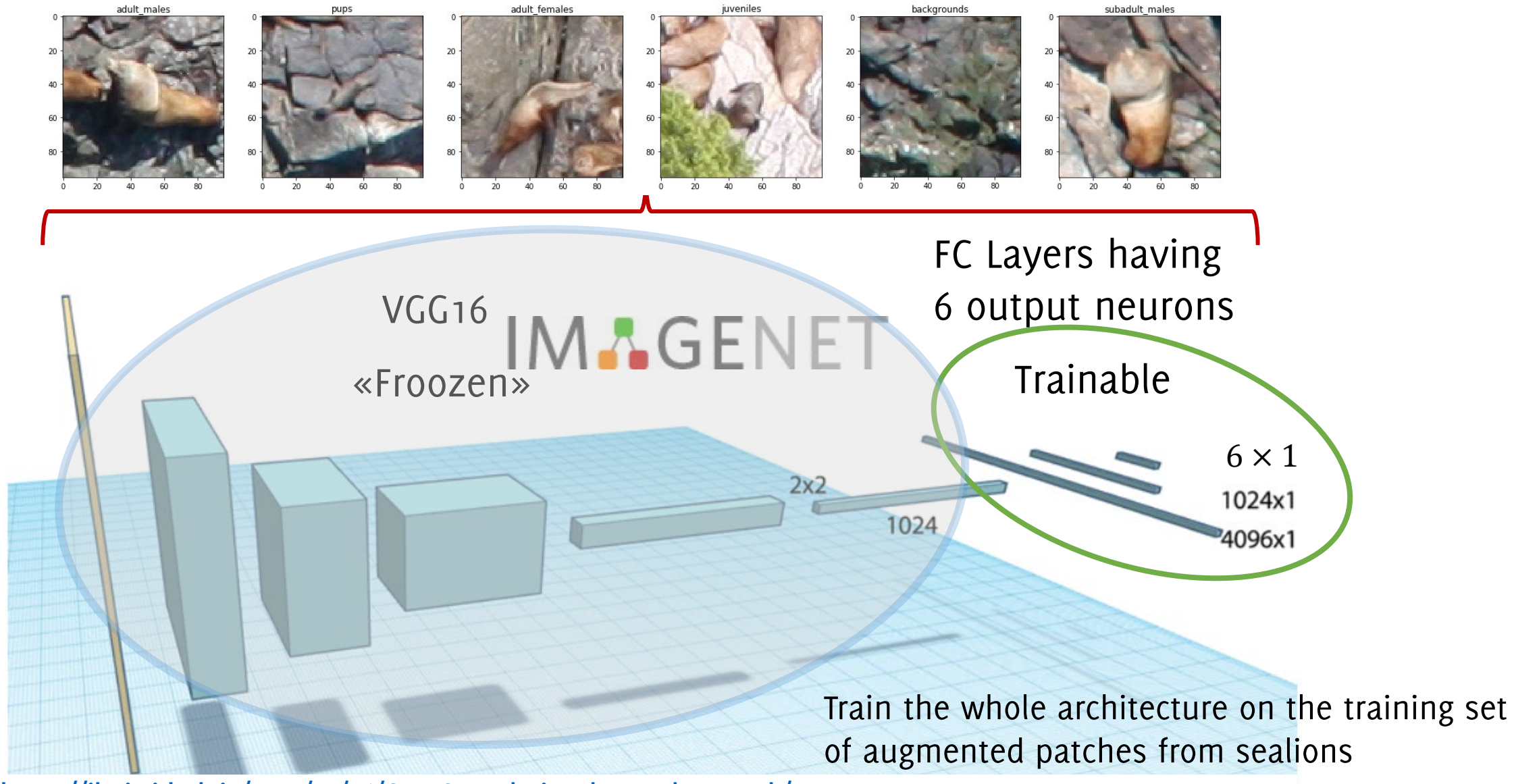

**<https://jhui.github.io/2017/03/16/CNN-Convolutional-neural-network/>**

**Giacomo Boracchi**

## Transfer Learning vs Fine Tuning

Different Options:

- **Transfer Learning**: **only the FC** layers are being trained. A good option when **little training data** are provided and the **pre-trained model** is expected to **match** the problem at hand
- **Fine tuning:** the whole **CNN is retrained**, but the **convolutional layers**  are **initialized to the pre-trained model**. A good option when **enough training data** are provided or when the **pre-trained model is not expected to match** the problem at hand.

Typically, for the same optimizer, **lower learning rates** are used when performing fine tuning than when training from scratches

#### Best Practice

Typically, to take the most out of a pretrained model:

- Connect a new output layer (having few parameters)
- Transfer Learning: train the output layer only
- Make all the "last layers" trainable
- Fine tuning: train the entire network with a low learning rate
- **# Compile the model**

**ft\_model.compile(loss=tfk.losses.BinaryCrossentr opy(), optimizer=tfk.optimizers.Adam(1e-5), metrics='accuracy')**

This strategy allows defining good predictions once the output layer has been trained

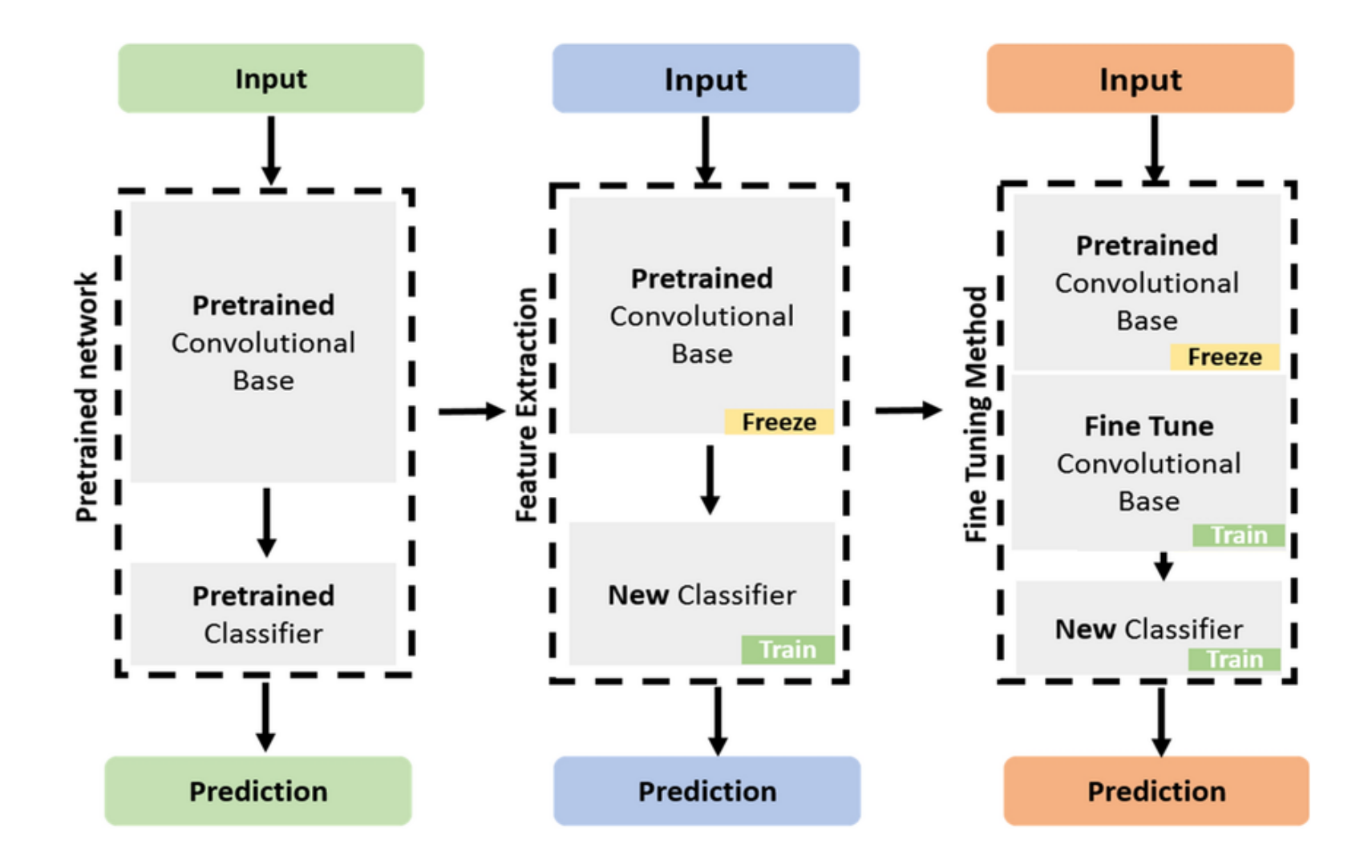

#### Transfer Learning In Keras

# Where to find pretrained models?

<https://keras.io/api/applications/>

#### **Available models**

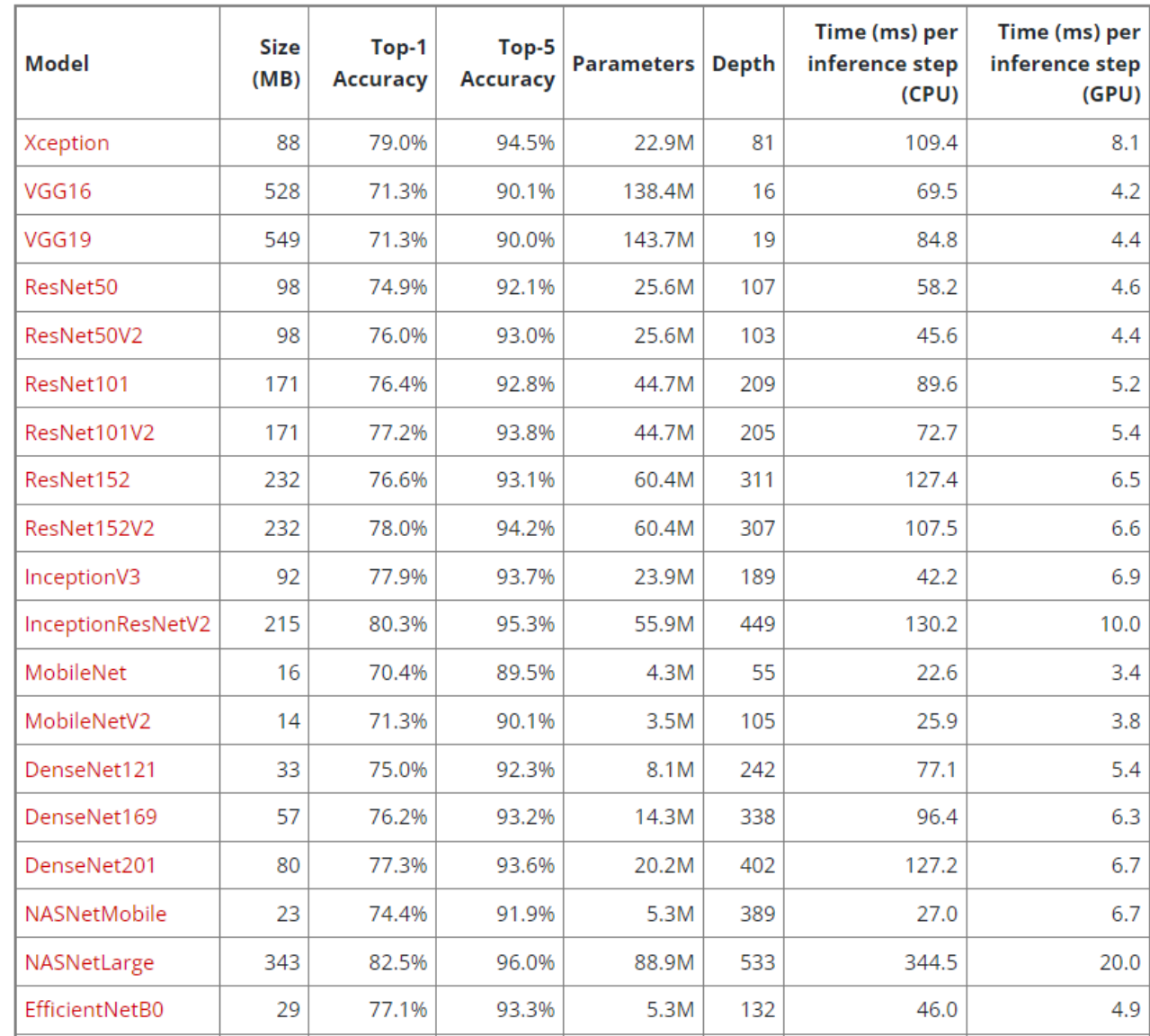

#### Importing Pretrained Models in keras…

Pre-trained models are available, typically in two ways:

- **include top = True:** provides the entire network, including the fully convolutional layers. This network can be used to solve the classification problem it was trained for
- **include top = False:** contains only the convolutional layers of the network, and it is specifically meant for transfer learning.

Have a look at the size of these models in the two options!

#### Importing Pretrained Models in keras…

```
from keras import applications
base_model = applications.VGG16(weights = 
"imagenet", include_top=False, input_shape = 
(img_width, img_width, 3), pooling = "avg")
```
## Importing Pretrained Models in keras…

**from keras import applications base\_model = applications.VGG16(weights = "imagenet", include\_top=False, input\_shape = (img\_width, img\_width, 3), pooling = "avg")**

When **include top=False**, the network returns the output of a global pooling layer, which can be:

- **pooling = "avg"** Global Averaging Pooling (GAP)
- **pooling = "max"** Global Max Pooling (GMP)
- **pooling = "none"** There is no pooling, it returns the activations

### How to extract the feature extraction network?

Actually, for sequential models, you create feature extraction network

```
fen = tfk.Sequential(model.layers[:-2])
```
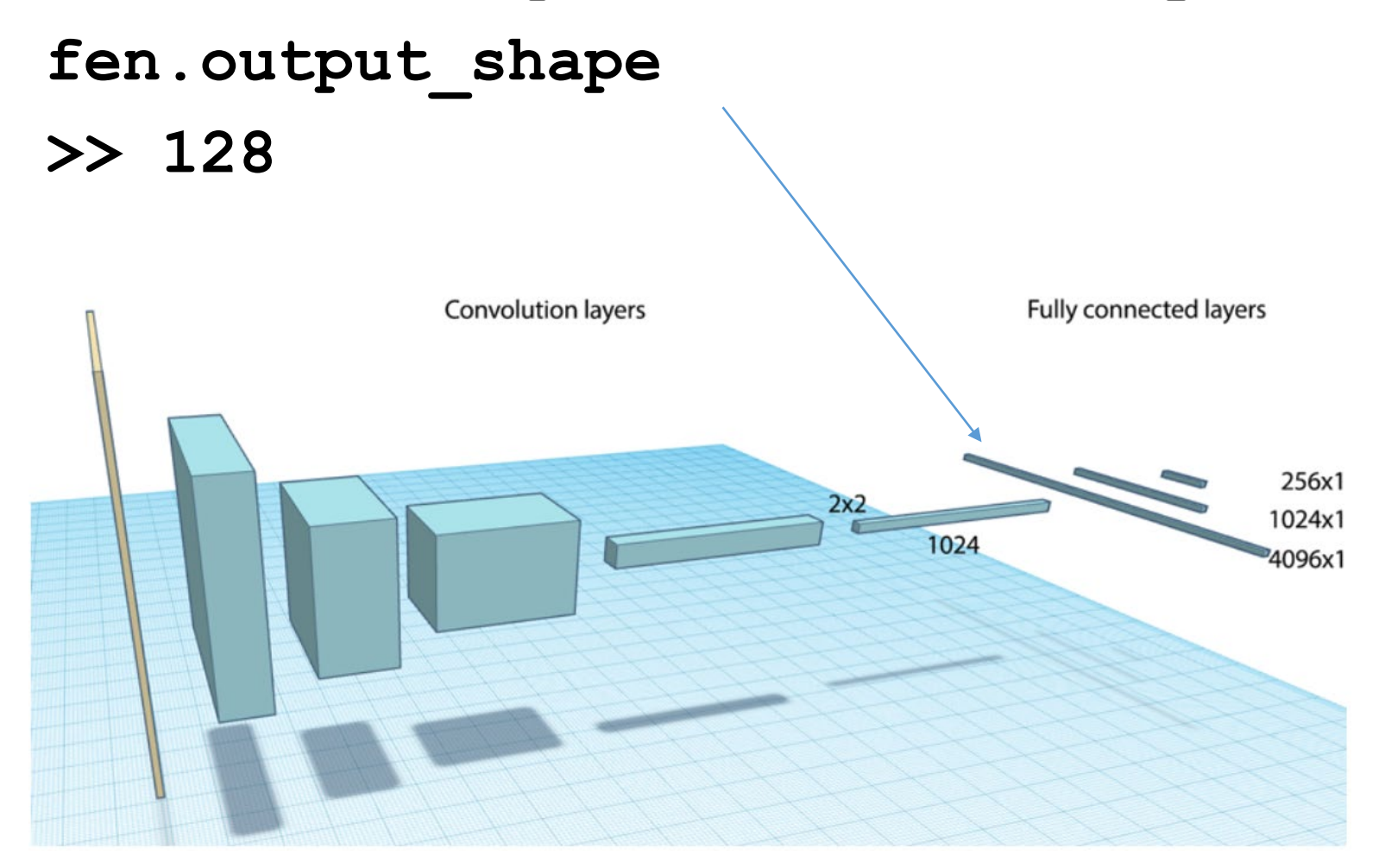

### How to extract the feature extraction network?

Actually, for sequential models, you create feature extraction network **fen = tfk.Sequential(model.layers[:-2])**

**Note:** each Keras Application expects a specific kind of input **preprocessing**.

For MobileNetV2, call

**tf.keras.applications.mobilenet\_v2.preprocess\_input** 

on your inputs before passing them to the model. mobilenet\_v2.preprocess\_input will scale input pixels between -1 and 1.

# Transfer Learning in Keras…

Requires a bit of TensorFlow Backend to add the modified Fully connected layer at the top of a pretrained model

Then, before training it is necessary to loop through the network layers (they are in **model.layers**) and then modify the trainable property

**for layer in model.layers[: lastFrozen]: layer.trainable=False**

# An example of model loading

 $\big)$ 

```
# load a pre-
trained MobileNetV2 model without weights
mobile = tfk.applications.MobileNetV2(
    input shape=(224, 224, 3),
    include_top=False,
    pooling='avg'
,
```
### Transfer Learning: adding the new Network Top

Requires a bit of TensorFlow Backend to add the modified Fully connected layer at the top of a pretrained model

Then, before training it is necessary to loop through the network layers (they are in **model.layers**) and then modify the trainable property

### **# Add the classifier layer to the MobileNet**

inputs =  $tfk计$ . Input (shape= $(224, 224, 3)$ )

x = mobile(inputs) **# concatenates inputs and the output of the pretrined network... the entire mobileNet is hand led as a layer**

x = tfkl.Dropout(0.5)(x) **# good to prevent overfitting**

outputs = tfkl.Dense(1, activation='sigmoid')(x) **# conne ct a new output layer**

### Transfer Learning: setting layers trainable property

Requires a bit of TensorFlow Backend to add the modified Fully connected layer at the top of a pretrained model

Then, before training it is necessary to loop through the network layers (they are in **model.layers**) and then modify the trainable property

**for layer in model.layers[: lastFrozen]: layer.trainable=False**

# Image Retrieval From The Latent Space

Feed a test image and compute its latent representation

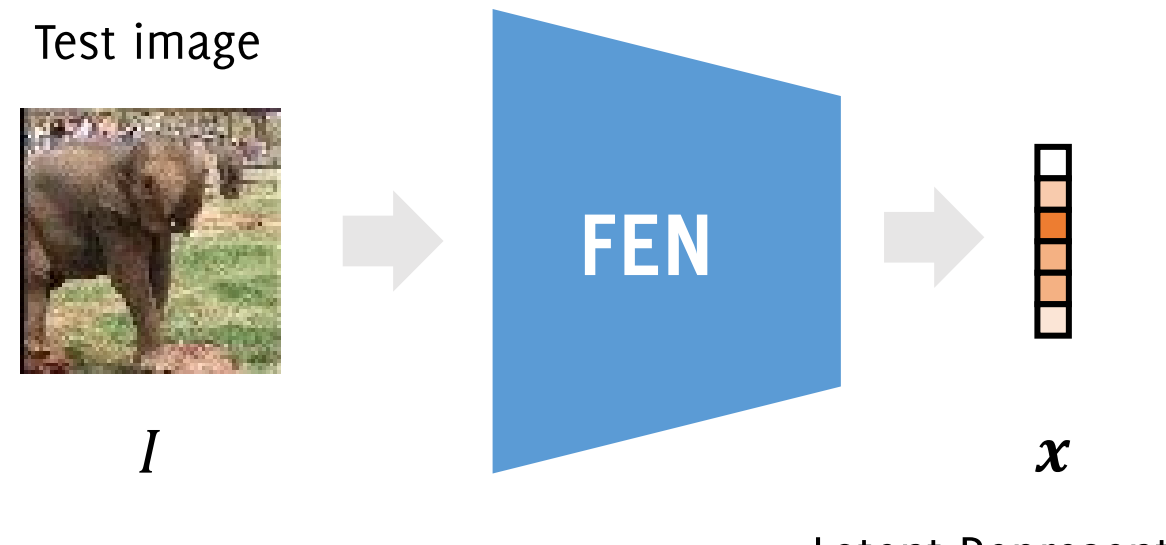

Latent Representation: Data-Driven Feature Vector

**Giacomo Boracchi Krizhevsky, Alex, Ilya Sutskever, and Geoffrey E. Hinton. "Imagenet classification with deep convolutional neural networks." NIPS 2012**

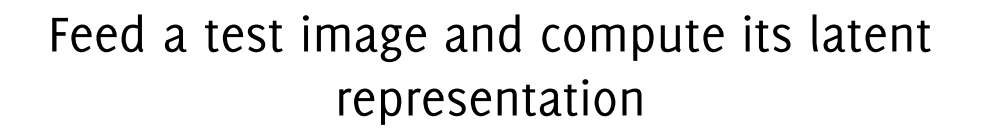

Retrieve the training images having the closest latent representations

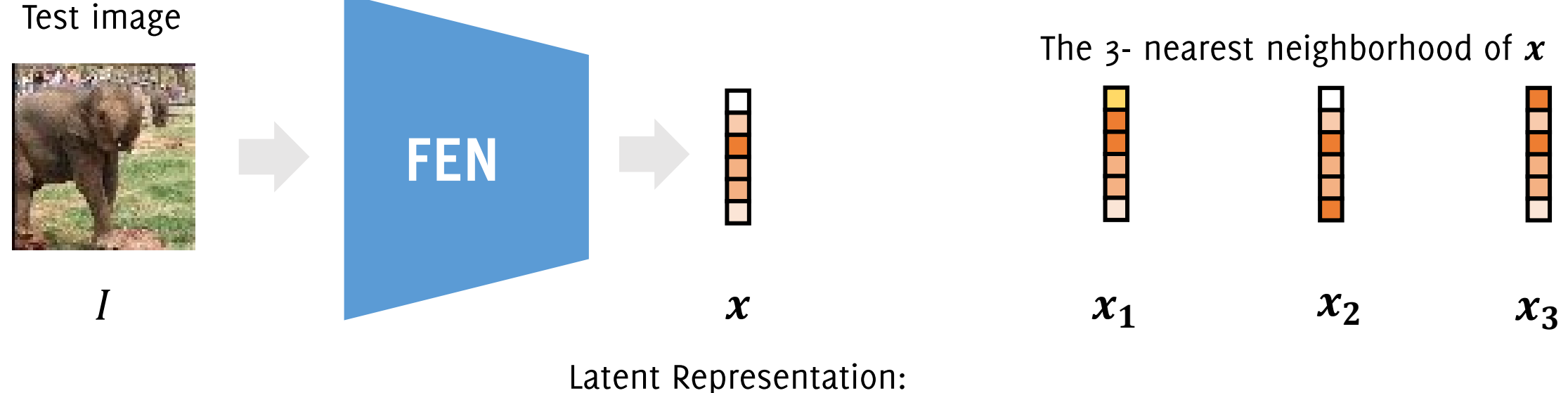

Data-Driven Feature Vector

**Giacomo Boracchi Krizhevsky, Alex, Ilya Sutskever, and Geoffrey E. Hinton. "Imagenet classification with deep convolutional neural networks." NIPS 2012**

#### Feed a test image and compute its latent representation

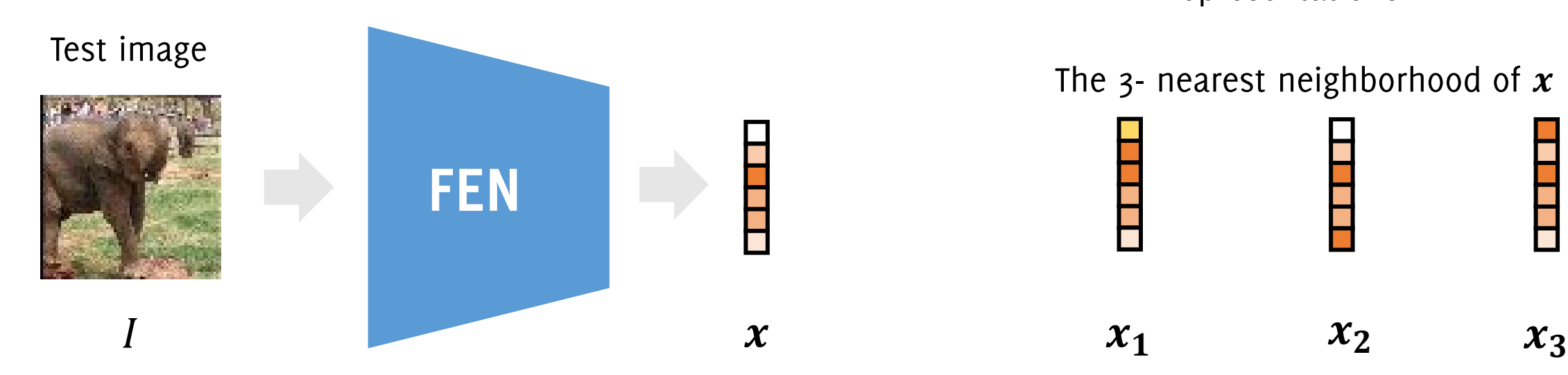

Latent Representation: Data-Driven Feature Vector Retrieve the training images having the closest latent representations

The 3- nearest neighborhood of  $x$ 

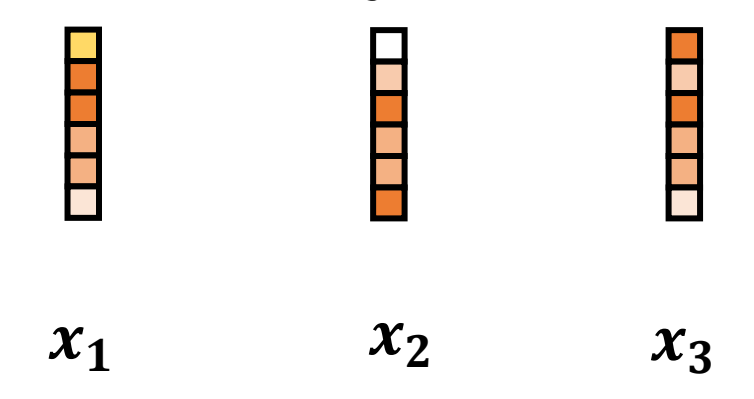

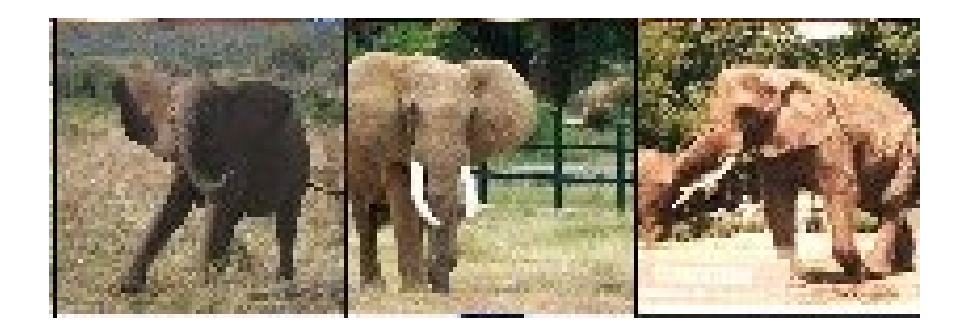

**Giacomo Boracchi Krizhevsky, Alex, Ilya Sutskever, and Geoffrey E. Hinton. "Imagenet classification with deep convolutional neural networks." NIPS 2012**

Feed a test image and compute its latent representation

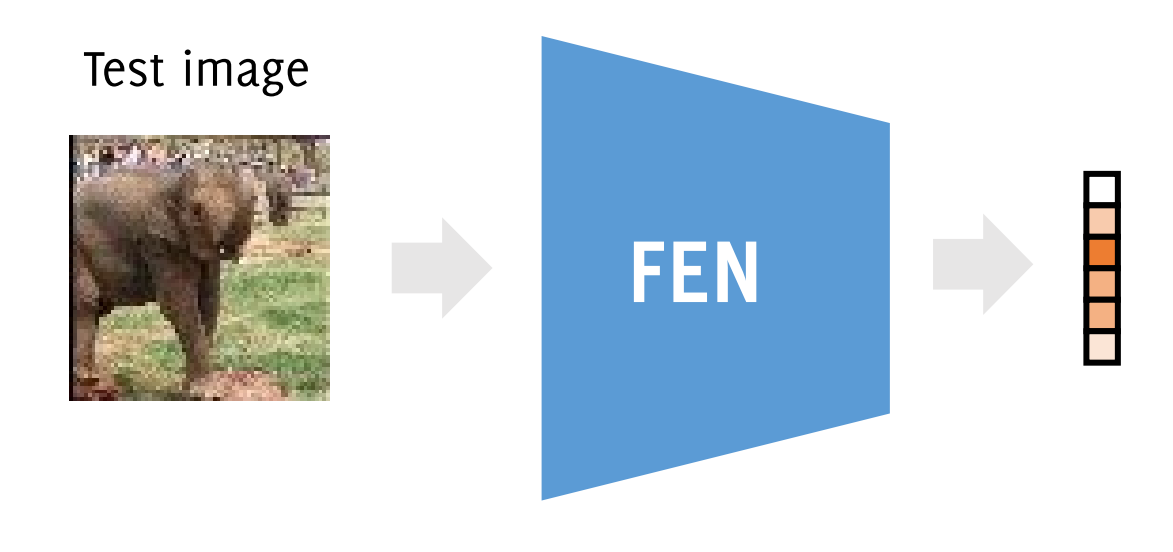

Training Images corresponding to the closest latent representations!

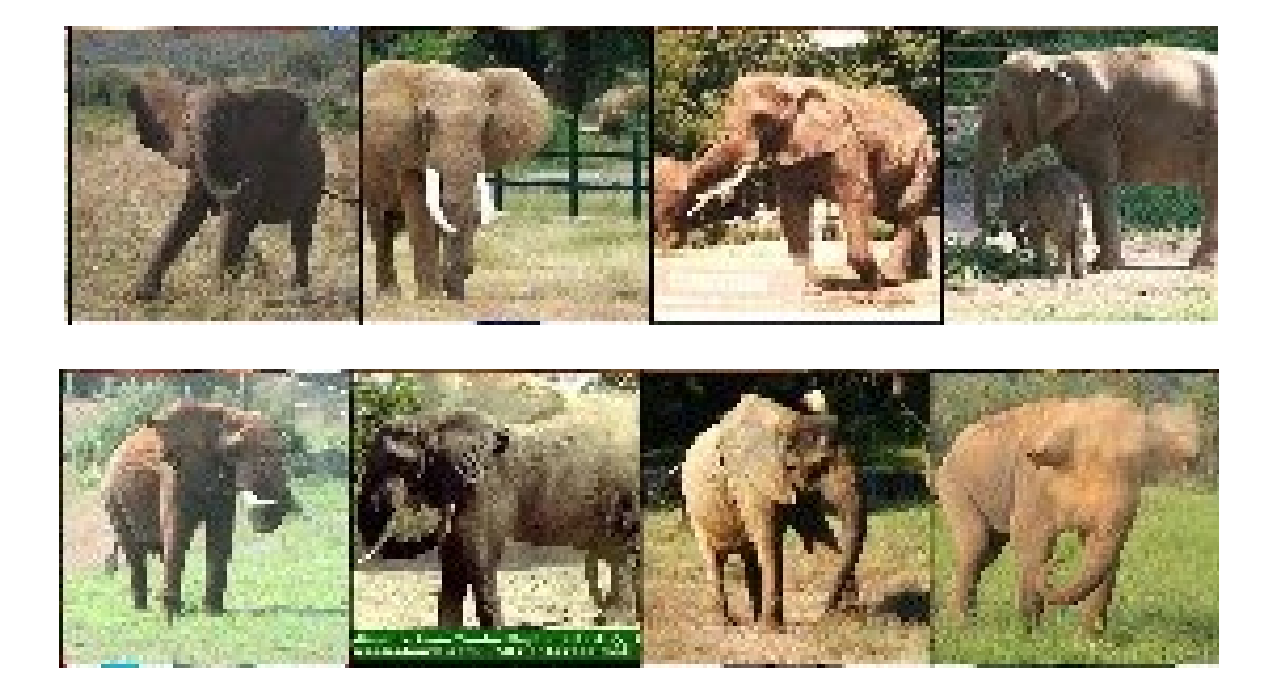

Krizhevsky, Alex, Ilya Sutskever, and Geoffrey E. Hinton. "Imagenet classification with deep convolutional neural networks." Advances in neural information processing systems 25 (2012).

## 1-NN classification in the latent space

**# feed the test imate to the fen**

**image\_features = fen.predict(test\_image)**

**# feed fen with the entire training set (use batches of 512) features = fen.predict(X\_train\_val,batch\_size=512,verbose=0)**

**# compute distances (e.g. ell1) between image\_featres and features, distances = np.mean(np.abs(features - image\_features),axis=-1) sortedDistances = distances.argsort()**

**# sort images (and labels) according to the distance computed above ordered\_images = X\_train\_val[sortedDistances] ordered\_labels = y\_train\_val[sortedDistances] # associate to image\_features the closest image ordered\_images[0]**